UNIVERSIDAD NACIONAL AUTÓNOMA DE MÉXICO

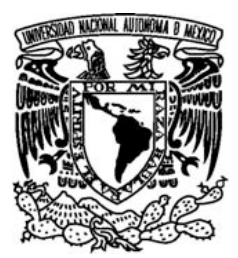

FACULTAD DE CIENCIAS

**Proyectos de mejora tecnológica para una aseguradora.**

# REPORTE DE TRABAJO PROFESIONAL

QUE PARA OBTENER EL TÍTULO DE:

LICENCIADA EN CIENCIAS DE LA COMPUTACIÓN

**P R E S E N T A :**

**SUSANA DOMÍNGUEZ CABRERA**

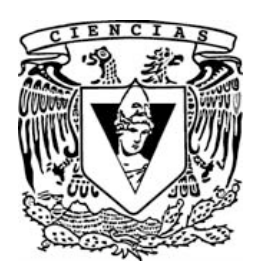

**TUTOR(A) M. EN C. MARÍA GUADALUPE ELENA IBARGÜENGOITIA GONZÁLEZ**

**Ciudad Universitaria, Ciudad de México, 2018**

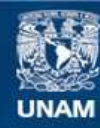

Universidad Nacional Autónoma de México

**UNAM – Dirección General de Bibliotecas Tesis Digitales Restricciones de uso**

# **DERECHOS RESERVADOS © PROHIBIDA SU REPRODUCCIÓN TOTAL O PARCIAL**

Todo el material contenido en esta tesis esta protegido por la Ley Federal del Derecho de Autor (LFDA) de los Estados Unidos Mexicanos (México).

**Biblioteca Central** 

Dirección General de Bibliotecas de la UNAM

El uso de imágenes, fragmentos de videos, y demás material que sea objeto de protección de los derechos de autor, será exclusivamente para fines educativos e informativos y deberá citar la fuente donde la obtuvo mencionando el autor o autores. Cualquier uso distinto como el lucro, reproducción, edición o modificación, será perseguido y sancionado por el respectivo titular de los Derechos de Autor.

1.Datos del alumno Domínguez Cabrera Susana 55 93 11 47 Universidad Nacional Autónoma de México Facultad de Ciencias Ciencias de la Computación 300034415 2. Datos del tutor M. en C. María Guadalupe Elena Ibargüengoitia González 3. Datos del sinodal 1 Dr. Francisco Valdés Souto 4. Datos del sinodal 2 M. en I. Gerardo Avilés Rosas 5. Datos del sinodal 3 M. en C. Darío Emmanuel Vázquez Ceballos 6. Datos del sinodal 4 L. D. G. Ana Libia Eslava Cervantes 7.Datos del trabajo escrito. Proyectos de mejora tecnológica para una aseguradora Dos proyectos de mejora; Gestor Documental y Proceso de Gestión de Incidencias y Problemas

111 p 2018

# Índice general

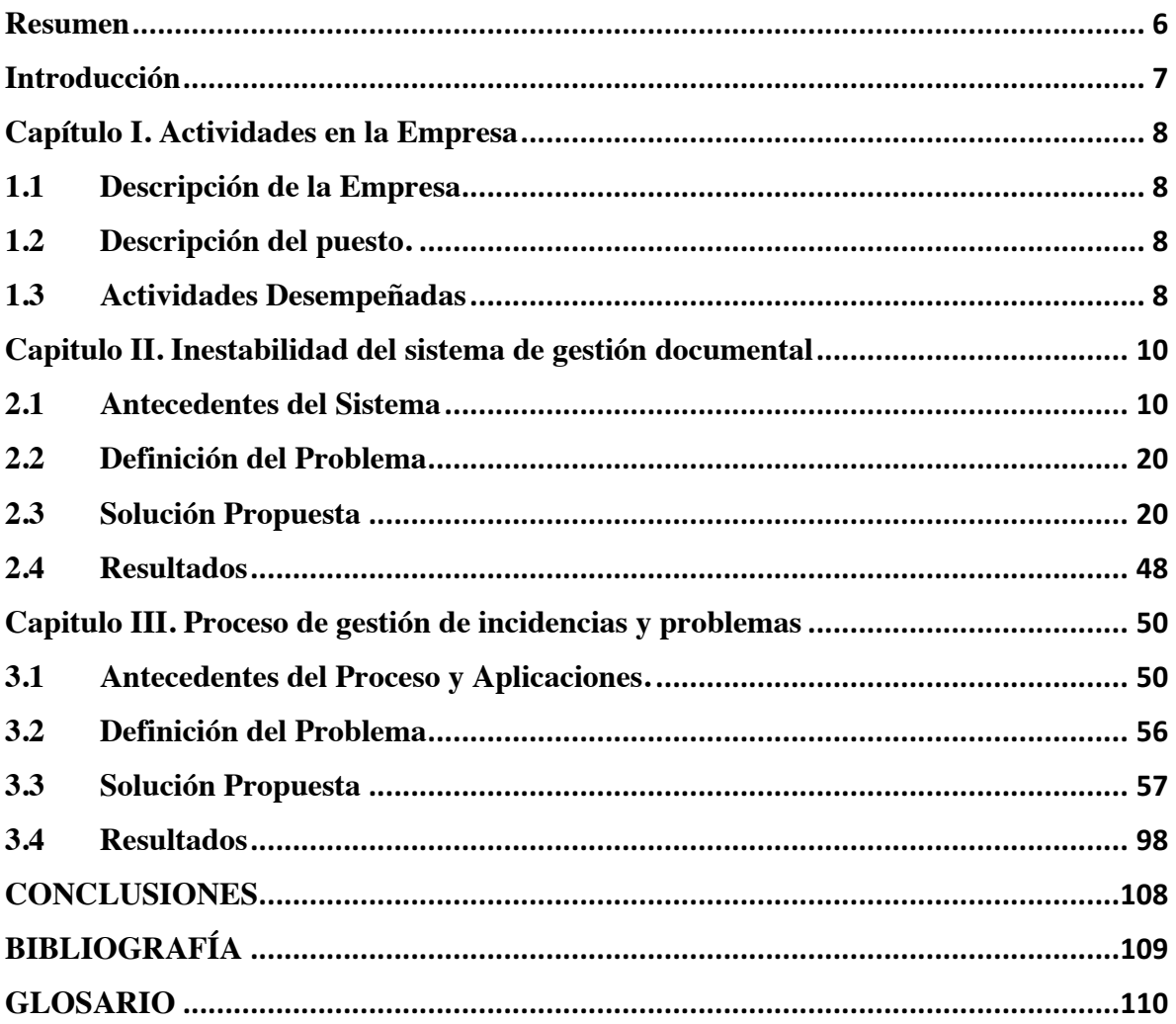

# **Resumen**

He tenido la oportunidad de desarrollarme profesionalmente durante 8 años en el área de tecnología de la información de diferentes instituciones y empresas, cubriendo distintos roles de trabajo y poniendo en práctica los conocimientos adquiridos durante mi formación universitaria.

El contenido de este reporte describe las actividades que he desempeñado como parte de mi experiencia profesional durante casi cinco años de laborar para una de las aseguradoras más importantes a nivel mundial.

Las actividades que realicé refieren a la planeación, gestión y ejecución de dos iniciativas y proyectos cuyo objetivo fue solventar problemáticas en la operación de las aplicaciones tecnológicas, mejorar su funcionamiento y adecuar los procesos operativos involucrados.

# **Introducción**

El contenido de este reporte se divide en tres capítulos en los cuales se presentan las actividades que he desempeñado en mi experiencia profesional como parte de dos proyectos de mejora que realicé en el área de Soluciones Tecnológicas en una aseguradora.

En el primer capítulo se describen los antecedentes de la aseguradora y las actividades generales que he desempeñado dentro del área de tecnología y procesos a lo largo de cinco años.

El segundo capítulo contiene la descripción de las actividades realizadas para estabilizar el sistema de gestión documental de la aseguradora y describe el proyecto de mejora y transformación de la plataforma.

Finalmente en el tercer capítulo se describe la estrategia de atención de incidencias para estabilizar las aplicaciones consideradas críticas para el negocio de la aseguradora y describe las actividades realizadas en un proyecto de mejora del área de soporte a negocio, así como la implementación del proceso atención basado en *ITIL*.

# **Capítulo I. Actividades en la Empresa**

# **1.1 Descripción de la Empresa**

La empresa en donde me he desempeñado profesionalmente desde el 2013 en el área de Tecnología y Procesos es una Aseguradora Española que pertenece a un grupo empresarial, multinacional e independiente con más de 80 años de experiencia, su negocio en México abarca todos los ámbitos de la actividad aseguradora **(**Autos, Vida, Accidentes y Enfermedades, Daños, Fianzas y Seguros de Crédito), reaseguradora, financiera, inmobiliaria y de servicio.

Su mercado se orienta principalmente en España, Europa y América Latina. Además, el Grupo está presente en Estados Unidos y Turquía. Cuenta con más de 400 oficinas implantadas en territorio nacional y con más 37,000 empleados en todo el mundo.

Ha sido nombrada una de las Mejores Empresas para Trabajar en México por el *Great Place to Work Institute México* y está certificada como una Empresa Socialmente Responsable y una de las más innovadoras según el *Information Week* [1].

# **1.2 Descripción del puesto.**

Los puestos que he desempeñado en la aseguradora son:

- De 2013 al 2014 como Coordinador Líder de Proyecto, prestando atención a las Direcciones Técnicas de Daños Empresariales, Globales, Fianzas y Seguros de Crédito gestionando proyectos y mantenimientos al ERP y aplicaciones heredadas.
- De 2014 al 2015 como Coordinador Líder de Proyecto, prestando atención a procesos de negocio, operativos y administrativos de impresión de pólizas, gestión documental, facturación y automatización de procesos.
- De 2016 y a la fecha como Coordinador de Soluciones Tecnológicas, prestando atención a todas las áreas de la compañía dando solución a incidencias, peticiones y problemas de las aplicaciones corporativas, operativas y administrativas.

# **1.3 Actividades Desempeñadas**

Las actividades y responsabilidades que he asumido en la aseguradora a lo largo de cuatro años y medio se refieren a los siguientes temas:

- Planeación y gestión de proyectos para nuevos productos.
- Gestión de mantenimiento correctivo y evolutivo sobre las aplicaciones corporativas, operativas y administrativas.
- Gestión de la solución de incidencias de aplicaciones y soporte al negocio.
- Gestión de equipo técnico para el desarrollo de software y aseguramiento de calidad.
- Estimación y planeación de presupuesto para soluciones TI.
- Análisis y diseño de sistemas.
- Elaboración de RFP técnico para licitación de proveedores.
- Gestión de proveedores; Fábricas de Software (servicios AD y AM) (*Tecnofactor, Indra, BW MEILL, IBM, Everis, Tenentia, 6Delta*), Sistemas de Facturación (*Indicium y MySuite*).
- Elaboración y publicación de procedimientos e incorporación buenas prácticas para el proceso interno de ingeniería de software.

Las tecnologías sobre las que se encuentran programadas las aplicaciones se presentan a continuación:

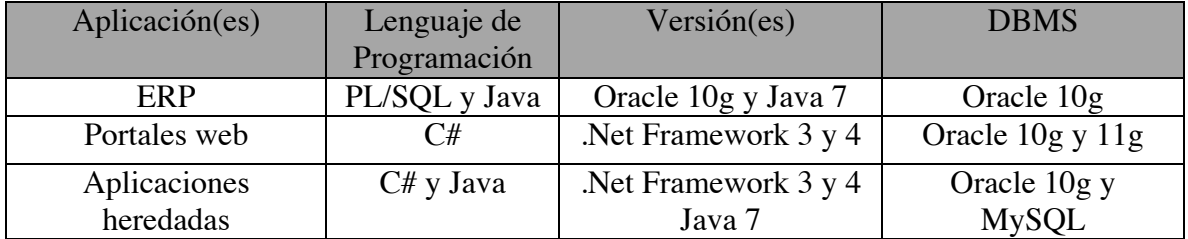

Las aplicaciones de terceros integradas a las aplicaciones de la empresa se presentan a continuación:

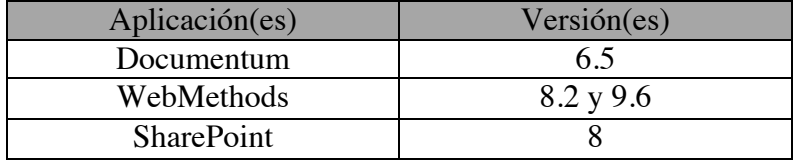

# **Capitulo II. Inestabilidad del sistema de gestión documental**

# **2.1 Antecedentes del Sistema**

La generación e impresión de pólizas y otros documentos en la aseguradora, se realizaba mediante el siguiente proceso y aplicaciones.

# 2.1.1 **Proceso Funcional de Impresión** (Ver Figura 2.1)

- 1. La emisión de pólizas y endosos se realiza mediante el ERP o Portal web de venta directa.
- 2. Las 400 oficinas en territorio nacional, un centro de distribución y algunos agentes de seguros tienen instaladas en sus equipos de cómputo las aplicaciones cliente servidor que soportan la impresión de pólizas.
- 3. Mediante las aplicaciones cliente servidor se genera el PDF de la póliza.
- 4. Se cuenta con opción para generar el documento digital de manera individual (uno a uno) o de manera masiva.
- 5. Las opciones de distribución de enviar vía correo electrónico o imprimir físicamente el documento para ser entregado desde la oficina o vía mensajería.

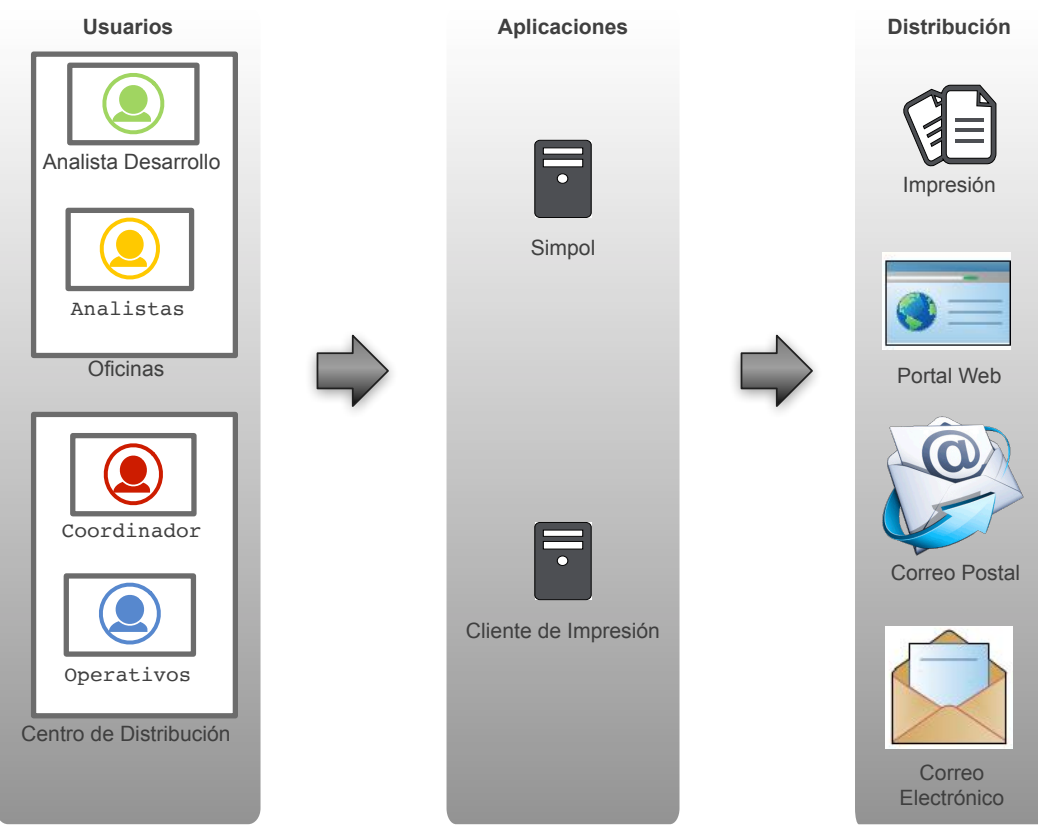

Figura 2.1: Proceso Funcional de Impresión

## **2.1.2 Tipos de documentos**

Los tipos de documentos que se generan a partir de los diferentes procesos de negocio de la aseguradora y a través diferentes aplicaciones se enlistan a continuación:

- Cotizaciones
- Pólizas
- Fianzas
- Endosos
- Solicitudes
- Cartas
- Recibos Electrónicos
- Factura Electrónica
- Notas de Crédito
- Referencias Bancarias
- Cheques
- Fichas de Depósito
- Reportes
- Estados de Cuenta

#### **2.1.3 Aplicaciones**

La aseguradora cuenta con 2 aplicaciones para la generación gráfica y física de pólizas.

#### *SIMPOL*

Liberada en producción en el año 2008, es una aplicación con arquitectura distribuida cliente-servidor que atiende a los productos de los ramos Vida grupo, Daños y productos colectivos de Gastos Médicos.

Características técnicas de la aplicación:

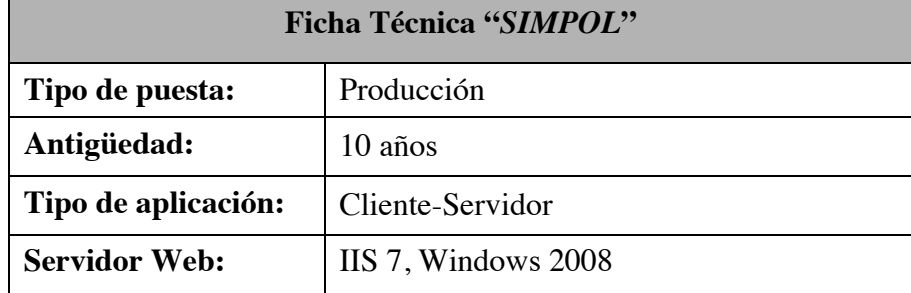

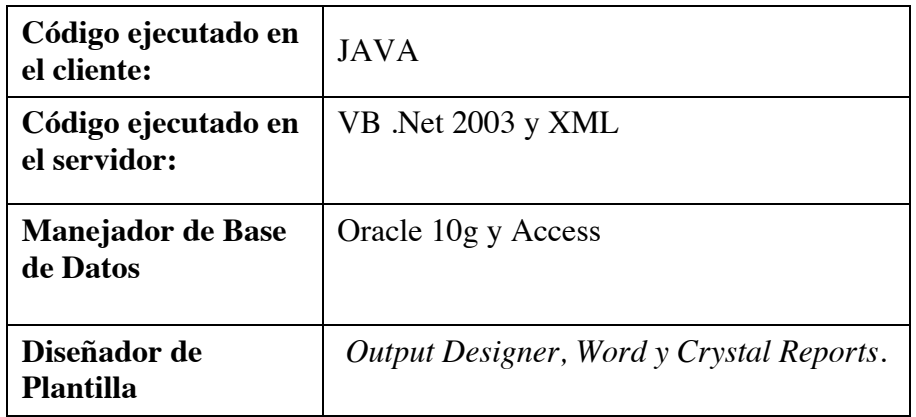

Arquitectura de la aplicación *SIMPOL* (Ver Figura 2.2)

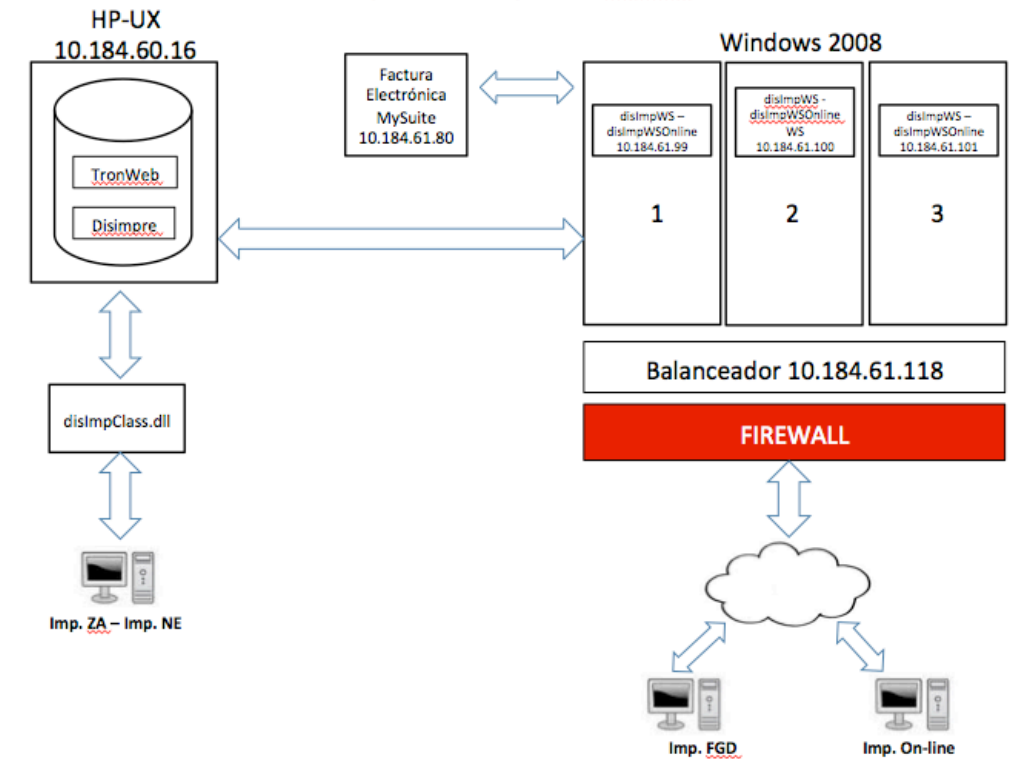

Arquitectura Impresión SIMPOL

Figura 2.2: Arquitectura de la aplicación *SIMPOL*.

Las versiones y componentes principales de la aplicación se describen a continuación:

• La versión de *SIMPOL Online*, es utilizada para la generación de impresiones a solicitud, es decir, introduciendo el número de póliza y número de endoso requerido.

- La versión de *SIMPOL FGD*, es utilizada para la distribución de impresiones a nivel nacional de manera masiva, realiza una sincronización mediante el almacenamiento de datos en una base Access en el equipo de cómputo de los usuarios.
- Reportes, la aplicación genera distintos reportes que permiten al usuario llevar un control sobre la producción de pólizas y/o documentos por entregar los cuales son conocidos como:
	- o Checapol. Listado de las pólizas cargadas por agente.
	- o Remesas. Listado de las remesas de las pólizas cargadas.
- El Componente *DisImpClass.DLL* es utilizado para generación de impresiones a través de portales web.
	- o La DLL, construye los XML con el contenido del documento para mapearlo en las plantillas diseñadas mediante *Output Designer* de *Adobe.*
	- o Interactúa con la base de datos de Tronweb y los xpr files montados en el servidor.
	- o Interactúa con el servicio de factura electrónica.
	- o No almacena los PDFs en bóvedas documentales, es decir, por cada solicitud del usuario se genera nuevamente el documento.
	- o La DLL esta embebida en el servicio web llamado *DisImpWS*.
	- o La cadena de conexión a la base de datos y servicio de facturación, se encuentra el los archivos de configuración del portal web desde donde se invocan.

Interfaz de Usuario *Simpol Online* (Ver Figura 2.3) y *Simpol FGD* (Ver Figura 2.4)

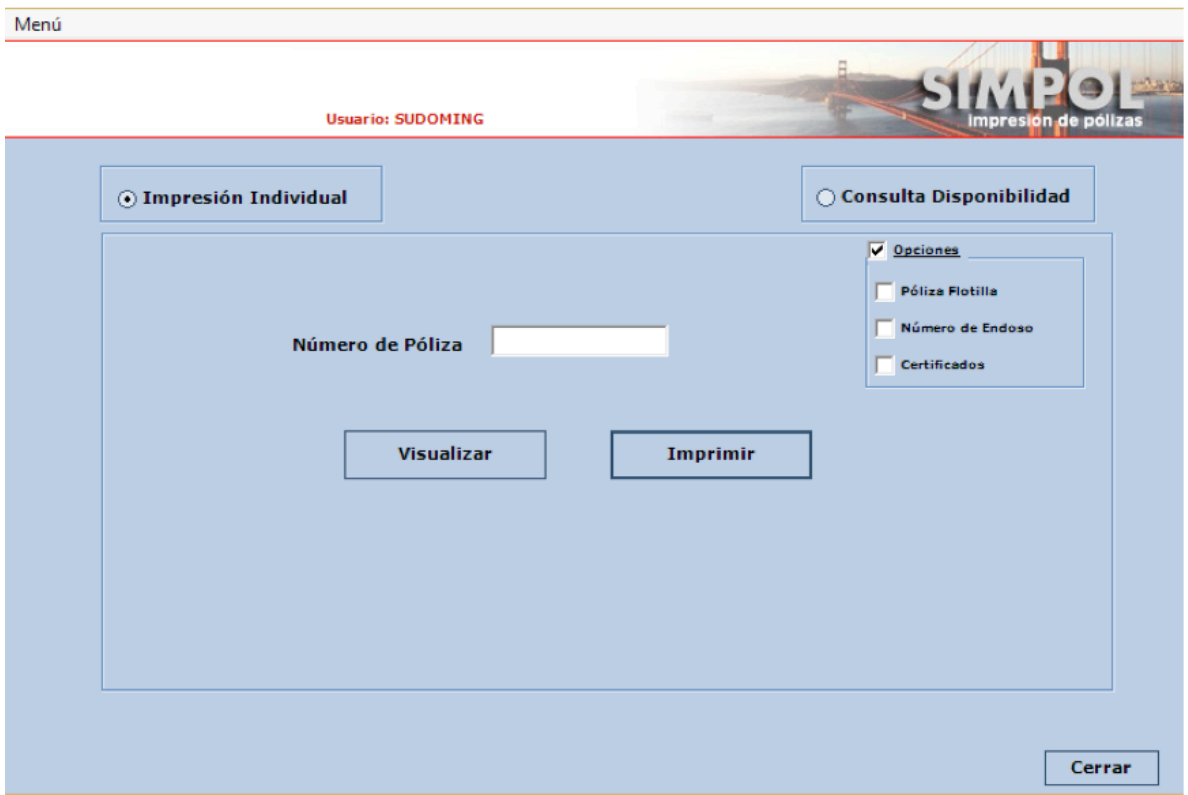

Figura 2.3: Interfaz de usuario de la aplicación *SIMPOL Online*.

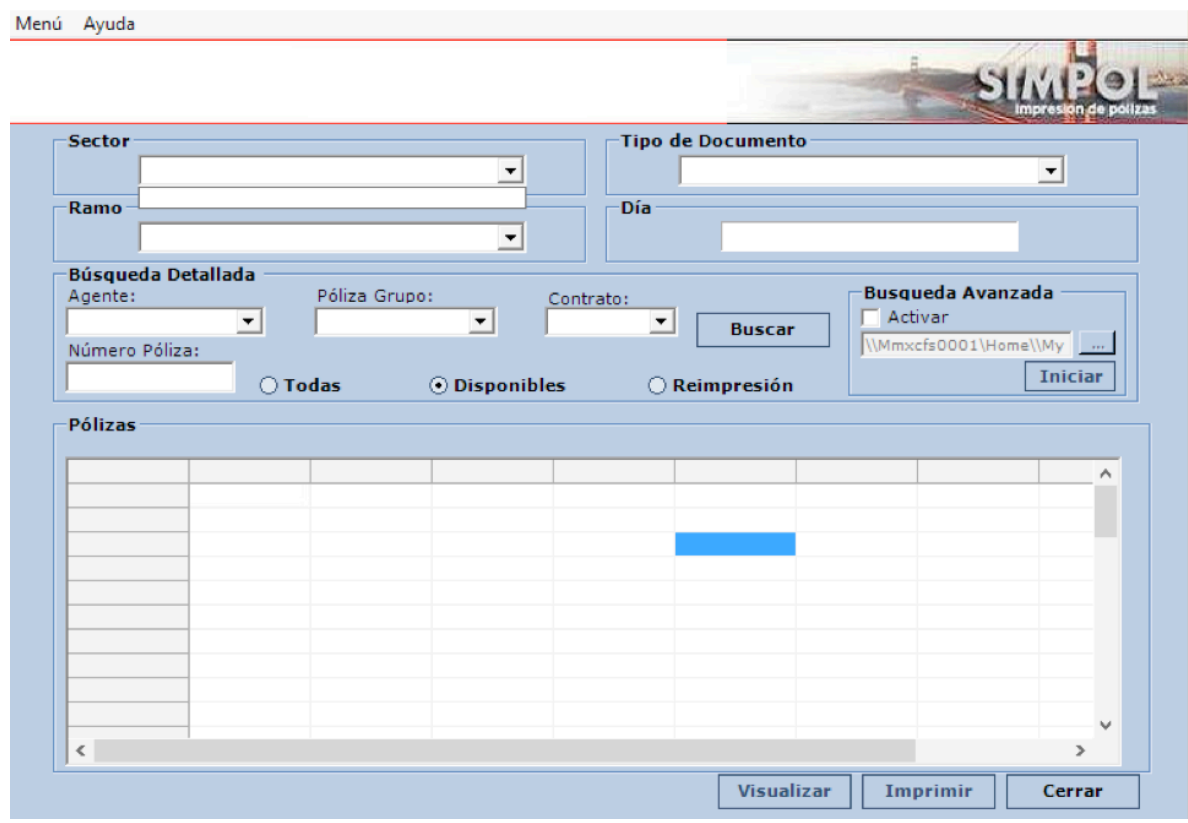

Figura 2.4: Interfaz de usuario de la aplicación *SIMPOL FGD*.

## *Cliente de Impresión*

Liberada en producción en el año 2010, es una aplicación con arquitectura distribuida cliente-servidor atiende a los productos de los ramos Automóviles, Vida individual y Gastos Médicos individual.

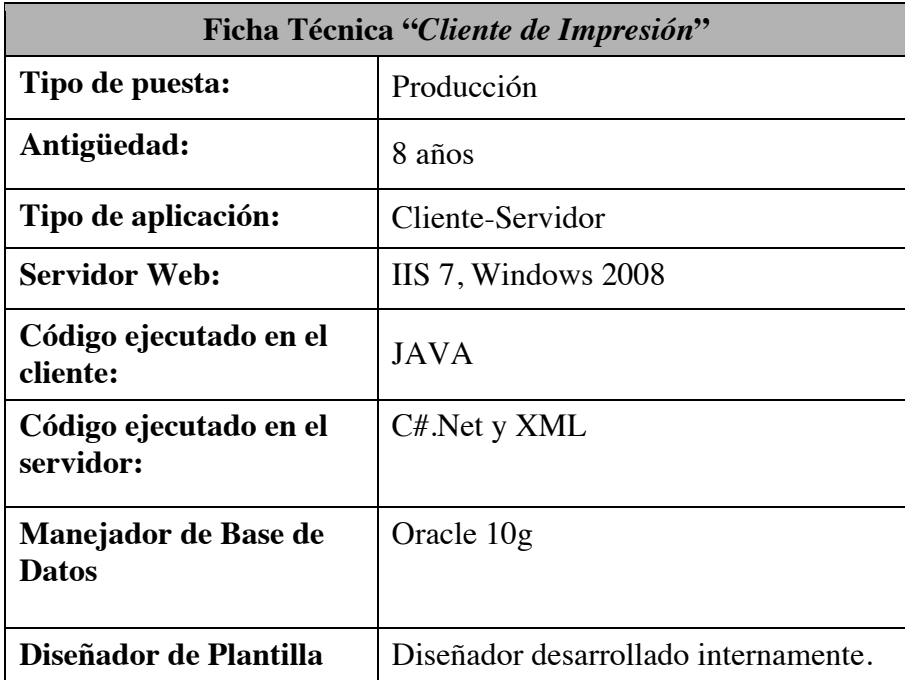

Arquitectura de la aplicación (Ver Figura 2.5)

#### Arquitectura Cliente de Impresión

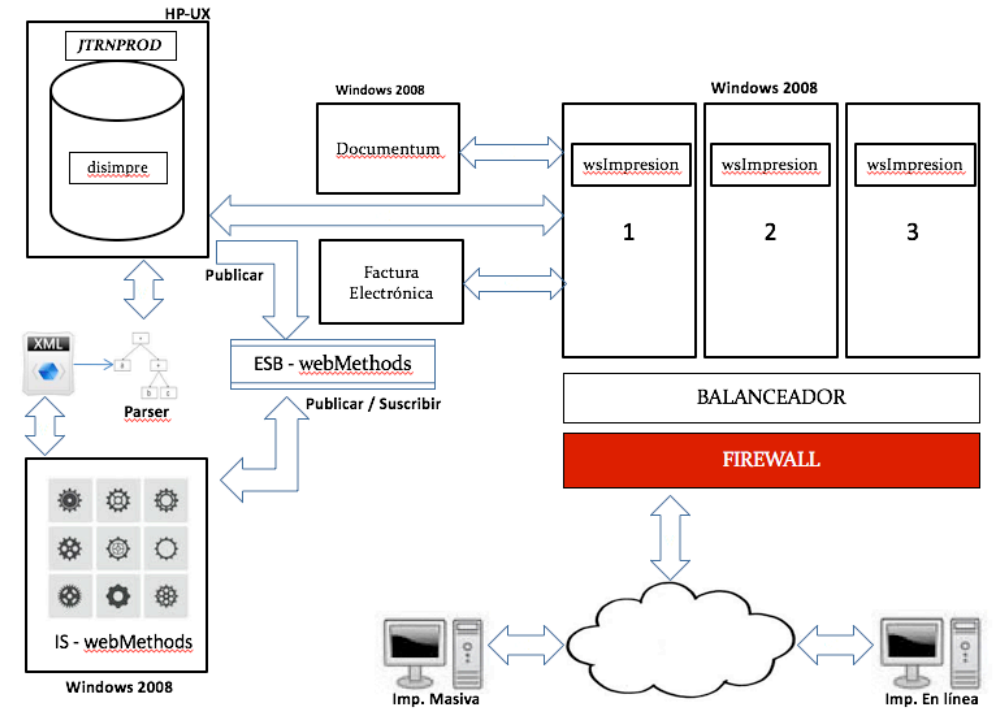

Figura 2.5: Arquitectura de la Aplicación *Cliente de Impresión*.

Los módulos y componentes principales de la aplicación se describen a continuación:

- Impresión en línea, es el módulo secundario, su objetivo es recuperar el PDF de la póliza de la bóveda documental *Documentum* y guardar de manera local los documentos (Solicitud uno a uno).
- Lanzador de impresión, es un módulo cuyo objetivo es invocar el proceso de impresión para aquellas pólizas que por algún motivo no se han almacenado en la bóveda documental *Documentum*. Este módulo genera un log insertando en la base de datos el número de póliza, número de endoso, el usuario y fecha de cuando se generó una impresión.
- Reprocesar, es un módulo cuyo objetivo es borrar los registros de impresión, borrar el PDF en la bóveda documental *Documentum* y lanzar nuevamente el proceso de impresión.

Se usa cuando ya esta generado el documento y los datos de emisión sufren cambios sin que se realice un endoso.

• En línea- masiva, es un módulo cuyo objetivo es obtener de manera masiva más de un PDF y guardarlos de manera local, la solicitud se ejecuta a través

de un archivo con extensión .txt que contenga el listado de pólizas y endosos requeridos.

Los PDF son recuperados directamente de *Documentum* y genera un log de manera local en donde indica la cantidad de pólizas que fueron recuperadas y la cantidad de pólizas que presentaron falla en la recuperación.

- Reportes, la aplicación genera distintos reportes que permiten al usuario llevar un control sobre la producción de pólizas y/o documentos por entregar.
	- o Pólizas. Lista de las pólizas cargadas por agente.
	- o Remesas. Lista de las remesas de las pólizas cargadas.
	- o Impresión. Lista de pólizas emitidas vs. pólizas cargadas, impresas o con error.
- Los componentes principales de la aplicación se dividen en; el servicio web llamada *wsimpresion* se utiliza para generar y obtener impresiones para portales web mediante la interacción con la plataforma *webMethods* y la bóveda documental *Documentum*.

Finalmente, en la bóveda documental *Documentum* se almacena y recupera el *PDF* final.

Interfaz de Usuario (Ver Figura 2.6)

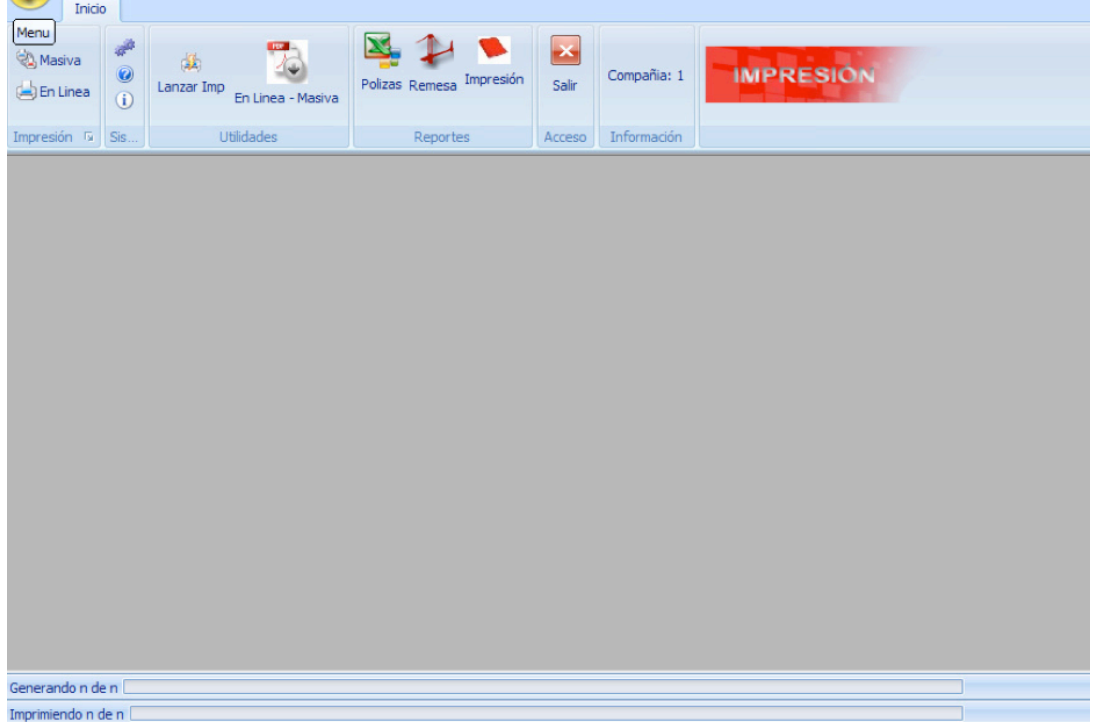

Figura 2.6: Interfaz de usuario de la aplicación *Cliente de Impresión*.

#### **Aplicación ERP y Heredadas.**

Adicional a las dos aplicaciones de impresión, la aseguradora extiende la funcionalidad del ERP mediante aplicaciones heredadas las cuales se conforman por portales web y servicios web desde donde se pueden obtener en línea los distintos tipos documentales generados por los procesos operativos y de negocio (Ver Figura 2.7).

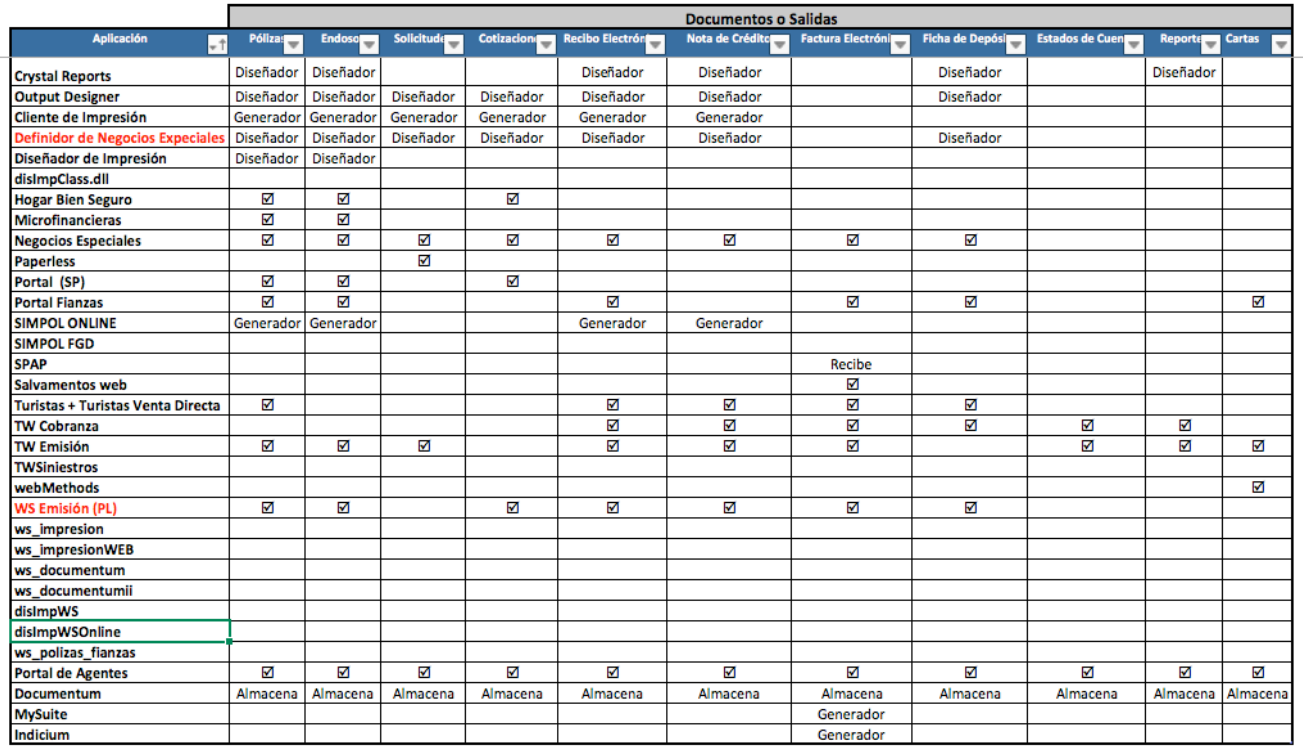

Mapa de Aplicaciones - Impresión

Figura 2.7: Mapa de Aplicaciones y Documentos.

#### **2.1.4 Canales de Distribución**

Los canales de distribución bajo los cuales se entregan los documentos son:

- Impresión física, consiste en entregar la impresión en hoja de papel membretada con la identidad gráfica de la aseguradora.
- Documento digital, consiste en entregar un PDF con la representación gráfica del documento.
- Correo electrónico, consiste en enviar vía correo electrónico el PDF del documento como adjunto.
- Mensajería tradicional, canal utilizado por el Centro de Distribución mediante la contratación de un proveedor de mensajería postal quiénes entregan los paquetes de impresión física de documentos.

## **2.1.5 Volumetría**

El promedio de pólizas diarias para generación digital e impresión era de 5 mil con un promedio de 10 hojas por póliza, las cuales se encontraban distribuidas de la siguiente manera por aplicación; 20% por *SIMPOL* y 80% por *Cliente de Impresión*.

#### **2.1.6 Infraestructura**

A partir del 2014, el Centro de Procesamiento de Datos de la aseguradora fue migrado de las instalaciones internas al proveedor *Telefónica*, implantando el CPD en Estados Unidos y el DRP en Brasil. Lo anterior implicó cambios en la operación de las aplicaciones derivado de la latencia en los enlaces de red y comunicación con el nuevo CPD (Ver Figura 2.8).

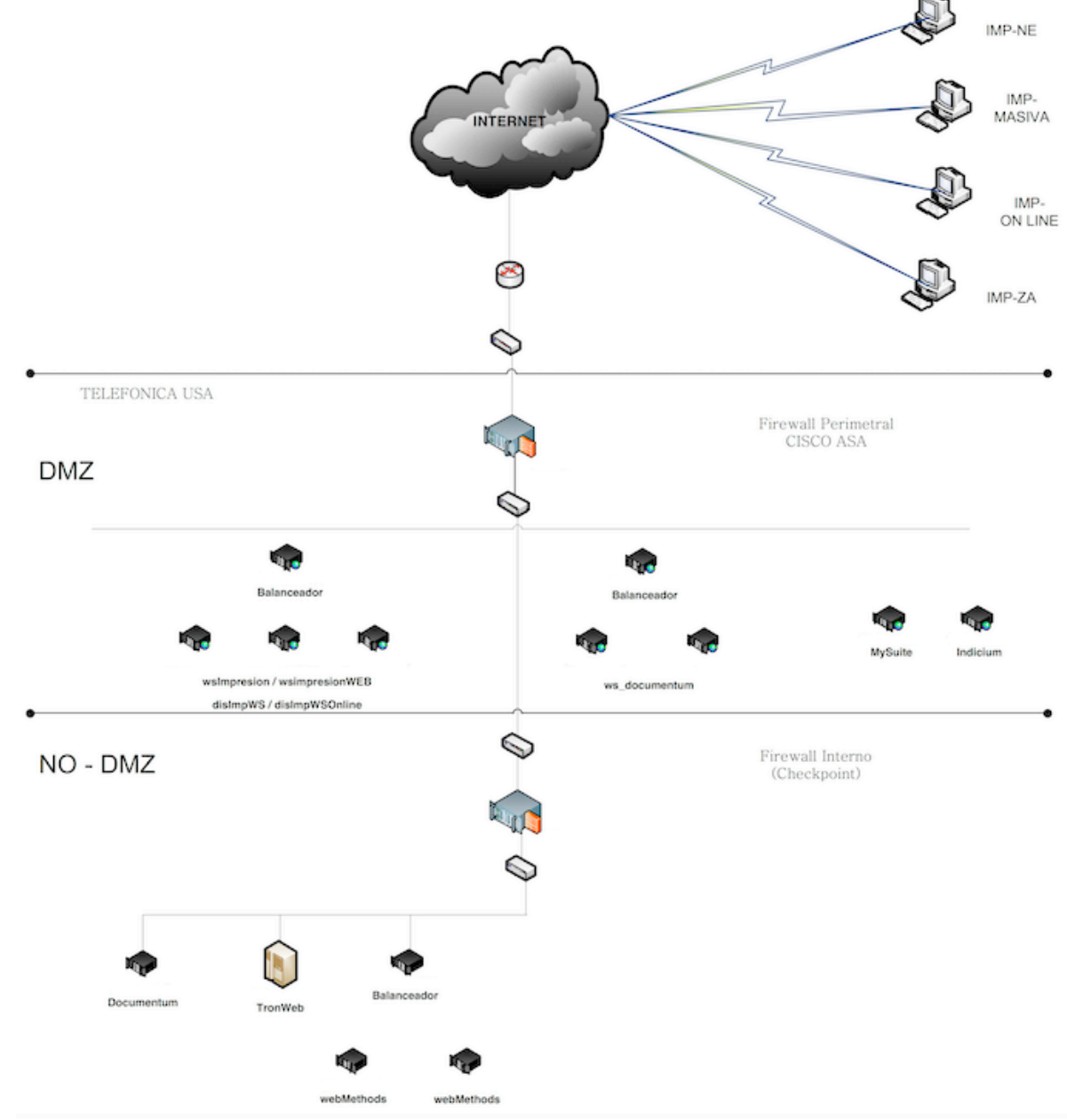

Figura 2.8: Infraestructura de Aplicaciones de Impresión.

## **2.2 Definición del Problema**

En noviembre del 2014, me fueron asignadas nuevas áreas de desarrollo entre ellas el área de Impresión y Facturación. La expectativa de la Dirección de Tecnología con respecto a la asignación, fue el resolver dos problemas; el primero de ellos fue solventar el rezago de más 60 mil pólizas sin imprimir (versión digital e impresa), es decir, alrededor de 60 mil clientes sin entrega de la póliza contratada.

El segundo problema a resolver fue la inestabilidad en las aplicaciones de impresión y gestión documental (Impresión de pólizas, Bóveda documental y Facturación). Los eventos de inestabilidad que se presentaba desde meses anteriores referían a: degradación del servicio, lentitud en las aplicaciones (2 minutos o más para la generación de un *PDF*), reportes de usuarios sobre excepciones referentes a *"time out"* y *"end-of-file on communication channel",* adicional a eventos identificados por el área de monitoreo de aplicaciones como; contención en la base de datos, bloqueo de tablas en la base de datos Oracle derivado de la recurrente ejecución de sentencias DML.

# **2.3 Solución Propuesta**

Para proporcionar una solución a la situación, apliqué el conocimiento adquirido sobre diferentes temas que abarca la Ingeniería de Software, principalmente recurrí a la evaluación de la arquitectura de las aplicaciones la cual presentaba un alto grado de obsolescencia, revisamos el diseño del sistema y evaluamos aplicar un mantenimiento correctivo de la aplicación, esto me permitió en conjunto con mi equipo de trabajo contar con los criterios necesarios para tomar decisiones de gran impacto a la compañía, estabilizar dos de las aplicaciones críticas del principal negocio de la aseguradora y finalmente implementar un proyecto de mejora e innovación para el proceso de impresión y sistema de gestión documental.

#### **2.3.1 Estabilización de las aplicaciones y entregar documentos pendientes.**

Se realizó un diagnóstico de la situación con la finalidad de elegir una alternativa para la generación de los documentos, para ello se trabajó en la extracción de información de los log de las aplicaciones de impresión identificando el total de pólizas sin imprimir y los errores que marcaba el proceso.

El resultado del diagnóstico no permitía identificar la problemática a un nivel técnico, por lo que se conformó un equipo de trabajo integrado por un analista/programador de las aplicaciones de impresión, un DBA, un recurso de infraestructura y el coordinador del área de gestión documental. Se realizó un plan de acción con el que se esperaba alcanzar resultados en un corto plazo (menos de un mes) y se solicitó a las Direcciones de Tecnología y Operaciones el cierre de la operación de las aplicaciones de impresión las cuales en ese momento por la saturación de peticiones de los usuarios carecían de disponibilidad y estaban provocando problemas en la operación de los sistemas legados.

Las actividades realizadas para la estabilización y entrega de documentos se describen a continuación:

Se realizó la identificación y solicitud de códigos fuente del entorno de producción, se diagramó la arquitectura y proceso operativo de ambas aplicaciones (Ver Figura 2.2 y Figura 2.5).

Dado que en meses anteriores las aplicaciones habían operado con la regularidad conocida (no de manera óptima pero con un funcionamiento normal) se tenía sospecha de alguna falta de mantenimiento o cambio en la Base de Datos y Servidor de Aplicaciones. Para descartarlo, solicité al proveedor del CPD un informe del monitoreo de los servidores web, bases de datos y trazas de las transacciones de ambas aplicaciones.

Con base en el análisis del código, la arquitectura, las trazas y resultados del monitoreo de las aplicaciones, decidimos hacer una depuración de la estructura de impresión en la base de datos, depurar carpetas temporales del servidor web y hacer modificaciones a la arquitectura de las aplicaciones las cuales impactarían en tres fases del proceso de impresión; Extracción de datos, Mapeo de datos en plantilla y procesos de carga nocturna de impresión.

# **Extracción y Mapeo de Datos.**

Se investigó en conjunto con el DBA las recomendaciones de *Oracle* para el manejo del tipo de información requerida, en este caso las aplicaciones insertaban registros por cada resultado que regresaba la consulta de información de las pólizas, como ejemplo de lo anterior, se muestra el encabezado de una póliza y por cada dato que se mapea en el encabezado de la plantilla, existe un registro en una tabla de la base de datos de ERP en el esquema llamado *Disimpre*. (Ver Figura 2.9)

| CONTRATANTE: DOMINGUEZ CABRERA, SUSANA<br>$Y/0$ :<br>DOMICILIO:DR. FRANCISCO P. MIRANDA No. Exterior:C - 23 No. I ALVARO OBREGON DISTRITO FEDERAL                                          |                                           | Folio: 0                          |                                                                        | R.F.C. : DOCS840309<br>C. P. : 15200<br>Tel: 55931147 |
|----------------------------------------------------------------------------------------------------|-------------------------------------------|-----------------------------------|------------------------------------------------------------------------|-------------------------------------------------------|
| CONDUCTOR HABITUAL: DOMINGUEZ CABRERA, SUSANA<br>Sexo: FEMENINO<br>DOMICILIO: DR. FRANCISCO P. MIRANDA No. Exterior: C - 23 No. I ALVARO OBREGON DISTRITO FEDERA<br>Número Empleado: 00000 |                                           |                                   |                                                                        |                                                       |
| Vigencia Desde las $12:00$ hrs. de: $24/05/2017$<br>Hasta las 12:00 hrs. de: 24/05/2020                                                                                                    |                                           | Clave de agente:<br>91325         | Nombre del agente:<br>LORANT MARTINEZ SALAS Y COMPAÑÍA AGENTE DE SEGUR |                                                       |
| Fecha de emisión<br>24/05/2016                                                                                                    | Forma de pago:<br>ANUAL MULTIANUAL        | Moneda:<br>\$ PESOS               | Conducto de envio:<br>AGENTE                                           | Gestor de cobro:<br>91325                             |
| Prima neta:<br>\$33,596,07                                                                                                    | Recargo Pago Fraccionado:   <br>0%<br>\$0 | Gastos de expedición:<br>\$650.01 | 16 % I.V.A.<br>\$5479.37                                               | Prima total:<br>\$39725.45                            |

Figura 2.9: Encabezado de Póliza

Ejemplo de registros de Base de Datos:

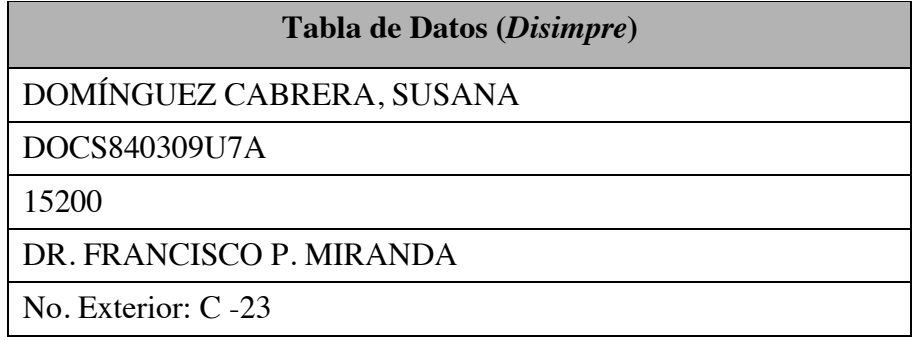

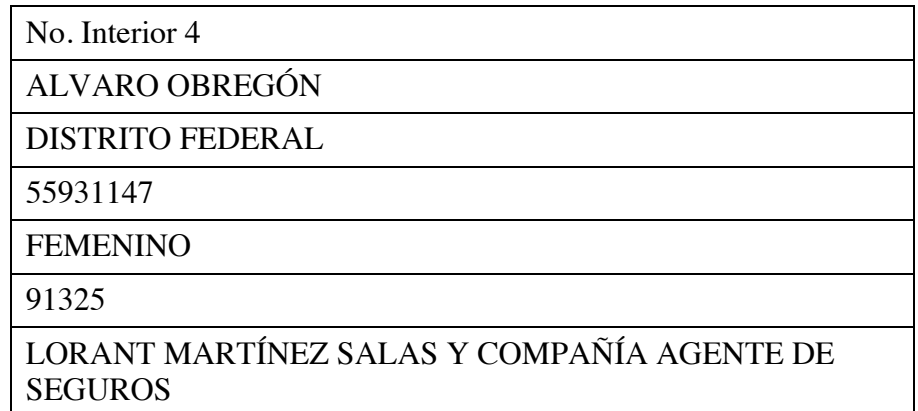

La mejora propuesta para eliminar este tipo de manejo de datos fue hacer uso del tipo de dato XMLType en Oracle, ello nos permitiría almacenar la información en un modo estructurado o no estructurado.

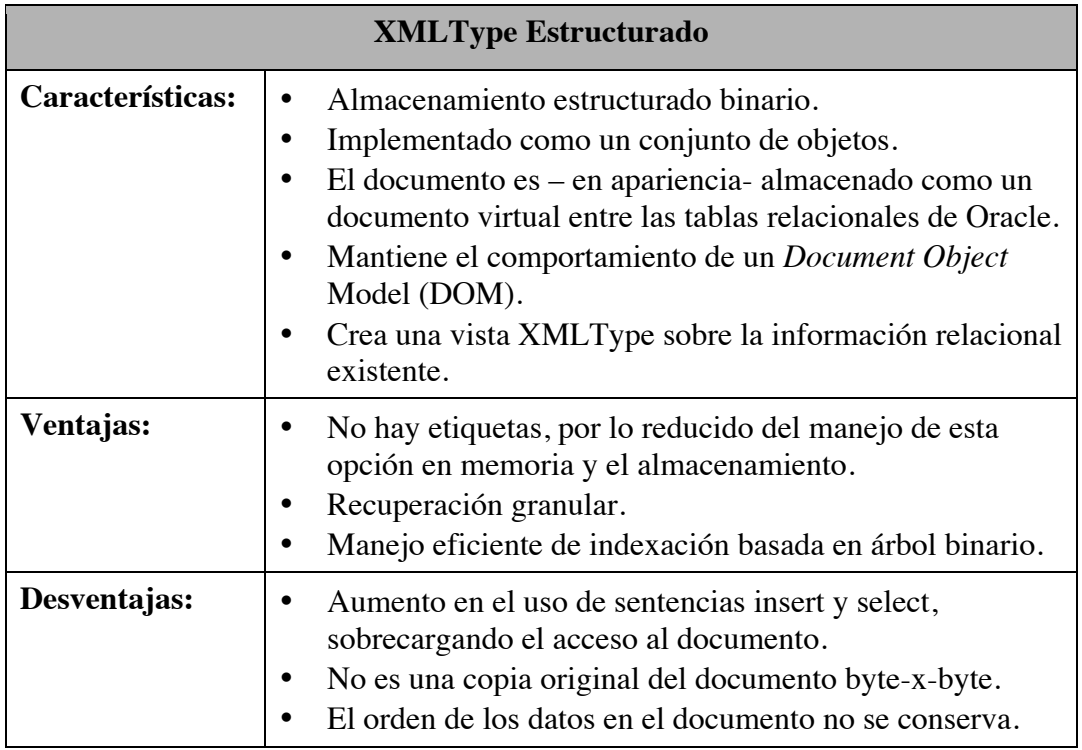

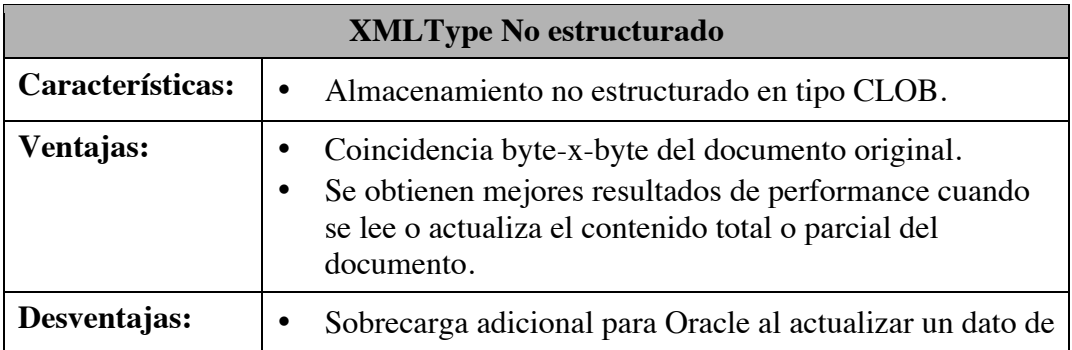

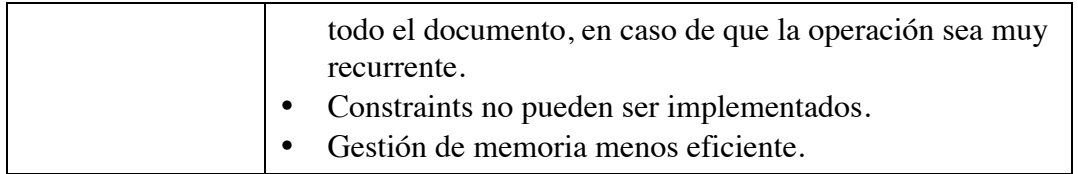

Dadas las ventajas y desventajas de ambos modos, decidimos hacer uso del modo no estructurado, es decir, almacenamos la información en un columna de tipo CLOB y por sus características podríamos crear, insertar, consultar e indexar información en el XML. Adicionalmente, se tiene la ventaja de que es un tipo de dato soportado por PL/SQL, Java y .*Net* tecnologías en las que está desarrolladas las aplicaciones de la aseguradora.

Implementación de *webMethods* genera la primera extracción de información de emisión mediante consultas de TronWeb y genera el XML de emisión.

La plataforma *webMethods* genera la primera extracción de información de la base de datos del ERP y mediante procedimientos de consulta PL/SQL, genera el XML de emisión.

#### **Procesos de Carga Nocturna**

Se desarrolló un programa multi-hilo, programado con .Net Framework C#, el cual operó de manera nocturna. Los nuevos servicios web se instalaron en otros servidores web que no tenían la problemática.

#### **Arquitectura final de las aplicaciones**

Como resultado de las mejoras implementadas a las aplicaciones y su arquitectura, se generó un cambio en su arquitectura (Ver Figura 2.10)

#### Arquitectura Impresión NMI

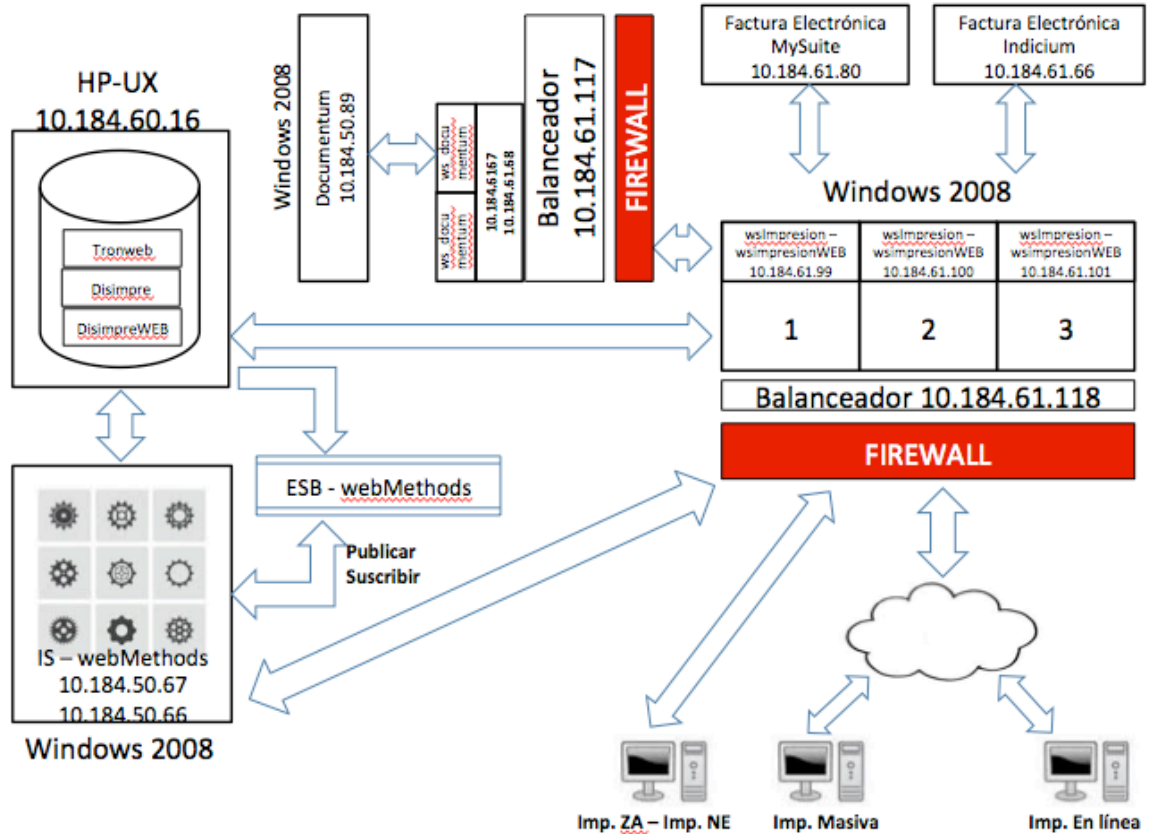

Figura 2.10: Arquitectura actual de la aplicación *Cliente de Impresión*

# **2.3.2 Proyecto de implementación de nueva aplicación de impresión basado en el producto** *HP Exstream***.**

Una vez que la operación fue estabilizada y como resultado del análisis y mantenimiento realizado a las aplicaciones de impresión, propusimos la migración o implementación de la gestión documental de la aseguradora a un sistema actualizado y estable que nos permitiera evolucionar el proceso de gestión documental en la aseguradora. La primera actividad que se realizó fue consultar productos en el mercado de los proveedores actuales y autorizadas por la aseguradora, fue entonces cuando se determinó que el producto *HP Exstream* era una herramienta que funcionaría como plataforma base del nuevo sistema.

Dado que en el equipo interno no se contaba con conocimiento de la plataforma, se realizó una solicitud para obtener propuestas de proveedores especializados en gestión documental y con conocimientos del producto *HP Exstream.*

## **2.3.2.1 Request for Proposal (RFP) para el proyecto de implantación del sistema de gestión documental basada en el producto** *HP Exstream***.**

Los objetivos específicos del RFP implicaron la atención de los siguientes puntos:

- 1. Diseño e implementación de la arquitectura del nuevo sistema.
	- Diseño de una nueva arquitectura de generación y distribución de documentación.
	- Implementación de la arquitectura diseñada, y adaptación de las aplicaciones de Negocio a la nueva arquitectura.
	- Implementación de un nuevo modelo de relación que independice los procesos de generación de los procesos de Negocio.
- 2. Instalación del producto *HP Exstream.*
	- Instalación de 15 módulos del producto *HP Exstream.*
	- Integración de los módulos con el ERP y servicios web de aplicaciones heredadas.
- 3. Desarrollo de plantillas en *HP Exstream.*
	- Desarrollo en *HP Exstream* de las aplicaciones (plantillas) y reglas necesarias para generar y distribuir los documentos de los productos seleccionados.

El alcance del proyecto consideró los siguientes requerimientos y atributos para la solución e instalación de la plataforma:

## **1. Atributos de la Solución Técnica.**

- Integración de sistemas. La solución debía mejorar la relación existente entre las aplicaciones de negocio y los sistemas de generación y distribución de documentos, permitiendo una gestión desacoplada entre ambos.
- Mantenibilidad del sistema. La solución del proyecto debía facilitar la cobertura de las necesidades futuras de la aseguradora, tanto la incorporación de nuevos procesos y aplicaciones así como su evolución.
- Desacoplamiento entre capas. La solución propuesta debía presentar una clara separación entre los diferentes dominios o capas de su arquitectura. La existencia de acoplamiento entre capas dificulta la evolución del sistema, así como la reutilización de componentes.
- Monitoreo. El sistema propuesto debía permitir su monitorización tanto a nivel de los servicios técnicos (arquitectura, infraestructura), como a nivel de aplicación y procesos de negocio.
- Modularidad y Reutilización. La lógica de aplicaciones debía ser desarrollada aplicando criterios de modularidad, a fin de favorecer la reutilización de código y el mantenimiento de la misma.
- Rendimiento. El diseño de la solución propuesta debía acometerse valorando la optimización del rendimiento como un factor clave.
- Auditoría y trazabilidad lógica. La operativa de negocio realizada sobre la solución propuesta debía permitir generar una traza auditable en soporte persistente.
- Multi-idioma. La solución debía proporcionar soporte multi-idioma, implementándose en la versión inicial objeto de esta licitación en los idiomas español e inglés.
- Multi-entidad. La solución debía diseñarse de forma que soporte el concepto multi-entidad, contemplando tanto la existencia de instancias diferentes que reutilicen el mismo código, como una única instancia de la aplicación con capacidad de gestionar Entidades diferentes.
- Disponibilidad 24x365. A fin de garantizar la alta disponibilidad con operación continua, los componentes del sistema propuesto debían permitir la operativa de negocio en condiciones de 24 horas por 365 días.
- Seguridad. El diseño de la solución propuesta debía garantizar la seguridad de la información almacenada en los sistemas de la aseguradora, de acuerdo al marco regulatorio vigente y normativa interna existente.
- Encapsulamiento de datos. Los datos primarios debían ser encapsulados por las aplicaciones responsables de manejar la integridad de dichos datos. Cualquier modificación o acceso a esos datos primarios debía ser realizado a través de las aplicaciones que los encapsulan.

Las secciones que a continuación se describen especifican las diferentes fases del proyecto, y los requisitos que las propuestas de los proveedores deben cumplir.

#### **2. Diseño e Implementación de la Arquitectura.**

La implementación del sistema requería una arquitectura capaz de cumplir con los atributos anteriormente descritos y basarse en el siguiente esquema y distribución de componentes (Ver Figura 2.11):

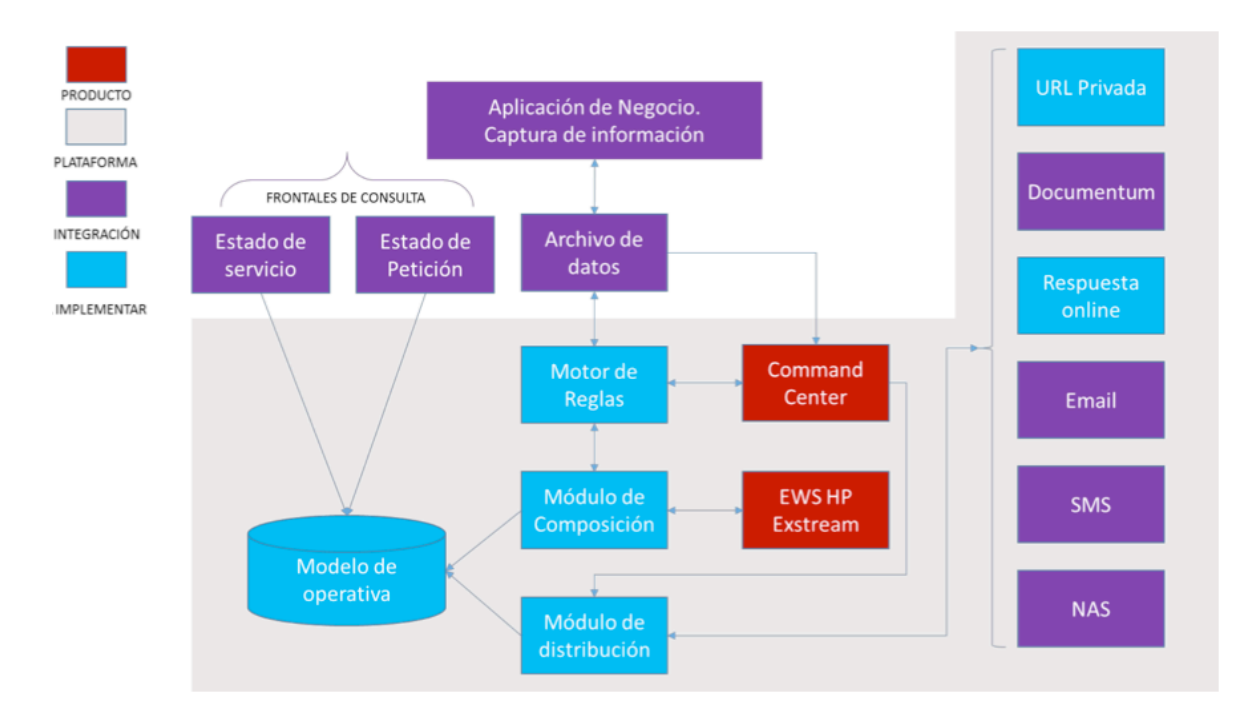

Figura 2.11: Arquitectura del Sistema

# **3. Requisitos del Diseño e Implementación de la Solución.**

## **Interfaz con la plataforma**

Peticiones on-demand (online):

- Servicio web + XML. La arquitectura propuesta debía ser capaz de integrarse con la entrada de información de las aplicaciones de negocio (ERP y heredadas). La comunicación será realizada mediante servicios web que proporcionarán un *XML* normalizado con los datos necesarios para generar los documentos.
- Reglas de validación del XML. Se definirían unas reglas mínimas de validación del XML de entrada, para evitar procesamientos innecesarios y devolver a la aplicación peticionaria un código de error en caso de no poder pasar el filtro de validación.
- Seguridad. Para evitar un mal uso de la plataforma, se debía proponer un método de seguridad para los XML de entrada. En la aseguradora, todos los servicios web están definidos para que sean seguros, mediante LDAP.

Peticiones diferidas (batch):

• *Command Center* + fichero en NAS. *Command Center* es un planificador

de tareas plenamente integrado con el motor de generación de *HP Exstream*. Las planificaciones se ejecutan al llegar a la hora programada o mediante un script, y necesitan de uno o varios archivos de datos que alimenten al motor de generación documental. Estos archivos deben encontrarse en una NAS (Almacenamiento conectado en red) accesible.

• Ejecución: scripts, archivos batch, *Control-M*. Otra forma de ejecutar el planificador *Command Center* era mediante el uso del API Java que lo soporta. Esta forma de comportamiento es similar a un on-demand y puede ser usada por otras herramientas o planificadores de uso corporativo, como *Control-M*.

## **Motor de Reglas**

Se solicitó implementar un sistema que permitiera, a partir de datos de Negocio, la extracción de optimizada de información con vistas a alimentar una plantilla de *HP Exstream*. Dicho motor debía ser reutilizable, los métodos de extracción no accederían a ningún sistema externo y el resultado debía ser un XML que en las dos modalidades de operación sería enviado; Modo Online, el XML de datos se enviaría a través de un servicio web que el ERP o aplicación heredada invocaría y en modo Batch, el archivo de entrada debía ser compartido por el módulo *Command Center*.

El motor de reglas solicitado debía ser capaz de operar los cálculos requeridos por el negocio para la transformación de información, así como manejar las reglas de presentación definidas en la plantilla, procesamiento veloz y cumplir con un modelo escalable, multiproceso y multiplataforma. Finalmente debía contar con un sistema de control de excepciones para las capas previas.

#### **Motor de Composición**

La arquitectura del sistema debía ser compatible con los modos Online y Batch, ser compatible con el producto *HP Exstream*, soportar el modelo de datos vigente y ser explotado para la generación de reportes y estadística. El modelo debía ser independiente al motor de distribución y contar con opción multiproceso y un sistema de control de excepciones.

#### **Motor de distribución y canales.**

Este módulo debía responder de la misma manera que los anteriores a los modos Online y Batch, ser capaz de proporcionar uno o varios documentos según el XML de datos en modo Online y contar con las siguientes opciones para ambos modos; envío vía correo electrónico, envío vía SMS, envío mediante URL privada, almacenamiento en la bóveda documental soportada por *Documentum*, adicionalmente y en caso de fallo debía contar con la posibilidad de reintentar el envío por 5 ocasiones adicionales a la solicitud inicial y finalmente generar al instante un informe de envíos exitosos y fallidos.

## **Monitoreo y gestión de la plataforma.**

Se requería que la plataforma contara con; trazabilidad de los procesos la cual permitiera identificar en caso de fallo, el o los procesos que generaron error, alertas que notifiquen oportunamente al administrador de la plataforma vía correo electrónico o mediante una interfaz, la situaciones de fallo que presente. Finalmente para este módulo se solicitó implementar la planeación y tareas de depuración automática del sistema de almacenamiento de archivos y datos temporales.

## **Reportes y estadística.**

Se solicitó la implementación de una interfaz de usuario en donde se generaran informes que permitieran conocer el detalle de las peticiones atendidas por la plataforma, específicamente se requería conocer el identificador de la petición, fecha y hora en que fue atendida, el canal de distribución y tipo de documento, el número de páginas generadas, los intentos que se generaron y el estado actual (recibida, enviada, o con error).

Por otro lado se solicitó la generación de un informe de disponibilidad el cual notificaría diariamente la disponibilidad que tuvo la plataforma en cada una de las peticiones que recibió.

# **Volumetría**

La plataforma a implementar debía soportar como mínimo 15 mil peticiones online con frecuencia diaria durante el horario de operativo de 8:00 a 18:00hrs, considerando picos de operación de hasta 2 peticiones por segundo. La disponibilidad de la plataforma se solicitó 24 horas por los 7 días de la semana.

#### **Infraestructura**

Como parte de la infraestructura necesaria para la plataforma se solicitó que el proveedor proporcionara las características y requisitos mínimos, recomendados y avalados por el producto para el óptimo desempeño. El único requisito especial a considerar fue la separación de la infraestructura para el modo de operación Batch del modo Online, lo anterior derivado de las dificultades que se venían presentando para la generación de pólizas o documentos de procesos masivos en horarios operativos.

#### **Formato de archivos**

Los archivos generados por la aplicación debían estar codificados en formato UTF-8 y los formatos requeridos correspondían a los siguientes tipos:

- PDF y PDF/A (versión 1.3 y/o superior).
- XML.
- TXT.
- XLS y/o XSLX.
- HTML.
- CSV.

## **4. Requisitos de Instalación del Producto**

El producto *HP Exstream* anteriormente distribuido por el proveedor *Hewlett Packard* y hoy en día distribuido y soportado por *OpenText*, es una solución multicanal de gestión de comunicación con los clientes (CCM), la cual facilita la interacción entre usuarios, el envío de información en línea y personalizada al cliente por el canal de su preferencia o el canal elegido por las empresas.

Entre los beneficios mas relevantes de este producto y por los cuales fue elegido para el proyecto se encuentran los siguientes:

- Reduce costos de producción de documentos.
- Reduce el tiempo de desarrollo de documentos.
- Reduce costos por envío por correo postal y uso de papel.
- Reduce costos de procesamiento y mantenimiento de documentos.
- Reduce el número de plantillas que se diseñan para diferente tipo de documentos.

Este producto está conformado por diferentes módulos, de estos, se hizo una selección con base en las necesidades de la operación de la aseguradora y se eligieron los siguientes:

- Diseñador. Consiste en una interfaz y una base de datos de diseño, el cual permite interactuar entre ambos componentes y administrar los objetos de diseño, reglas de negocio, datos variables, accesos de seguridad, control de versiones, definiciones de flujo de trabajo y empaquetamiento de la aplicación.
- Creador de Documentos. Este módulo permite hacer la lectura de cualquier cantidad de archivos de entrada de datos y conjuntos de caracteres ASCII o EBCDIC, crea de forma dinámica fuentes, imágenes, superposiciones, modelos de color, entre otros y controla la secuencia de páginas en un documento conforme al orden o diseño definido.
- Tablas avanzadas. Permite crear declaraciones mediante diversos tipos de tablas basadas en transacciones que fluyen dinámicamente de una

página a otra. Las tablas automatizadas cuenta con la propiedad de ajustarse dinámicamente al contenido (encabezados, filas, y pies de página), también permite incluir reglas de negocio a las secciones de la tabla, hacer cálculos con operaciones básicas y controla el estilo de las celdas (color, formato, fuente).

- Agrupación y Ordenamiento de Salidas. Permite controlar la agrupación y orden de las salidas generadas por la plataforma para su envío, como ejemplo de su funcionalidad se encuentra la clasificación de entregas por tipo de cliente, código postal, oficina de entrega, etc. Envío de un conjunto de páginas limitadas por cliente, reimpresión de documentos, entre otros.
- Entrega de Alto Volumen. Este módulo permite generar archivos de salida para entregar a través de múltiples canales electrónicos y de impresión física en un solo paso. Ayuda en la simplificación y optimización de la distribución enviando los resultados de la plataforma a diferentes colas según la cantidad de páginas.
- Soporte a Publicaciones. Permite gestionar las características de documentos complejos, por ejemplo, tablas de contenido de múltiples niveles, modificación automática de párrafos, creación dinámica de índices y planillas de estilo para dar formato al texto.
- Entrada de XML. Permite utilizar un archivo XML como entrada de datos independientemente del esquema o la descripción del tipo de documento, con este módulo es posible esquematizar manualmente o automáticamente atributos o etiquetas.
- Importación Dinámica de Contenido. Permite insertar imágenes externas y archivos de textos en documentos en el momento de la ejecución.
- Acceso Dinámico de Datos (DDA). Proporciona el módulo de arquitectura del conector para *HP Exstream*, es decir, conecta el motor de producción a cualquier sistema o base de datos definida en la arquitectura, realiza transacciones de datos en tiempo real y admite el cifrado y descifrado.
- Conector SOAP (EWS). Permite que el motor se comunique con servicios web para su integración y extensión de funcionalidad.
- Consolidado de Aplicaciones. Permite combinar documentos generados en diferentes ejecuciones de la plataforma con base a reglas definidas.
- Analizador de Reglas. Maneja reglas simples y complejas, las cuales

permite ejecutar un archivo de datos en una aplicación para generar un informe donde se detallan las reglas de negocio procesadas e indica el número de veces en que fueron ejecutadas.

- Salida en formato PDF. Produce la salida de la plataforma en archivo con tipo de formato PDF, admite funciones de seguridad, compresión binaria y manejo de diferentes fuentes, finalmente agrega etiquetas de accesibilidad para controlar y optimizar la manera en que el documento es leído por un lector de pantalla o por un convertidor de texto a voz.
- Centro de Comandos. Permite la automatización de la producción y la programación de la ejecución de Jobs configurados.
- Delivery Manager. Permite el envío de las salidas de la plataforma por múltiples canales de envío como correo electrónico, SMS, URL privada, entre otros.

La arquitectura e interacción de los módulos de la plataforma opera de la siguiente manera (Ver Figura 2.12):

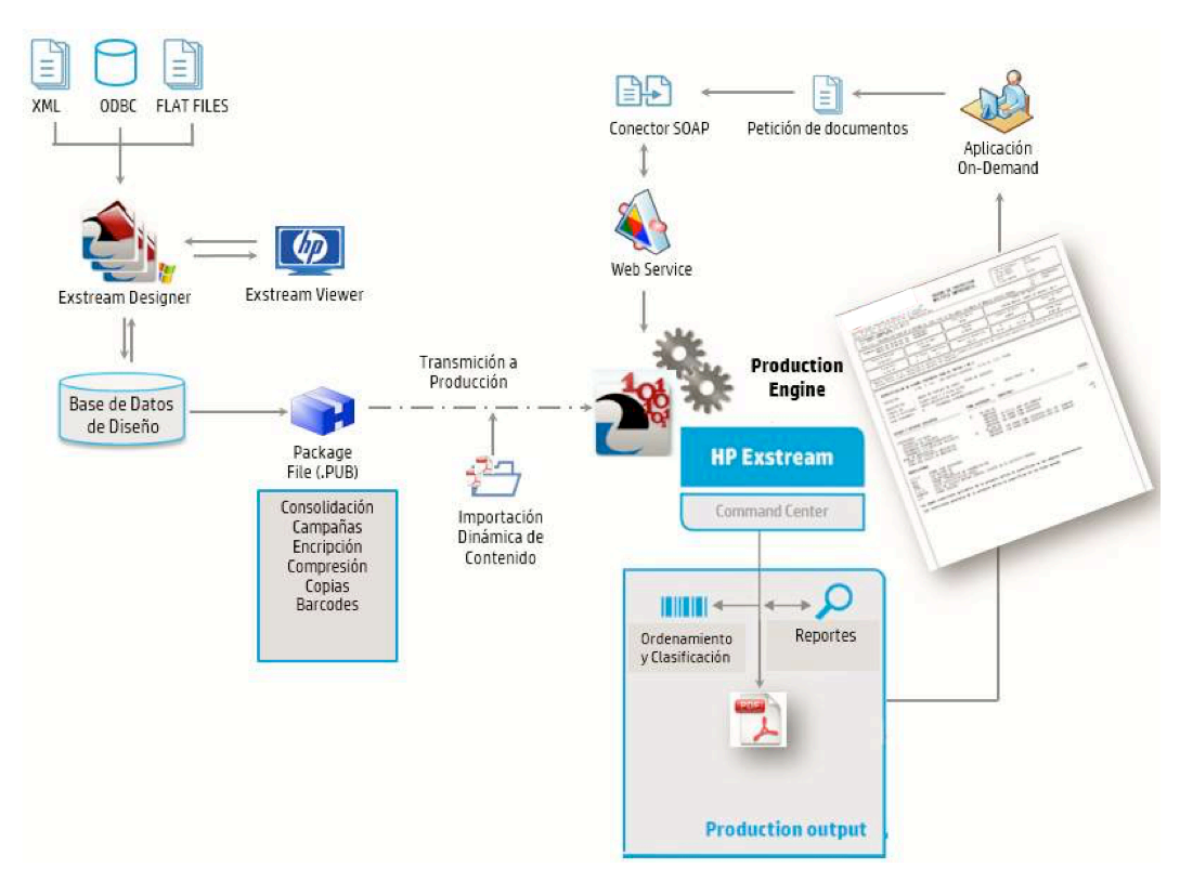

Figura 2.12: Arquitectura *HP Exstream*

#### **5. Normatividad de Diseño de Plantillas.**

La experiencia adquirida durante los años anteriores nos forzaba a cambiar la forma de gestionar y racionalizar el desarrollo y uso de plantillas. En ese momento por cada producto de la aseguradora se tenía más de una plantilla para cada tipo de movimientos u operación del producto, ejemplo de ello era el ramo de automóviles el cual sumaba alrededor de 200 plantillas las cuales soportaban cada operación que tenía el ramo y adicionalmente cada negocio especial, es decir, por cada contrato con automotrices o autofinancieras se creaban plantillas y se modificaba el diseño, el cual en muchas ocasiones difería de la identidad gráfica de la compañía. Por ello se decidió que como parte del proyecto, se debía generar una normativa de diseño y desarrollo de plantillas para la impresión de los documentos. Lo anterior fue muy bien recibido por las Direcciones y resultó en un cambio no sólo del proceso de diseño e implementación sino en un cambio de imagen y modernización de la representación gráfica de los documentos, específicamente de las pólizas y contratos de la aseguradora.

Los puntos con mayor importancia para la normativa fueron los siguiente:

- Las plantillas no extraen datos. Toda la información necesaria para generar y distribuir el documento debe provenir de el ERP mediante un XML de entrada a la plataforma.
- Los recursos (imágenes, firmas, logos y textos) siempre serían externos y debían ser referenciados en el XML de entrada.
- Ni cálculos ni validaciones. Esta tarea debía realizarse en la aplicación de negocio y/o en el Motor de Reglas.
- Tablas y documentos dinámicos. Los documentos se diseñarían para que gestionaran de manera óptima el espacio físico de la página. Para ello se habilitaraían reglas de diseño de tablas dinámicas cuyo número de filas sería dependiente de los datos a presentar, se debía considerar también la gestión de desbordamiento entre páginas, aplicación de fuentes y colores en base a los datos.

#### **2.3.2.2 Alcance del Proyecto y Plan de trabajo**

El alcance del proyecto abarcaba 4 Etapas (Ver Figura 2.13):

**Etapa 1.** Implantación de la plataforma, integración con el ERP y aplicaciones

heredadas y fase piloto con 4 productos de la aseguradora.

**Etapa 2.** Licitación del soporte, mantenimiento de la plataforma y migración de todos los productos de la aseguradora.

**Etapa 3.** Incorporación de los documentos de los procesos de siniestros y administración.

**Etapa 4.** Implantación en la región LATAM Norte.

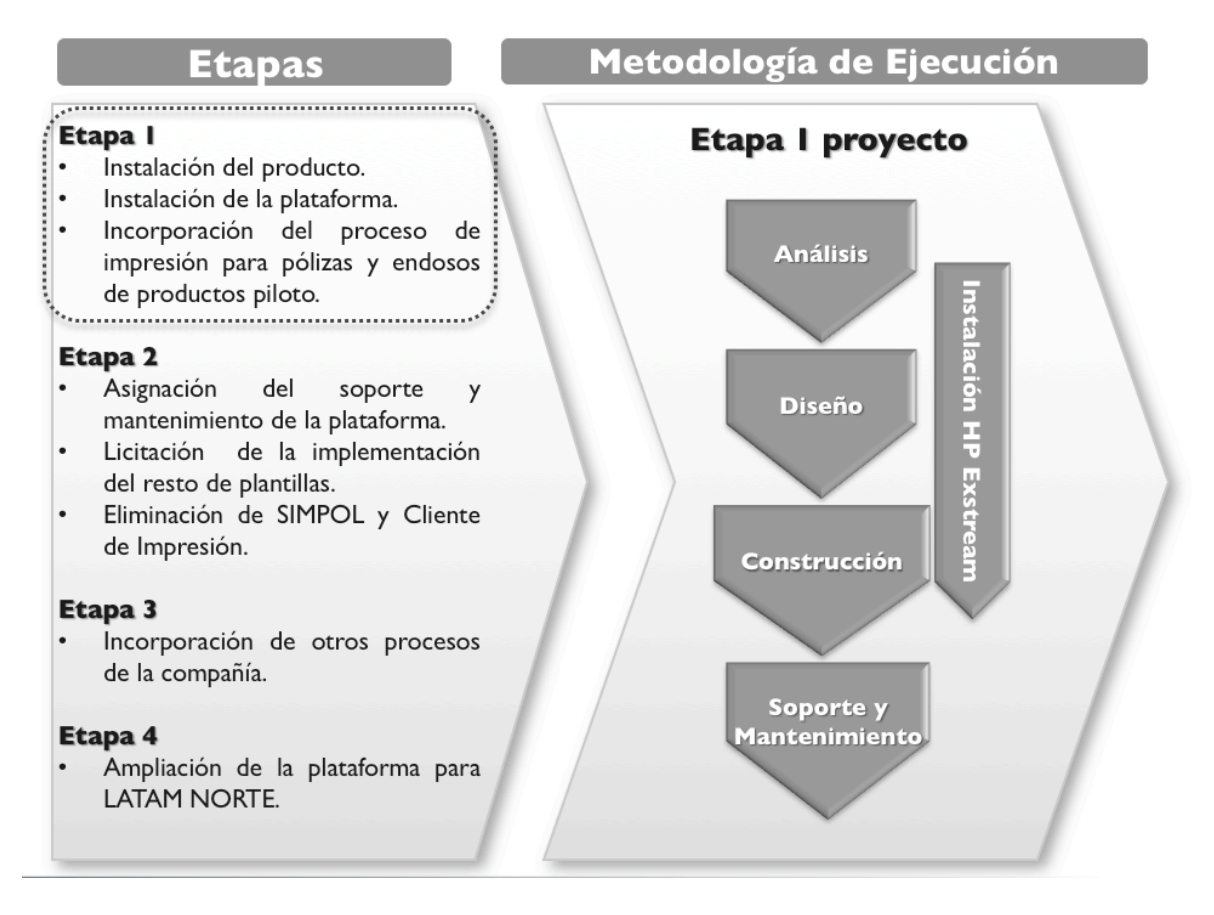

Figura 2.13: Alcance del Proyecto

El marco metodológico del proyecto se basó en la metodología interna de la aseguradora, el plan de trabajo se dividió en 4 fases y de manera paralela se trabajaría en la instalación del producto *HP Exstream*, así como con los proceso de Gestión del proyecto, Calidad, Configuración y Control de Versiones como se muestra continuación (Ver Figura 2.14).

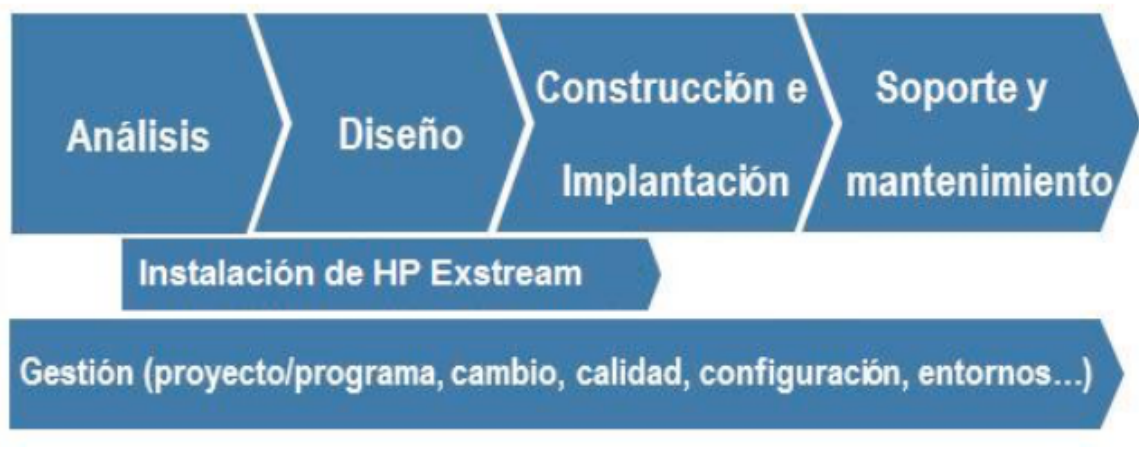

Figura 2.14: Ciclo de Vida del Proyecto

Para la Etapa 1 del proyecto y por cada fase, se definieron las actividades, responsables, las fechas compromiso y sus entregables, en la siguiente tabla se resume el alcance de cada fase del plan:

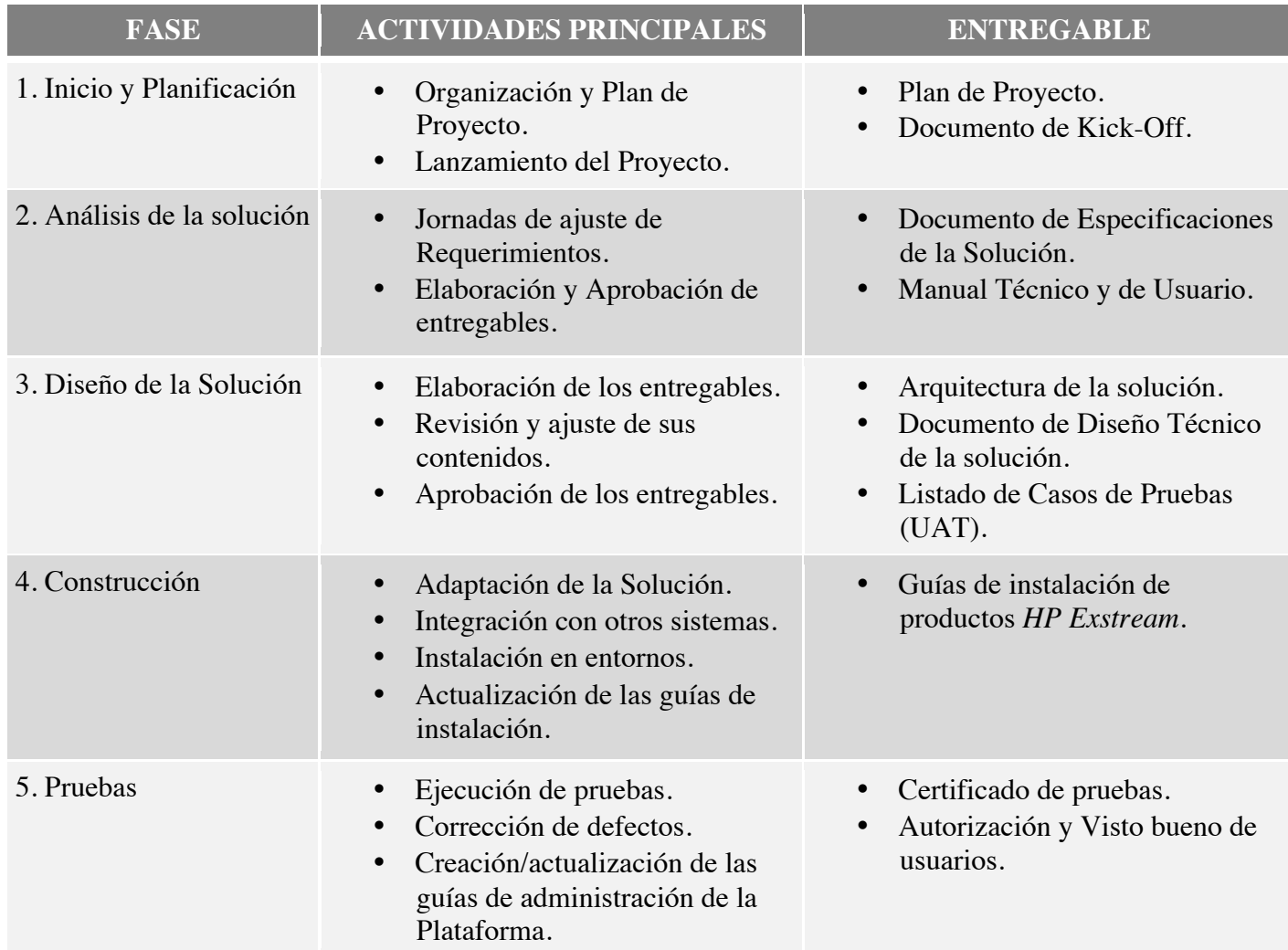
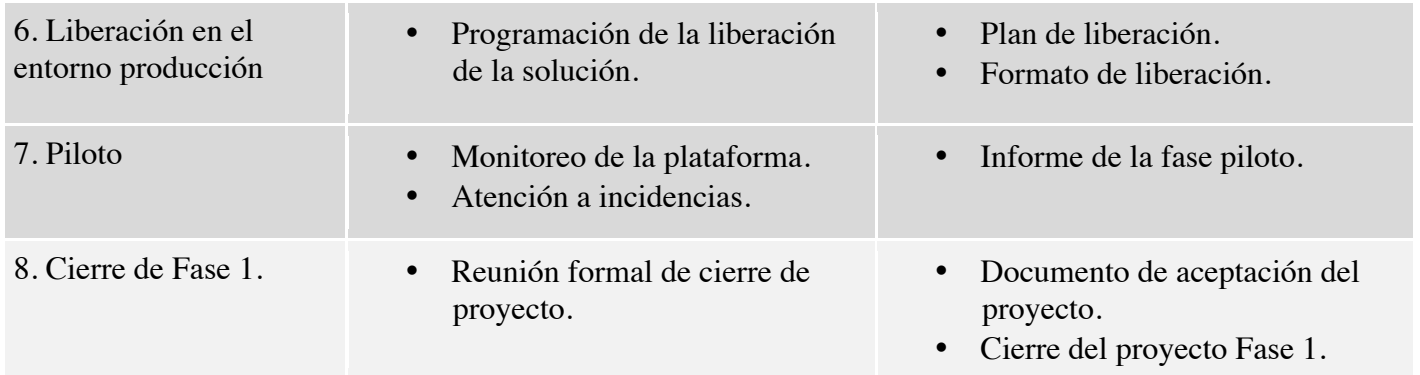

## **Fase de Análisis.**

Durante la fase de análisis, las principales actividades consistieron en el levantamiento y especificación de los siguientes requerimientos:

• Requerimientos para la migración de los 4 productos piloto. El cual consistió en identificar cada uno de los elementos de las plantillas que componen la definición de impresión y mapeo de datos de los productos de la aseguradora (Ver Figura 2.15).

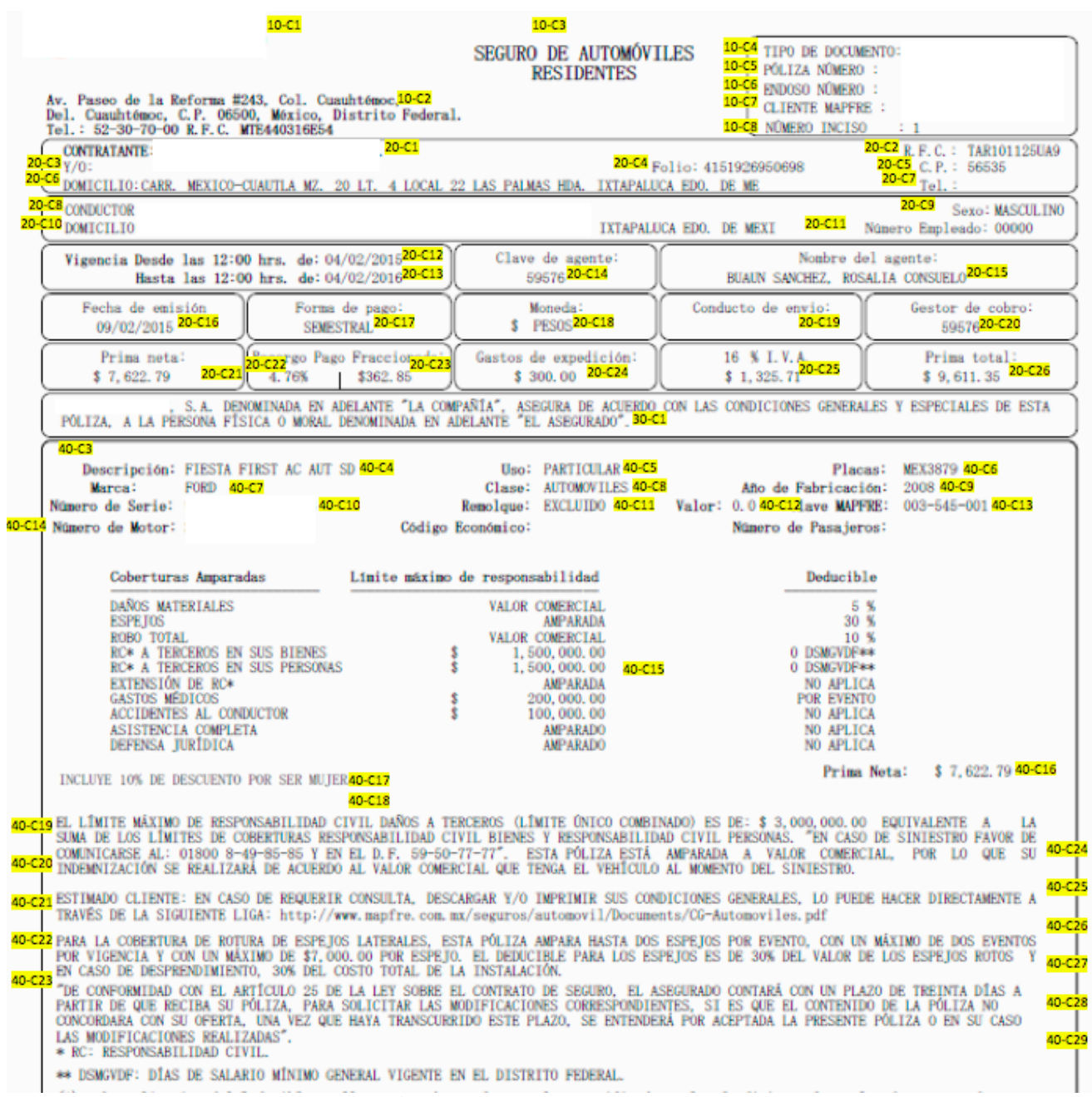

Figura 2.15: Ejemplo Elementos Plantilla Autos

Una vez identificados los elementos, se analizó el origen de los datos y las funciones mediante las cuales se extraían, se transformaban y se mapeaban en las plantillas. De ese trabajo, resultó una matriz con el inventario de elementos y sus propiedades (Ver Figura 2.16), entre las propiedades documentadas se encontraban; el código y descripción de la hoja, código y descripción del bloque, código del campo, tipo y descripción, formato y observación. Por cada elemento se documentaba si incluía alguna regla de negocio o regla de presentación.

| Þ.                                  |                                                      |                           |                           |                           |                           |                           |                           |                           |                                |                                |                                |                                |                                |                                |                                |                                |                                |                                |                                |                                   |                                |                                |                                |                                |                                |             |                                |                                |                                |                                |                                |                                |                                |                                |                                |                                       |                                               |                           |
|-------------------------------------|------------------------------------------------------|---------------------------|---------------------------|---------------------------|---------------------------|---------------------------|---------------------------|---------------------------|--------------------------------|--------------------------------|--------------------------------|--------------------------------|--------------------------------|--------------------------------|--------------------------------|--------------------------------|--------------------------------|--------------------------------|--------------------------------|-----------------------------------|--------------------------------|--------------------------------|--------------------------------|--------------------------------|--------------------------------|-------------|--------------------------------|--------------------------------|--------------------------------|--------------------------------|--------------------------------|--------------------------------|--------------------------------|--------------------------------|--------------------------------|---------------------------------------|-----------------------------------------------|---------------------------|
| <b>DBSERVACIONES</b>                | Caratula para flotillas, se validadpo una regla: 110 | Recursos/logo_mapfre.jpg  | Recursos/dirección.docx   | Valor Regla               | Valor Regla               | Valor Regla               | Valor Campo de Tronweb    | Valor Campo de Tronweb    | Valor Campo de Tronweb         | Valor Campo de Tronweb         | Valor Objeto BD                | Valor Objeto BD                | Valor Campo de Tronweb         | Valor Campo de Tronweb         | Valor Campo de Tronweb         | Valor Objeto BD                | Valor Objeto BD                | Valor Objeto BD                | Valor Regla                    | Valor Campo de Tronweb            | Valor Campo de Tronweb         | Valor Campo de Tronweb         | Valor Objeto BD                | Valor Campo de Tronweb         | Valor Campo de Tronweb         | Valor Regla | Valor Campo de Tronweb         | Valor Objeto BD                | Valor Campo de Tronweb         | Valor Objeto BD                | Valor Objeto BD                | Valor Objeto BD                | Valor Objeto BD                | Valor Objeto BD                | Valor Objeto BD                | Valor "Fijo"                          | Texto "CARATULA RESULMEN DE PÓLIZA FLOTILLAS" | Recursos/cenefa_autos.jpg |
|                                     |                                                      |                           |                           |                           |                           |                           |                           |                           |                                |                                |                                |                                |                                |                                |                                |                                |                                |                                |                                |                                   |                                |                                |                                |                                |                                |             |                                |                                |                                |                                |                                |                                |                                |                                |                                |                                       |                                               |                           |
| <b>FORMATO</b>                      |                                                      | 4.5 cm X 0.6 cm           | MS Mincho, 8.5, Bold      | MS Mincho, 11.5, Bold     | MS Mincho, 8.5, Normal    | MS Mincho, 8.5, Normal    | MS Mincho, 8.5, Normal    | MS Mincho, 8.5, Norma     | MS Mincho, 8.5, Bold           | MS Mincho, 8.5, Normal         | MS Mincho, 8.5, Normal         | MS Mincho, 8.5, Normal         | MS Mincho, 8.5, Normal         | MS Mincho, 8.5, Normal         | MS Mincho, 8.5, Normal         | MS Mincho, 8.5, Normal         | MS Mincho, 8.5, Normal         | MS Mincho, 8.5, Normal         | MS Mincho, 8.5, Normal         | MS Mincho, 8.5, Bold              | MS Mincho, 8.5, Bold           | MS Mincho, 8.5, Normal         | MS Mincho, 8.5, Normal         | MS Mincho, 8.5, Normal         | MS Mincho, 8.5, Norma          |             | MS Mincho, 8.5, Normal         | MS Mincho, 8.5, Normal         | MS Mincho, 8.5, Normal         | MS Mincho, 8.5, Norma          | MS Mincho, 8.5, Normal         | MS Mincho, 8.5, Normal         | MS Mincho, 8.5, Normal         | MS Mincho, 8.5, Normal         | MS Mincho, 8.5, Normal         | MS Mincho, 8.5, Normal                | MS Mincho, 25, Normal                         | 19.3 cm X 2.3 cm          |
| Þ.                                  |                                                      |                           |                           |                           |                           |                           |                           |                           |                                |                                |                                |                                |                                |                                |                                |                                |                                |                                |                                |                                   |                                |                                |                                |                                |                                |             |                                |                                |                                |                                |                                |                                |                                |                                |                                |                                       |                                               |                           |
| CAMPO                               |                                                      | Imagen "MAPFRE"           | Dirección MAPFRE          | Titulo del ramo           | TIPO DE DOCUMENTO:        | PÓLIZA NÚMERO:            | ENDOSO NÚMERO:            | CLIENTE MAPFRE:           | CONTRATANTE:                   | R.F.C.:                        | γjο;                           | Follo:                         | CP.:                           | DOMICILIO:                     | Tel.:                          | CONDUCTOR HABITUAL             | Sexo:                          | DOMICIUO:                      | Número Empleado:               | Vigencia Desde las 12:00 hrs. de: | Hasta las 12:00 hrs. de:       | Clave de agente:               | Nombre del agente              | Fecha de emision               | Forma de pago:                 |             | Moneda:                        | Conducto de envio:             | Gestor de cobro:               | Prima neta:                    | Recargo                        | Pago Fraccionado:              | Gastos de expedición:          | Objeto BD] I.V.A.              | Prima total:                   | "Texto"                               | "Texto"                                       | Imagen "Cenefa Autos"     |
| P.                                  |                                                      |                           |                           |                           |                           |                           |                           |                           |                                |                                |                                |                                |                                |                                |                                |                                |                                |                                |                                |                                   |                                |                                |                                |                                |                                |             |                                |                                |                                |                                |                                |                                |                                |                                |                                |                                       |                                               |                           |
| Dall                                |                                                      | Imagen                    | Texto                     | Texto                     | Texto                     | Texto                     | Texto                     | Texto                     | Texto                          | Texto                          | Texto                          | Texto                          | Texto                          | Texto                          | Texto                          | Texto                          | Texto                          | Texto                          | Texto                          | Texto                             | Texto                          | Texto                          | Texto                          | Texto                          | Texto                          |             | Texto                          | Texto                          | Texto                          | Texto                          | Texto                          | Texto                          | Texto                          | Texto                          | Texto                          | Texto                                 | Texto                                         | Imagen                    |
| P<br>COD, CAMPO                     |                                                      | $10-CT$                   | $10-C2$                   | $10-G$                    | 10-C4                     | $10 - C5$                 | 10-C6                     | $10-C7$                   | 20-C1                          | 20-C2                          | 20 <sub>c</sub>                | 20-C4                          |                                | 20-C6                          | 20-C7                          | 20-C8                          | 20-C9                          | 20-C10                         | 20-C11                         | 20-C12                            | 20-C13                         | 20-C14                         | 20-C15                         | 20-C16                         | 20-C17                         |             | 20-C18                         | 20-C19                         | 20-C20                         | 20-C21                         | 20-C22                         | 20-C23                         | 20-C24                         | 20-C25                         | 20-C26                         | 30-C1                                 | 40-C1                                         | 40-C2                     |
| $\mathbb{P}$                        |                                                      |                           |                           |                           |                           |                           |                           |                           |                                |                                |                                |                                |                                |                                |                                |                                |                                |                                |                                |                                   |                                |                                |                                |                                |                                |             |                                |                                |                                |                                |                                |                                |                                |                                |                                |                                       |                                               |                           |
| <b>OBS. BLOQUE</b>                  |                                                      | Encabezado de la caratula | Encabezado de la caratula | Encabezado de la caratula | Encabezado de la caratula | Encabezado de la caratula | Encabezado de la caratula | Encabezado de la caratula | Datos generales de la caratula | Datos generales de la caratula | Datos generales de la caratula | Datos generales de la caratula | Datos generales de la caratula | Datos generales de la caratula | Datos generales de la caratula | Datos generales de la caratula | Datos generales de la caratula | Datos generales de la caratula | Datos generales de la caratula | Datos generales de la caratula    | Datos generales de la caratula | Datos generales de la caratula | Datos generales de la caratula | Datos generales de la caratula | Datos generales de la caratula |             | Datos generales de la caratula | Datos generales de la caratula | Datos generales de la caratula | Datos generales de la caratula | Datos generales de la caratula | Datos generales de la caratula | Datos generales de la caratula | Datos generales de la caratula | Datos generales de la caratula | Aviso indicando entidad "compañíal Y" | Detalle                                       | Detalle                   |
| Þ.<br><b>BLOQUE</b>                 |                                                      | Encabezado                | Encabezado                | Encabezado                | Encabezado                | Encabezado                | Encabezado                | Encabezado                | Datos Generales                | Datos Generales                | Datos Generales                | Datos Generales                | Datos Generales                | Datos Generales                | Datos Generales                | Datos Generales                | Datos Generales                | les<br>Datos Genera            | Datos Generales                | Datos Generales                   | Datos Generales                | Datos Generales                | Datos Generales                | 鱼<br>Datos Genera              | les<br>Datos Genera            |             | Datos Generales                | Datos Generales                | Datos Generales                | Datos Generales                | Datos Generales                | Datos Generales                | Datos Generales                | Datos Generales                | Les<br><b>Datos Genera</b>     | Aviso central                         | Detaile                                       | Detalle                   |
| COD. BLOQU                          |                                                      | 의                         |                           |                           |                           |                           |                           |                           |                                |                                |                                |                                |                                |                                |                                |                                |                                |                                |                                |                                   |                                | 9999999888888888888888888      |                                |                                |                                |             |                                |                                |                                |                                |                                |                                |                                |                                |                                |                                       | $3  3   3   3   3   3   3   3   3   4 $       |                           |
| $\blacktriangleright$<br>DESC. HOJA | Caratula para flotillas                              | Caratula para flotillas   | Caratula para flotillas   | Caratula para flotillas   | Caratula para flotillas   | Caratula para flotillas   | Caratula para flotillas   | Caratula para flotillas   | Caratula para flotillas        | Caratula para flotillas        | Caratula para flotillas        | Caratula para flotillas        | Caratula para flotillas        | Caratula para flotillas        | Caratula para flotillas        | Caratula para flotillas        | Caratula para flotillas        | Caratula para flotillas        | Caratula para flotillas        | Caratula para flotillas           | Caratula para flotillas        | Caratula para flotillas        | Caratula para flotillas        | Caratula para flotillas        | Caratula para flotillas        |             | Caratula para flotillas        | Caratula para flotillas        | Caratula para flotillas        | Caratula para flotillas        | Caratula para flotillas        | Caratula para flotillas        | Caratula para flotillas        | Caratula para flotillas        | Caratula para flotillas        | Caratula para flotillas               | Caratula para flotillas                       | Caratula para flotillas   |
| Þ<br>COD, HOJA                      |                                                      |                           | ÷                         | $\rightarrow$             | $\rightarrow$             |                           |                           |                           |                                | ÷                              | $\overline{\phantom{a}}$       |                                |                                | $\overline{\phantom{a}}$       |                                | ٠                              | $\overline{\phantom{a}}$       |                                |                                | $\overline{\phantom{a}}$          | ⊶                              | ÷                              | $\overline{\phantom{0}}$       | $\overline{\phantom{a}}$       | $\overline{\phantom{0}}$       |             |                                | $\overline{\phantom{a}}$       | $\overline{\phantom{a}}$       |                                | ÷                              | $\overline{\phantom{0}}$       | ↔                              | $\rightarrow$                  | $\ddot{}$                      | $^{++}$                               | $\leftrightarrow$                             |                           |

Figura 2.16: Matriz de Elementos de Plantillas.

El objetivo principal de ese análisis fue el evitar la omisión de datos y reglas para la migración.

Requerimientos particulares de las plantillas y nuevos elementos de seguridad. Para el nuevo de diseño de las plantillas, se realizó una definición de la distribución de los elementos identificados en el punto anterior, este trabajo se realizó en conjunto con los usuarios de las áreas de negocio, el área de mercadotecnia y el área jurídica (Ver Figura 2.17 y Figura 2.18).

Adicionalmente se identificaron elementos que mejorarían la presentación y seguridad de los documentos, ejemplo de ello fue la propuesta de sustitución del código de barras por un código QR, el código de barras implementado en años anteriores consistía en el número de póliza representado con una fuente de letra, en cambio el código QR consistiría en una cadena de información que evitaría la generación de cotizaciones o pólizas apócrifas, éste era un punto que en años anteriores se requería controlar por el aumento de fraudes y alteraciones a los documentos por agentes o clientes.

#### Cotización de autos actual

Propuesta de Cotización de autos

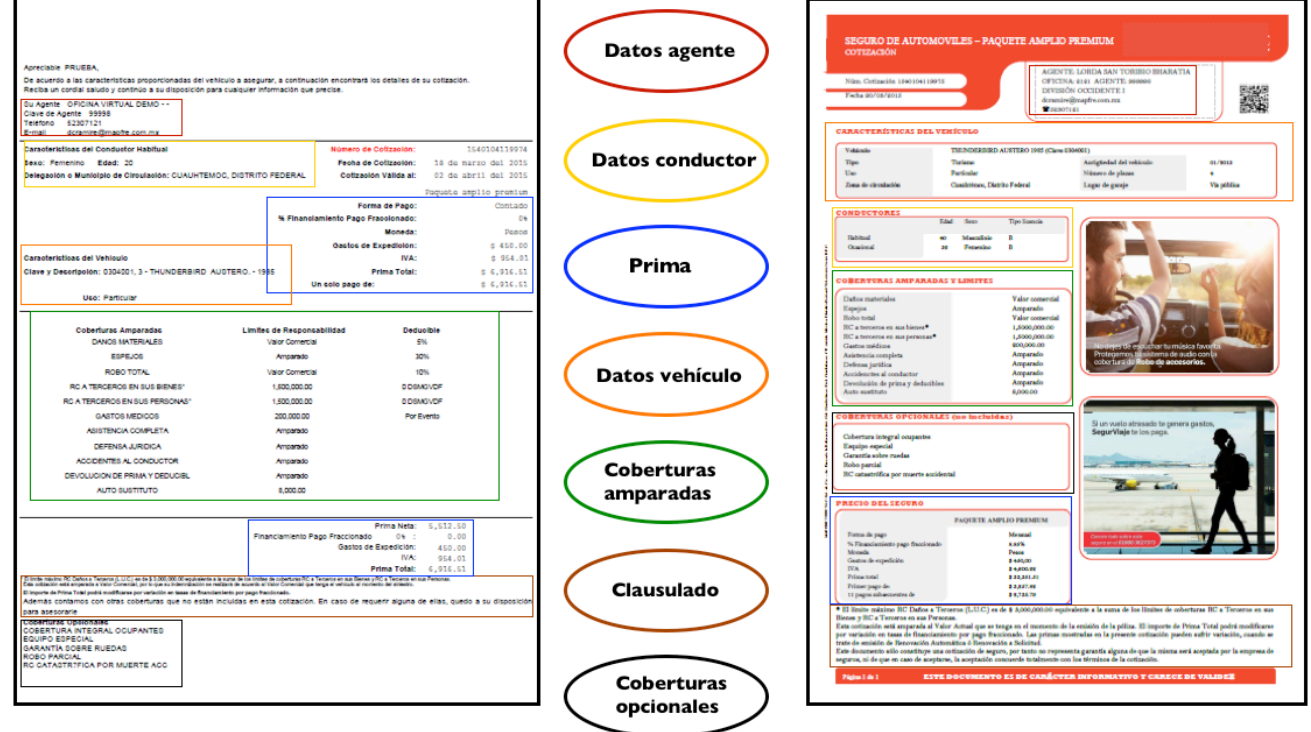

Figura 2.17: Comparativo Cotización.

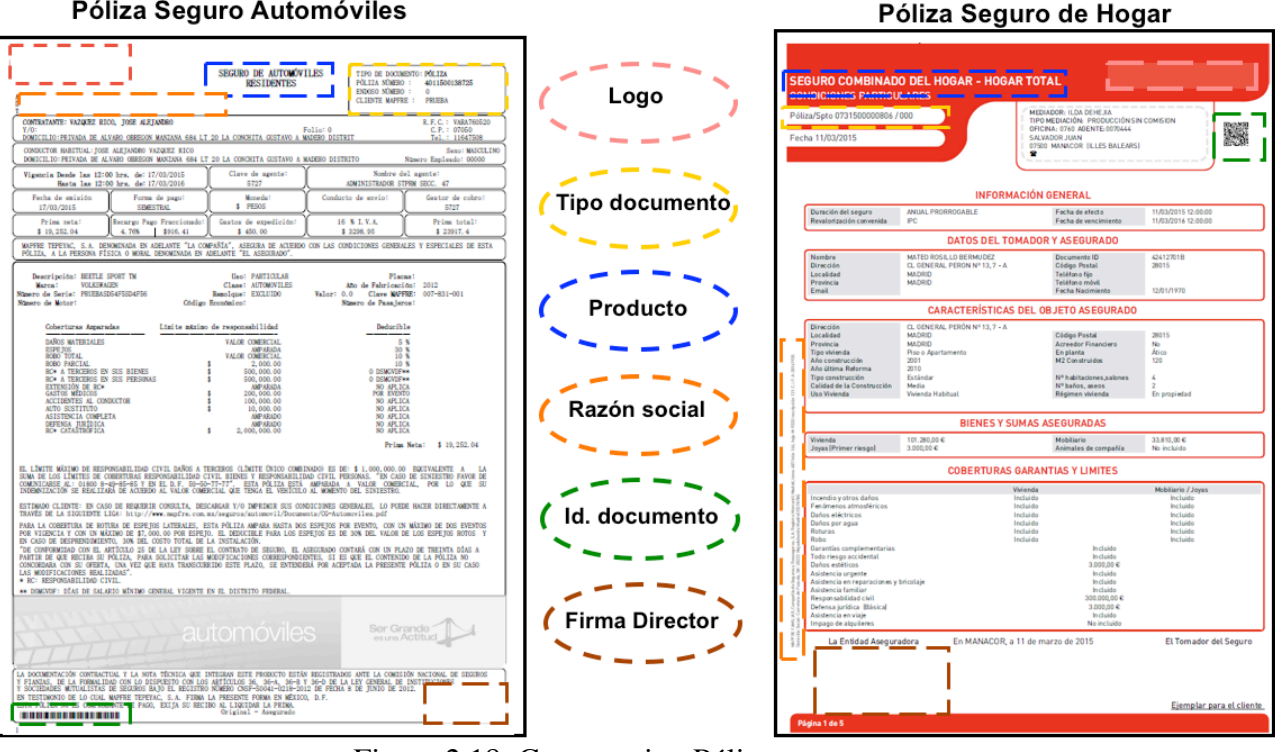

Figura 2.18: Comparativo Póliza.

- Identificación de interfaces de integración con el ERP y aplicaciones heredadas. En esta actividad se trabajó en la especificación de nuevos programas y servicios que soportarían la comunicación entre la plataforma, la extracción de datos desde el ERP, los XML de los portales, la composición de los documentos y los frontales de consulta y recuperación. Como resultado de este análisis, se determinó que los frontales actuales, a excepción de los portales web, eran obsoletos y poco usables, adicionalmente las áreas de negocio y el área operativa nos trasladaron nuevos requerimientos para cubrir las necesidades que demandaba la operación. A partir de la identificación de necesidades, se inició la especificación del un frontal de recuperación denominado EXPU, el cual consistió en extender y mejorar funcionalidad de un portal ya existente.
- Requerimiento de distribución y nuevos canales. Para la distribución de los documentos, se definieron los requerimientos para los nuevos canales y los canales tradicionales de distribución y entrega de cotizaciones, pólizas y facturas, por cada uno de definió su alcance:
	- Correo Electrónico. Consiste en el envío del PDF de la póliza, así como el PDF *y XML* de la factura electrónica a la dirección de correo electrónico proporcionada por el cliente.
	- SMS*.* El servicio de mensajes cortos, consiste en hacer uso del número telefónico móvil proporcionado por el cliente y enviar dos mensajes por separado, el primero contiene un mensaje con una URL y el segundo mensaje contiene una contraseña generada aleatoriamente para la recuperación segura de los documentos del cliente.
- URL Privada. Este canal consiste un compartir al cliente vía correo electrónico la referencia a una URL para acceder de forma segura a su documentación.
- Fax. El canal de transmisión telefónica de un documento escaneado se conservó a razón de una encuesta realizada a agentes y clientes quiénes indicaron aún hacer uso de este medio, este consistiría en contar con el número telefónico fijo y con opción de recepción de Fax.
- Impresión. Canal tradicional de entrega de la impresión física del documento a través
- Portal web. Canal tradicional de entrega de PDF de la póliza y PDF y XML de la factura electrónica de los documentos a través del portal de venta directa de la aseguradora.

# **Fase de Diseño y Construcción.**

Durante la fase de diseño, las principales actividades consistieron en especificar técnicamente los detalles de la arquitectura de la plataforma y el diseño de cada módulo, los cuales posteriormente en la fase de construcción fueron desarrollados. A continuación se describen las actividades realizadas para lo módulos más relevantes:

• Instalación del producto.

Esta actividad consistió en la instalación de los 15 módulos adquiridos para el producto *HP Exstream* en cada entorno de trabajo iniciando por los entornos de desarrollo, pruebas y finalmente producción.

• Modelo de extracción.

Para la recuperación de los datos de las pólizas, se requería de la implementación de un modelo de extracción independiente a las plantillas y a la plataforma el cual como resultado entregara un XML con los datos necesarios para la aplicación de reglas de negocio, reglas de presentación, transformación de los datos y finalmente el mapeo de la información en la plantilla.

Para este modelo se identificaron las tablas principales de donde se obtiene la información de las pólizas, con base en ello se generó una nueva estructura de datos para la generación del XML con la información de emisión. La estructura de base de datos diseñada consistió en 6 tablas con las siguientes características:

- **Tabla 1 Campos del archivo XML**. Tabla en donde se configuran los nodos o secciones del XML a generar para la impresión mediante la plataforma.
- **Tabla 2 Configuración.** Tabla en donde se configuran los programas de validación, de consulta, de reglas o referencias que son asociados a las secciones o nodos. Todos los objetos de todas las secciones, definición de campos.
- **Tabla 3 Catálogo de validaciones.** Tabla que almacena los programas de validación que pueden ser asociados a las secciones o nodos del XML.
- **Tabla 4 Variables globales**. Tabla en donde se encuentran almacenadas las variables principales y que requiere cada proceso en su carga inicial.
- **Tabla 5 Datos.** Contiene los datos para armar el XML mediante funciones de validación y almacena los programas de consulta de datos que pueden ser asociados a las secciones o nodos.
- **Tabla 6 Referencias.** Almacena las referencias de anexos e imágenes que pueden ser asociadas a las secciones o nodos.

Para este módulo se reutilizaron funciones implementadas para el proceso de impresión y se desarrollaron en PL/SQL dos paquetes adicionales para la extracción y generación del XML, los cuales fueron nombrados *em\_k\_imp\_gral\_mmx* e *p\_imprime\_poliza*. A continuación se muestra un extracto de una función del paquete de extracción de datos (Ver Figura 2.19) y un ejemplo de XML como resultado final (Ver Figura 2.20).

```
FUNCTION f_val 4_beneficiarios --
RETURN BOOLEAN
IS
L.
  I_resultado BOOLEAN;
  CURSOR c_a2000060
  IS
   SELECT COUNT(*) AS num_benef
    FROM a2000060 c
    WHERE c.cod_cia
                        = g a2000030.cod cia
     AND c.num poliza = g a2000030.num poliza
                       = q a2000030.num spto
     AND c.num spto
     AND c.num_apli
                       = g_a2000030.num_apli
     AND c.num spto apli = g a2000030.num spto apli
     AND c.num_riesgo = g a2000031.num_riesgo
     AND c.tip benef = 5AND c.mca_baja
                      = trn.NO
     AND c.mca vigente = trn.SI;
  I_reg_c_a2000060_c_a2000060%ROWTYPE;
\simBEGIN
٠.
 OPEN c_a2000060;
 FETCH c_a2000060 INTO I_reg_c_a2000060;
 CLOSE c_a2000060;
 \mathbf{r}IF I_reg_c_a2000060.num_benef > trn.CERO
 THEN
   I resultado := TRUE;
 ELSE
   I resultado := FALSE;
 END IF:
 \overline{a}RETURN I_resultado;
END f_val_4_beneficiarios;
```
Ver Figura 2.19: Extracción Datos Beneficiario

```
- <ROOT>
   <COMPANIA>1</COMPANIA>
   <RAMO>401</RAMO>
   <ACTIVIDAD>EMISION</ACTIVIDAD>
   <IDIOMA>mx_ES</IDIOMA>
 - <DISTRIBUCIONS
      <DUPLEX MODE/>
      < 10CAL/>+<GESTOR_DOCUMENTAL>
   </DISTRIBUCION>
 + <FICHA_DEPOSITO>
 - <CABECERA>
      <PRODUCTO>SEGURO DE AUTOMÓVILES RESIDENTES</PRODUCTO>
      <TIPO_DOCUMENTO>PÓLIZA</TIPO_DOCUMENTO>
      <NUMERO POLIZA>4011600198064</NUMERO POLIZA>
      <NUMERO_ENDOSO>0</NUMERO_ENDOSO>
      <FECHA_EMISION>23/03/2016</FECHA_EMISION>
      <NOMBRE_AGENTE>XUDIRVAY ENJANAVZE, ZOJE RALIEL</NOMBRE_AGENTE>
      <CLAVE_AGENTE>10638</CLAVE_AGENTE>
      <CORREO AGENTE>correo@mapfre.com.mx</CORREO AGENTE>
      <TELEFONO_AGENTE>5566554433</TELEFONO_AGENTE>
      <DIRECCION_MAPFRE/>
   </CABECERA>
 - <INFORMACION>
      <CLIENTE_MAPFRE>NLX059</CLIENTE_MAPFRE>
      <VIGENCIA_INI>30/03/2016</VIGENCIA_INI>
      <VIGENCIA_FIN>30/03/2017</VIGENCIA_FIN>
   </INFORMACION>
   <PIE>FIRMA RESPONSABLE AUTOS.ipg</PIE>
   <REG_MERCANTIL>ES_REGISTRO_MERCANTIL_MAPFRE_MEXICO.rtf</REG_MERCANTIL>
 - <AVISO>
      <CONTENIDO>ES_AVISO_COMPANIA_ASEGURADO.rtf</CONTENIDO>
      <CONTENIDO>ES_REGISTRO_CNSF.rtf</CONTENIDO>
      <VI_REGISTRO_CNSF>CNSF-S0041-0557-2016</VI_REGISTRO_CNSF>
      <VI_FECHA_CNSF>21 DE JUNIO 2016</VI_FECHA_CNSF>
      <CONTENIDO_GAP>ES_AVISO_COMPANIA_ASEGURADO_GAP.rtf</CONTENIDO_GAP>
      <CONTENIDO_GAP>ES_REGISTRO_CNSF_GAP.rtf</CONTENIDO_GAP>
      <VI REGISTRO CNSF GAP>CNSF-S0041-0230-2014</VI REGISTRO CNSF GAP>
      <VI_FECHA_CNSF_GAP>02 DE ABRIL DE 2014</VI_FECHA_CNSF_GAP>
   </AVISO>
  - <RIESGOS>
      <NUM_RIESGOS>1</NUM_RIESGOS>
     + <RIESGO>
   </RIESGOS>
\epsilon/ROOTS
```
Ver Figura 2.20: Ejemplo XML Datos

## • Interfaz de Recuperación de Documentos.

Para soportar la funcionalidad requerida de recuperación de los documentos en formato digital, se reutilizaron y extendieron las funcionalidades de los portales de venta directa y el portal de clientes. Sin embargo, se solicitó un portal de uso interno en donde el centro de distribución y las 400 oficinas en el territorio nacional, pudieran hacer la descarga de los documentos en caso de que estos fueran solicitados por los clientes y los agentes o para la atención de reclamaciones y aclaraciones. Para cubrir dicha necesidad, se trabajó en la especificación y diseño de dos módulos nuevos los cuales serían incorporados al portal de consulta de documentos digitales de la aseguradora.

## **Módulo búsqueda por criterios.**

Este módulo se conforma por diferentes campos que permite al usuario seleccionar criterios generales o particulares de las pólizas para su recuperación (Ver Figura 2.21).

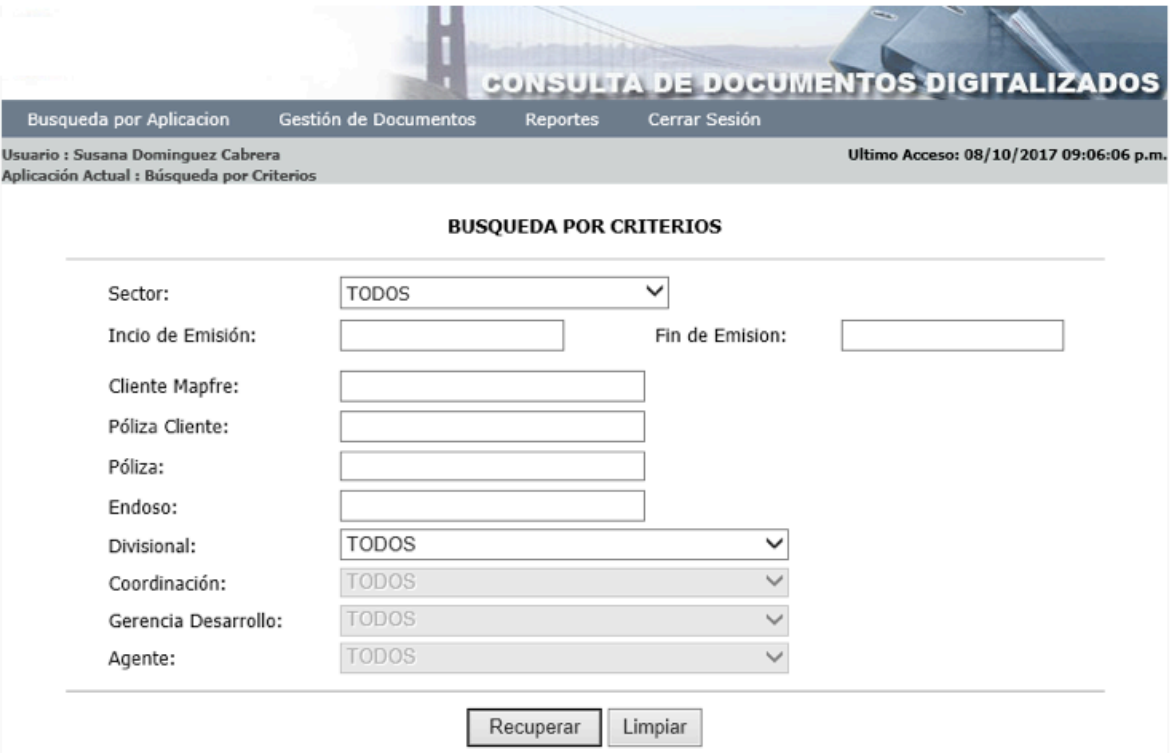

Ver Figura: 2.21: Búsqueda por Criterios.

El resultado que genera el módulo consiste en una tabla con paginación en caso de recuperar muchas pólizas, la cual muestra la información de las pólizas recuperadas así como 3 ligas las cuales mediante un servicio web se integran con la bóveda documental *Documentum*. La primera liga permite la descarga del PDF de la póliza al dar clic sobre el número correspondiente y las otras dos ligas permiten descargar el PDF y XML de la factura electrónica (Ver Figura 2.22 Resultado Búsqueda por Criterios).

| Polizas       |               |                 |               |                                          |               |           |                       |
|---------------|---------------|-----------------|---------------|------------------------------------------|---------------|-----------|-----------------------|
| <b>Sector</b> | <b>Fechas</b> | Póliza          | <b>Endoso</b> | Tipo de Endoso                           | <b>Agente</b> | Factura   | <b>XML</b><br>Factura |
|               |               |                 |               |                                          |               |           | Electronica           |
| <b>DANOS</b>  | 23/11/2015    | 3101400014194 0 |               | PRUEBA EMISION                           | 99998         | Descargar | Descargar             |
| <b>DANOS</b>  | 23/11/2015    | 3101400014197 0 |               | PRUEBA EMISION CT<br><b>JURISDICCION</b> | 99998         | Descargar | Descargar             |
| <b>DANOS</b>  | 23/11/2015    | 3101400014198 0 |               | COTIZACION                               | 99998         | Descargar | Descargar             |
| <b>DANOS</b>  | 23/11/2015    | 3101400014199 0 |               | COTIZACION                               | 99998         | Descargar | Descargar             |
| <b>DANOS</b>  | 23/11/2015    | 3711500011489 0 |               | POLIZA F. 3150150236409                  | 10888         | Descargar | Descargar             |

Figura 2.22: Resultado Búsqueda por Criterios

## **Módulo Búsqueda Masiva.**

Este módulo consiste en una consulta y recuperación masiva con límite de 100 pólizas por ejecución, la cual se basa en adjuntar un archivo de tipo texto plano (.txt) el cual debe contener un listado de los número de póliza, un guion medio y el número del endoso que desea recuperar siendo éste numérico (Ver Figura 2.23).

|      | renovacion 310 - Notepad                                                                                                    |      |
|------|----------------------------------------------------------------------------------------------------|------|
| File | Edit Format View                                                                                                    | Help |
|      | B101400011822-1<br>3101400013990-1<br>3101200014685-3<br>3101200015484-3<br>3100900011270-8<br>3101000013721-6<br>3100500000028-12<br>3101200015553-3<br>3101400011857-1<br>3101200015474-3<br>3101100014619-6<br>3100700012389–10<br>3201500001078-1<br>3101100015554-6<br>3101300013182-2<br>3101000013278-9<br>3100900012405-6<br>3101400002243-5<br>3101500008712-1<br>3100900012385-6<br>3100900012941-6<br>3100500001976-11<br>3100900012213-8<br>3101000013734-6<br>3101100014634-10 |      |
|      | 3100900012389-8                                                                                                    |      |

Figura 2.23: Ejemplo Archivo

Mediante la siguiente interfaz de usuario, se selecciona el archivo en cualquier ubicación del equipo de cómputo que se esté utilizando (Ver Figura 2.24) y al seleccionar la opción "Recuperar Archivo" mediante un servicio web se realiza la lectura del archivo y la conexión con la bóveda documental *Documentum* para realizar la búsqueda de los documentos digitales, adicionalmente se realiza la consulta a la bóveda documental de la facturación electrónica implementaba con el producto *Cypress Document Manager*.

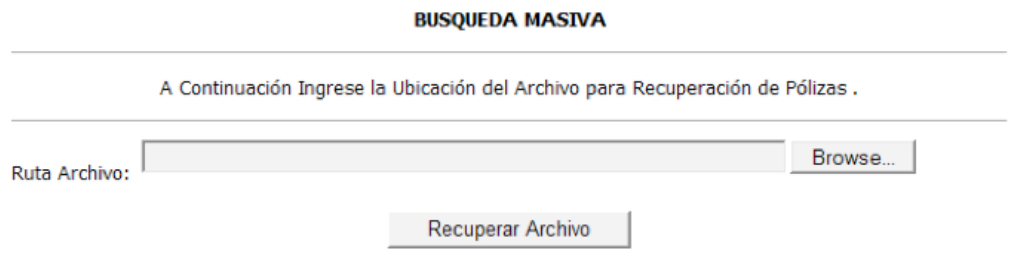

Figura 2.24: Búsqueda Masiva

El resultado de este módulo consiste en la descarga de los PDF de las pólizas solicitadas, así como el PDF y XML de la factura electrónica respectiva, estos son almacenados en el equipo de cómputo desde donde se realizó la petición, la descarga se realiza mediante un archivo comprimido de tipo ZIP, el cual contiene una carpeta por cada póliza con los documentos digitales recuperados (Ver Figura 2.25).

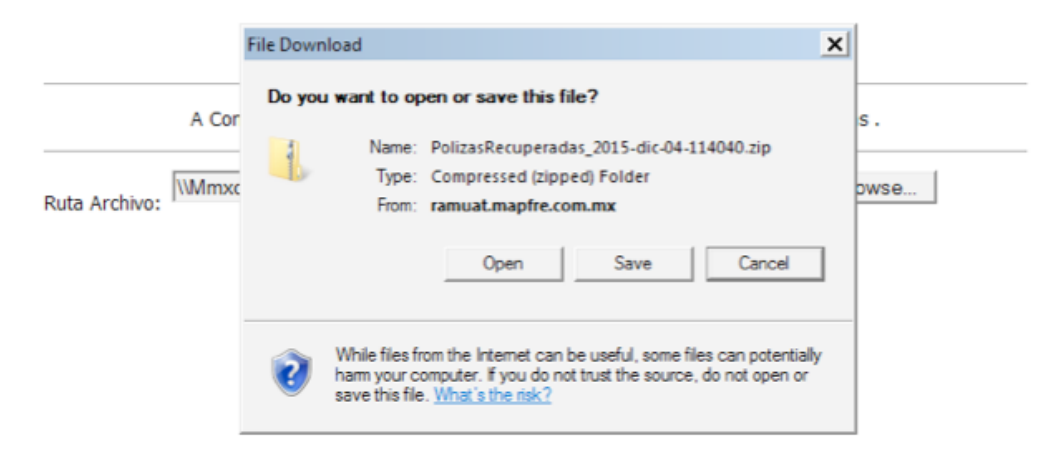

Figura 2.25: Resultado Búsqueda Masiva

Adicionalmente en la carpeta comprimida se incluye un archivo en texto plano el cual tiene como finalidad presentar al usuario un informe de los documentos digitales que fueron recuperados exitosamente y aquellos que presentaron alguna falla (Ver Figura 2.26).

| Impresion El Linea - Masiva (2) - Notepad                                                                                                    |      |
|----------------------------------------------------------------------------------------------------|------|
| File Edit Format View Help                                                                                                    |      |
| 106/07/2015 12:53:27------------>Numero de impresiones que se desean recuperar<br> 16/07/2015 12:53:31------------->Recuperada: 3101400011822-1<br>16/07/2015 12:53:32------------>Recuperada: 3101400013990-1<br>16/07/2015 12:53:33------------->Recuperada: 3101200014685-3<br>16/07/2015 12:53:35--------------- Recuperada: 3101200015484-3<br> 16/07/2015 12:53:35------------->Error : 3100900011270-8<br>16/07/2015 12:53:36------------->Error<br>$: 3101000013721 - 6$<br>16/07/2015 12:53:37----------------Recuperada: 3100500000028-12<br>16/07/2015 12:53:39-----------------Recuperada: 3101200015553-3<br> 16/07/2015 12:53:40---------------Recuperada: 3101400011857-1<br> 16/07/2015 12:53:42---------------Recuperada: 3101200015474-3<br>16/07/2015 12:53:43------------->Recuperada: 3101100014619-6<br>16/07/2015 12:53:45---------------Recuperada: 3100700012389-10<br> 16/07/2015 12:53:46----------------Recuperada: 3201500001078-1<br> 16/07/2015 12:53:47-------------->Recuperada: 3101100015554-6<br>16/07/2015 12:53:49---------------Recuperada: 3101300013182-2<br>16/07/2015 12:53:49-------------->Error<br>3101000013278-9<br>÷.<br> 16/07/2015 12:53:50------------->Error<br>3100900012405-6<br> 16/07/2015 12:53:51--------------- Recuperada: 3101400002243-5<br> 16/07/2015 12:53:52--------------Recuperada: 3101500008712-1<br>16/07/2015 12:53:52------------->Error<br>3100900012385-6 | : 26 |
| 16/07/2015 12:53:53------------->Error<br>3100900012941-6<br>16/07/2015 12:53:54----------------Recuperada: 3100500001976-11                                                                                                    |      |
| l16/07/2015 12:53:55-------------->Error<br>$: 3100900012213 - 8$                                                                                                    |      |
| 16/07/2015 12:53:55-------------->Error<br>$: 3101000013734 - 6$<br>16/07/2015 12:53:56---------------Recuperada: 3101100014634-10                                                                                                    |      |
| 16/07/2015 12:53:57------------->Error<br>3100900012389-8<br>÷.                                                                                                    |      |
| $ 16/07/2015$ 12:53:57------------->Numero de impresiones que se recuperaron con Éxito : 17<br>16/07/2015 12:53:57------------->Numero de impresiones que NO se recuperaron<br>: 9                                                                                                    |      |
|                                                                                                    |      |

Figura 2.26: Informe de Búsqueda

El acceso y privilegios del portal y sus módulos se controla a través de un grupo de aplicación el cual debe ser asignado al usuario de red para su operación.

• Identificador único del documento.

Durante la fase de diseño y construcción del proyecto, se incorporó un nuevo elemento de seguridad al PDF de la póliza el cual se implementó mediante un código de barras bidimensional (QR), el generador del código se encuentra incluido en los módulos del producto *HP Exstream*, el contenido de este código para el documento digital de una póliza consiste en los siguientes datos:

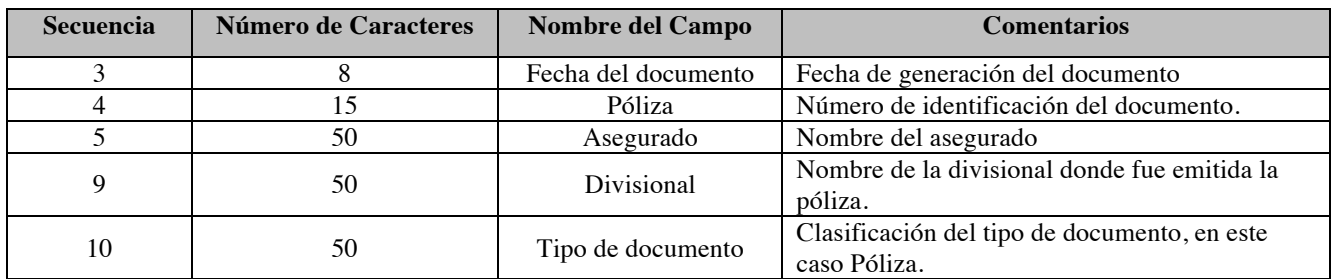

El objetivo de este elemento de seguridad es evitar la generación de pólizas apócrifas y mitiga eventos de fraude por modificación de información desde los XML de datos o mediante la edición de un PDF.

## **Fase de Piloto.**

Finalmente durante la fase piloto se realizó la puesta en el entorno de producción de 4 productos de la aseguradora; Automóviles y 3 productos de Gastos Médicos. Se inició la operación con 4 agentes y 4 oficinas, después de 1 mes de operación y de ajuste en los procesos operativos, se abrió la operación a todos los agentes y las 400 oficinas de la República Mexicana.

Las etapas 2 y 3 del proyecto continúan en ejecución, principalmente se trabaja en la migración de los demás productos de la compañía y procesos operativos.

La Etapa 3 del proyecto ha incorporado a 3 países más de la región.

# **2.4 Resultados**

Las actividades desempeñadas como parte de la solución propuesta, nos permitieron dar resultados inmediatos en su primera fase de estabilización y posteriormente en un proyecto evolucionar la plataforma y el proceso de gestión documental de la aseguradora. Actualmente esta plataforma ha ofrecido muchos beneficios a la compañía.

• Estabilización de las aplicaciones y entregar documentos pendientes.

El resultado de esta primera actividad consistió en la entrega de más de 60 mil pólizas rezagadas, lo cual nos llevó 1 semana posterior al reporte del problema. La distribución del rezago se realizó de manera ordenada, para ello se elaboró un calendario de entregas por periodo de emisión de las pólizas, con este calendario las 400 oficinas de la red de atención en el territorio nacional pudieron organizar las entregas a agentes y clientes.

Con las mejoras implementadas en las aplicaciones de impresión *SIMPOL y Cliente de Impresión*, se logró estabilizar la operación e incrementar la disponibilidad de ambas aplicaciones.

• Proyecto de implementación de nueva aplicación de impresión basado en el producto *HP Exstream*.

El proyecto de la nueva plataforma de gestión documental ha proporcionado desde su liberación a producción diversos beneficios a la compañía, entre los más relevantes de encuentran; contar con una plataforma segura, estable, disponible, de fácil mantenimiento y actualizada, la cual ha permitido la incorporación de diferentes productos y procesos de la compañía a nivel local y regional. A continuación se presenta un esquema a alto nivel de lo que actualmente opera como proceso de gestión documental (Ver Figura 2.27).

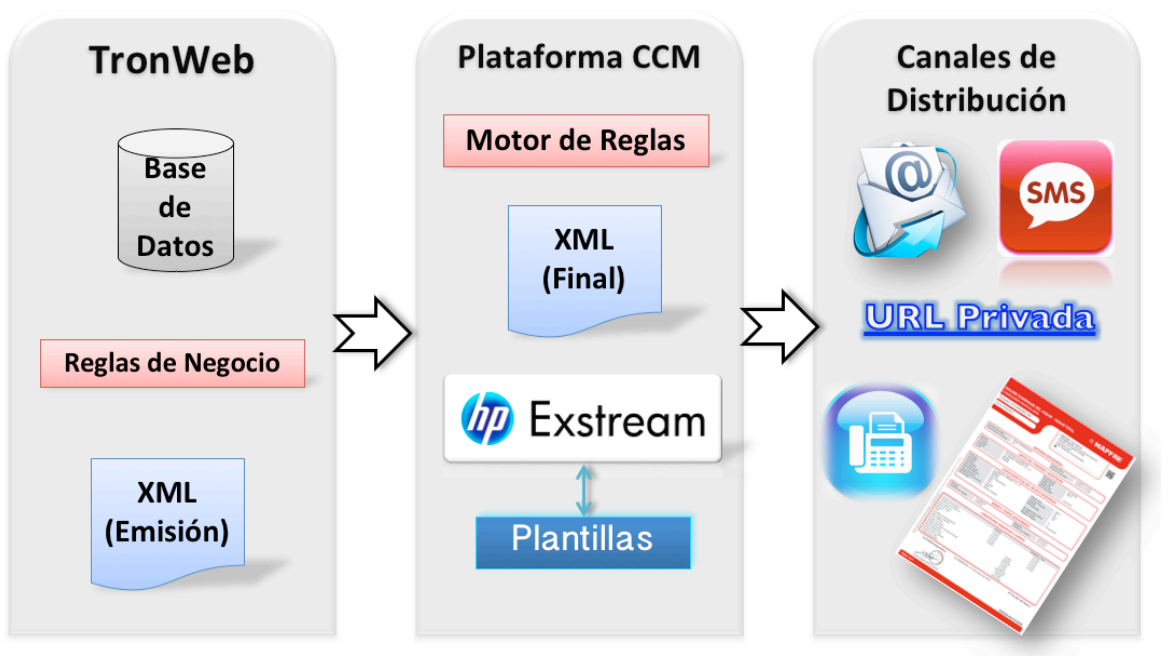

Figura 2.27: Proceso General Plataforma CCM

Los beneficios generales de la implementación de la nueva plataforma se describen a continuación:

- Reducción en tiempo de la entrega de pólizas y facturas.
- Reducción en tiempo de desarrollo y mantenimiento de los documentos.
- Reducción del número de plantillas por producto y negocio.
- Cumplimiento de normas y políticas de comunicación con clientes.
- Ampliación de canales de entrega de la documentación.
- Reducción en el uso de papel y gastos de envío por correo postal.
- Plataforma unificada para el proceso de gestión documental.
- Facilidad en la administración de la plataforma, configuración y monitorización.
- Comunicación personalizada (idioma y canal de preferencia) para los clientes.

# **Capitulo III. Proceso de gestión de incidencias y problemas**

# **3.1 Antecedentes del Proceso y Aplicaciones.**

La aseguradora cuenta con un inventario de 84 aplicaciones de software, las cuales dan servicio a una red de 400 oficinas en el territorio nacional, son utilizadas por más de 1000 usuarios y atiende a los procesos operativos de las áreas de trámite, suscripción, emisión e impresión de pólizas, reaseguro, siniestros, contabilidad, cobranza, tesorería, jurídico, entre otras.

Durante más de 10 años las aplicaciones se desarrollaron internamente, es decir, no contaban con proveedor de servicios de desarrollo de software, no se hacía uso estricto de metodologías de implementación o procesos formales de ingeniería de software, la gestión de pruebas las realizaba el programador, el proceso de gestión de cambios era soportado por métodos manuales, sin un procedimiento claro con herramientas para dicho fin y la corrección de incidencias era realizada por el propio equipo de desarrollo de software.

La operación principal de la compañía es soportada por 5 aplicaciones entre las cuales se encuentran: el ERP, 2 portales web, gestión documental y facturación.

# **3.1.1 Aplicaciones**

ERP.

Fue migrada a una nueva versión en el año 2008, es una aplicación con arquitectura distribuida cliente servidor que atiende a todos los productos de la compañía y a los procesos de emisión, siniestros, reaseguro, contabilidad, cobranza y tesorería.

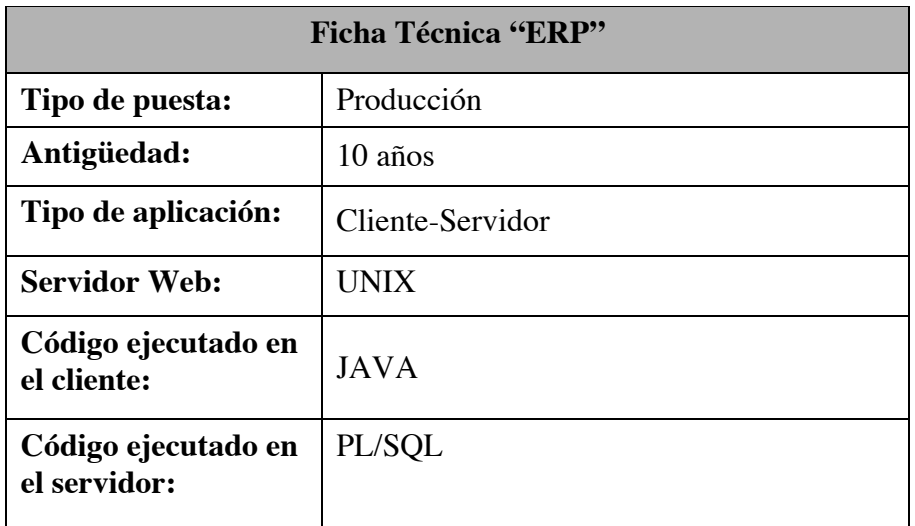

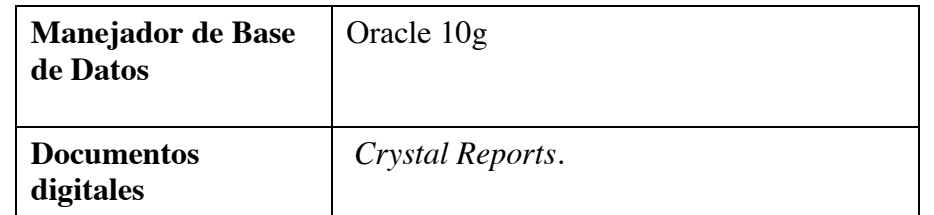

Portal Web – Red de Atención.

Este portal web fue liberado a producción en 2008, es una aplicación con arquitectura web de 3 capas cuya funcionalidad refiere a un workflow, mediante la cual se realizan las requisiciones de los trámites de emisión de pólizas y siniestros desde las 400 oficinas en territorio nacional.

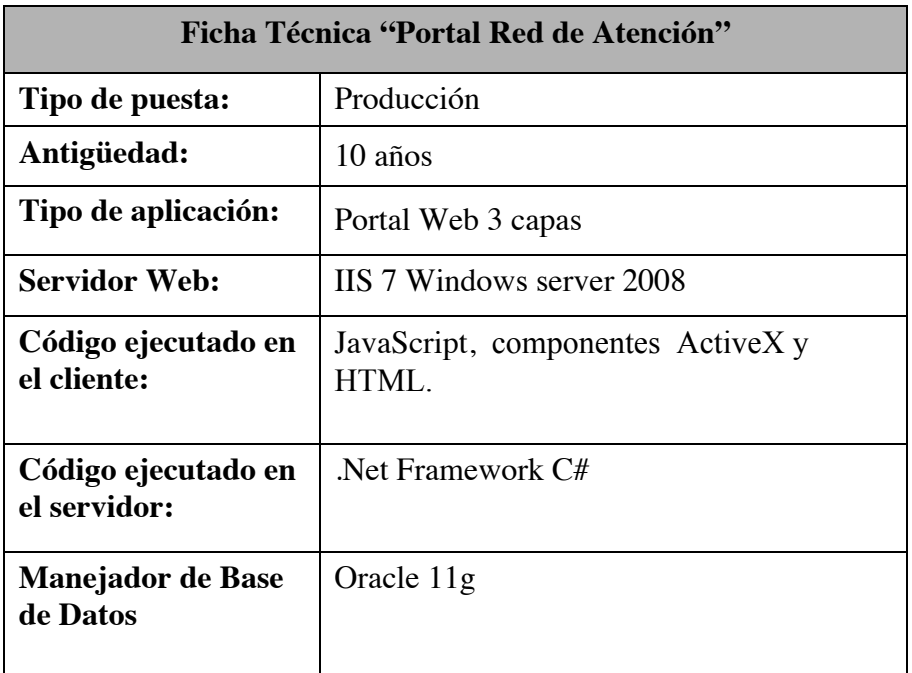

Portal web – Venta Directa para Agentes.

Este portal web fue liberado a producción en 2010 es una aplicación con arquitectura web de 3 capas cuya funcionalidad permite la cotización, venta y gestión de pólizas de seguros y da servicio a la red de agentes y oficinas de venta.

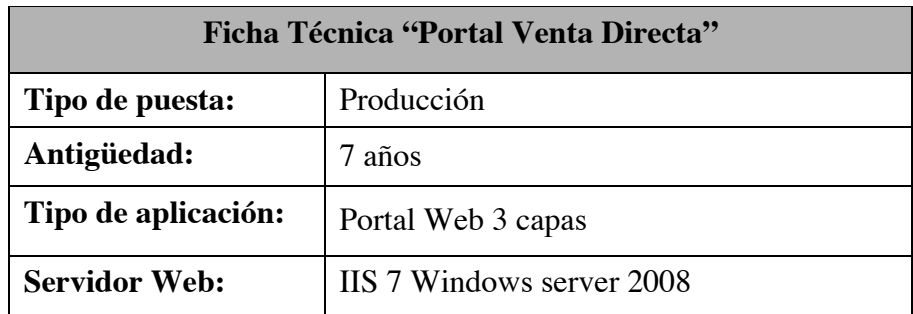

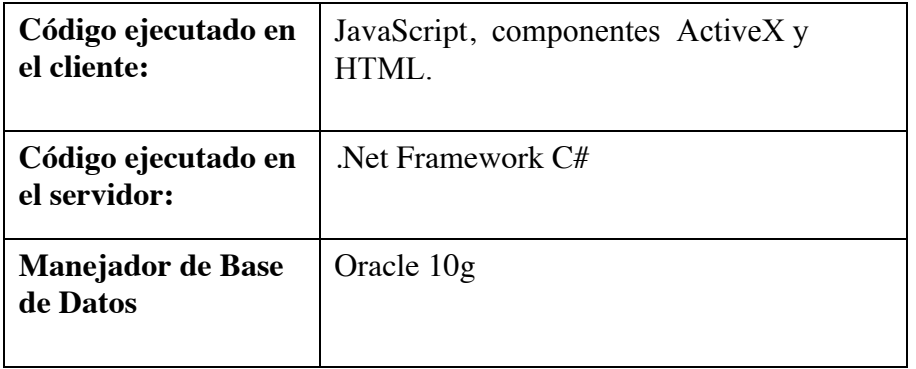

# SIMPOL.

Liberada en producción en el año 2008, es una aplicación con arquitectura distribuida cliente-servidor que atiende a los productos de los ramos Vida grupo, Daños y productos colectivos de Gastos Médicos.

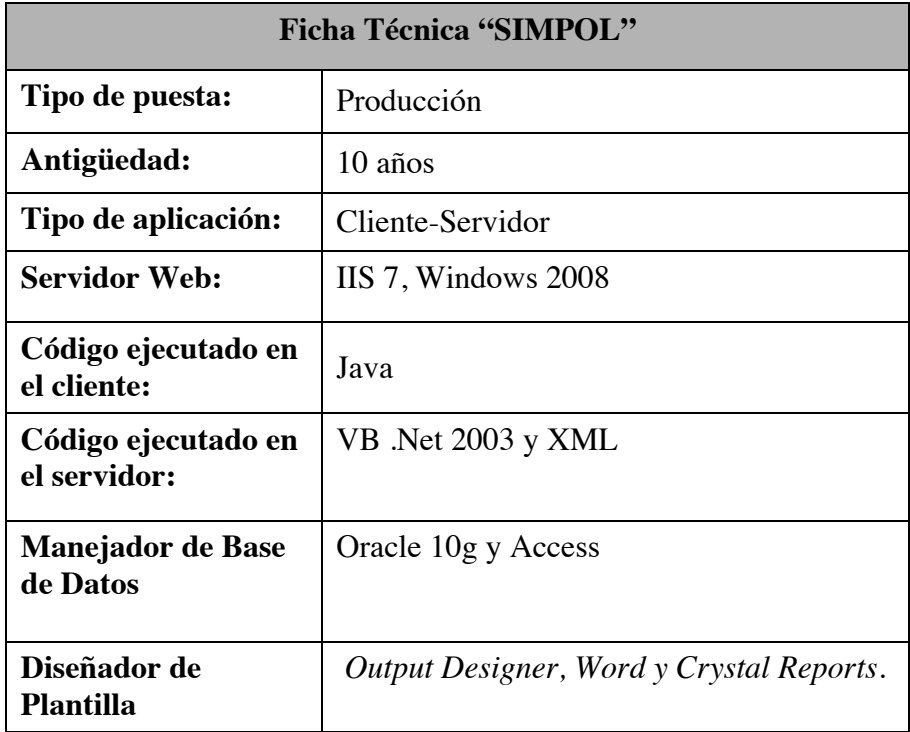

Cliente de Impresión.

Liberada en producción en el año 2010, es una aplicación con arquitectura distribuida cliente-servidor atiende a los productos de los ramos Automóviles, Vida individual y Gastos Médicos individual.

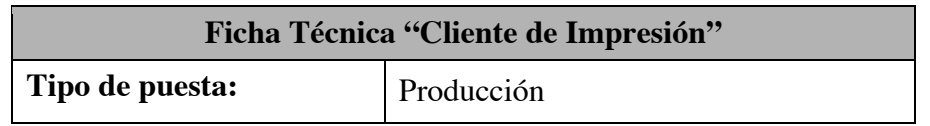

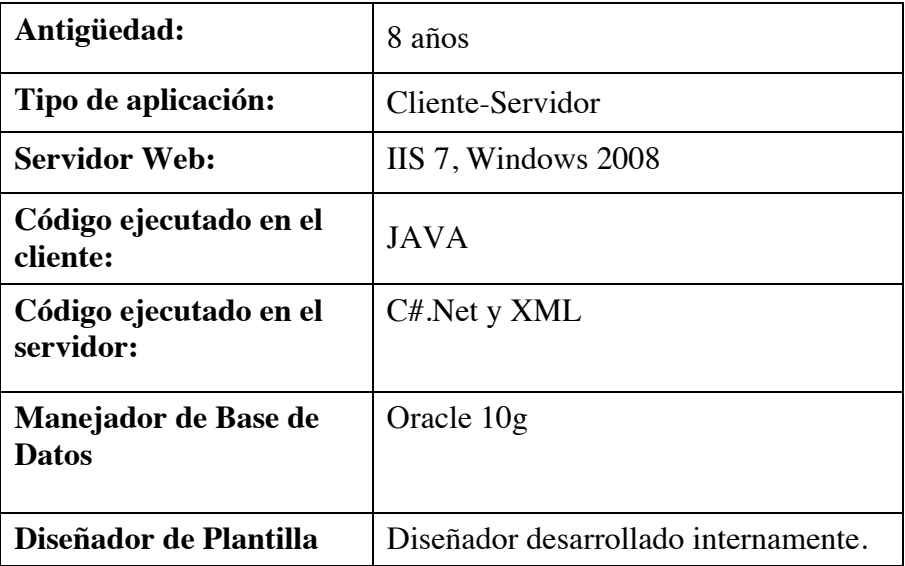

#### Facturación.

Liberada en producción en el año 2012, es una aplicación integrada al ERP y a un servicio de timbrado contratado con proveedor externo.

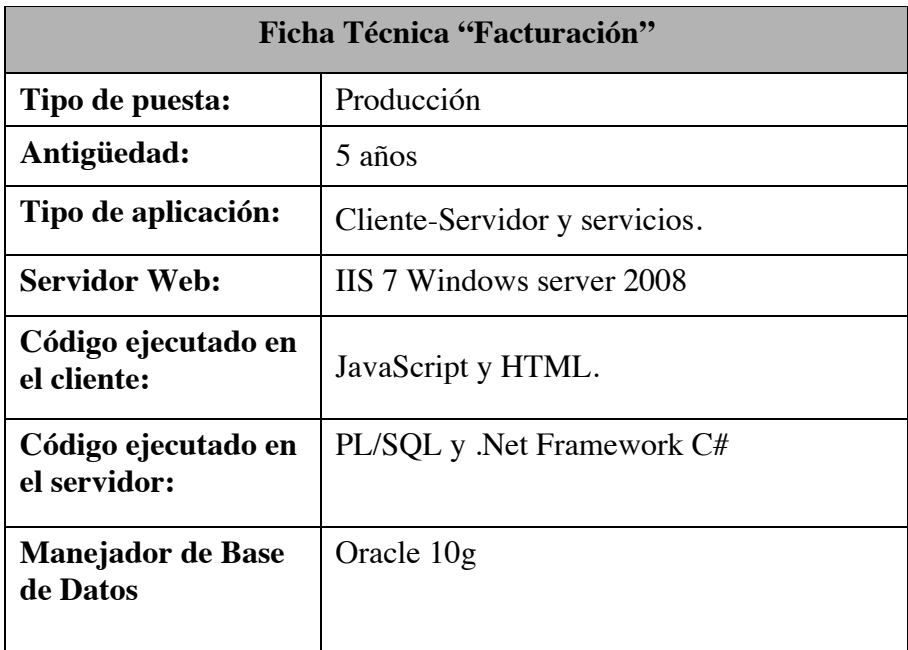

El desarrollo, mantenimiento y operación de las aplicaciones mencionadas anteriormente reside en diferentes entornos de programación; Desarrollo, E2E, UAT y Producción, los cuales se encuentran gestionados a través del Centro de Procesamiento de Datos (CPD) a cargo del proveedor *Telefónica* en sus instalaciones en EUA. Anteriormente el Centro de Procesamiento de Datos (CPD) se encontraba en las instalaciones de la aseguradora en México, a finales del año 2013 fue migrado.

A partir de la migración del CPD, se presentaron problemas de lentitud, falta de disponibilidad e inestabilidad de las aplicaciones, por lo que las soluciones a implementar no necesariamente referían a mejoras u optimizaciones en el código fuente de las aplicaciones, en muchos casos se requirió hacer cambios o ajustes a nivel proceso, infraestructura, comunicaciones y diseño de las aplicaciones.

# **3.1.2 Proceso y Equipos de Trabajo**

Durante los años 2014 y 2015 y derivado de la falta de calidad en el desarrollo de las aplicaciones, el área de desarrollo de software comenzó a recibir un alto número de reportes de incidencias, el área de tecnología se vio en la necesidad de conformar un equipo de trabajo el cual se dedicaría a la atención de incidencias de las aplicaciones de la aseguradora, con ello se buscaba estabilizar las aplicaciones, disminuir los reportes de incidencias y mejorar los tiempos de respuesta con las soluciones que necesitaban las diferentes áreas de negocio y operativas.

El proceso de atención de incidencias que se implementó en los meses finales del año 2014, se conformaba por 3 equipos de trabajo; Centro de Atención a usuarios el cual pertenecía al área de Clientes, Nivel 1 el cual pertenecía al área de Infraestructura y finalmente el Nivel 2 el cual pertenecía al área de desarrollo de software. El registro de reportes de incidencias, se realizaba mediante dos aplicaciones; Portal de Trámite y *HP Service Manager.*

A continuación se muestra el proceso de atención de reportes y se describen las actividades realizadas por cada equipo se trabajo. (Ver Figura 3.1).

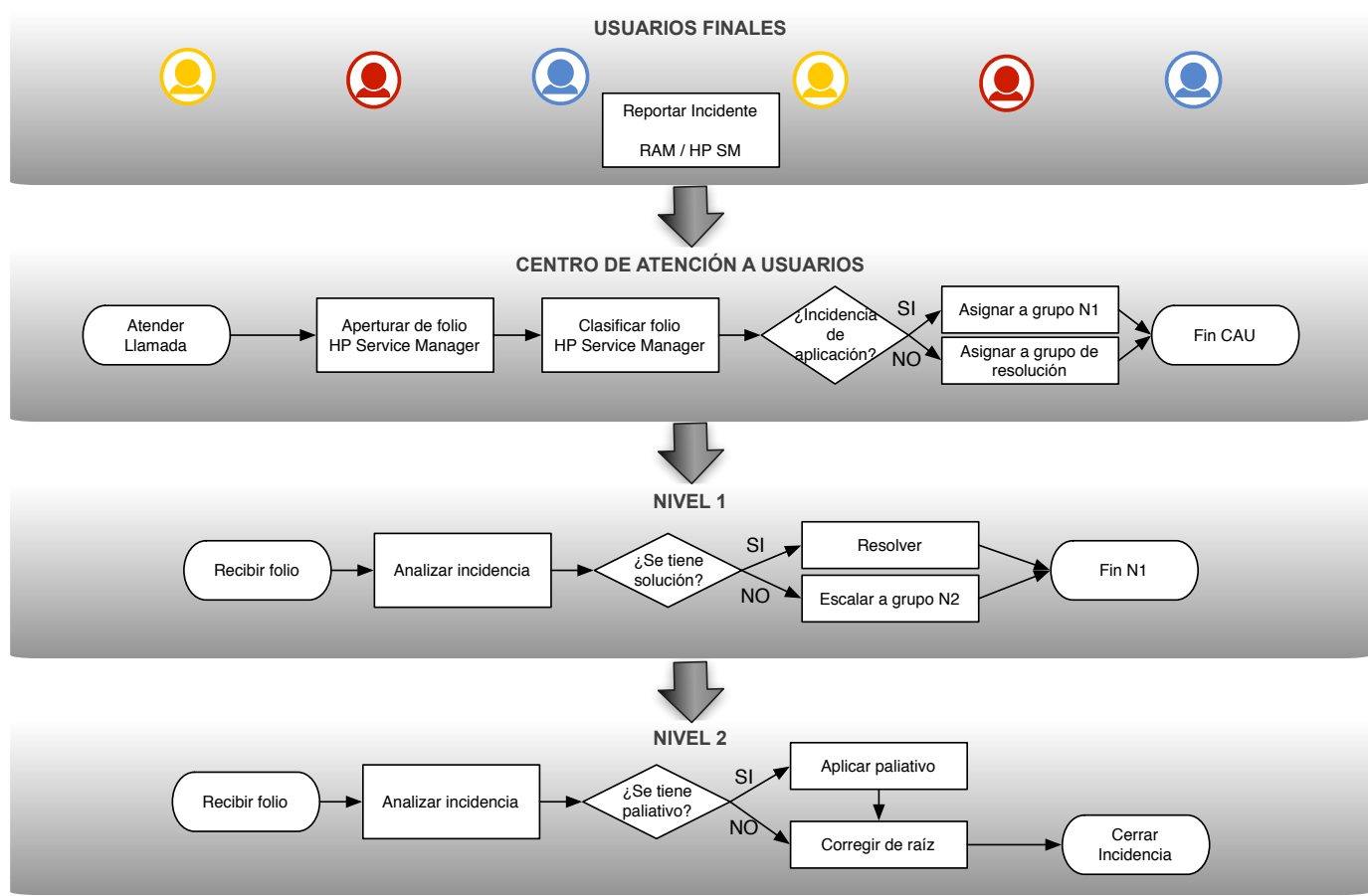

Figura 3.1: Proceso de Atención a Incidencias

• Centro de Atención a Usuarios con disponibilidad de 24 horas por 7 días (Service Desk); Su principal función era clasificar los reportes recibidos por el usuario final y asignarlos mediante la aplicación *HP Service Manager* al grupo de resolución correspondiente, ejemplos de grupos de resolución; Nivel 1, Comunicaciones, Infraestructura y Soporte Técnico.

El equipo de trabajo se conformaba por personal con poco conocimiento del negocio y con conocimiento funcional en un nivel básico de las aplicaciones con las que opera la aseguradora. Las principales deficiencias de este equipo de trabajo eran: registro incompleto e incorrecto de los reportes del usuario, clasificación incorrecta, es decir, se asociaba la incidencia a una aplicación diferente o a un sector distinto al reportado y asignación incorrecta al grupo de resolución.

• Nivel 1; Su principal función era analizar los reportes recibidos y encontrar la solución más rápida (no la mejor) y aplicarla en producción. En caso de que no identificaran una solución, realizaban el escalamiento del reporte al Nivel 2, cabe mencionar que este equipo contaba con acceso a la base de datos del entorno Producción y tenía facultad de hacer movimientos de datos en cualquier momento del día.

El equipo de trabajo se conformaba por personal con un conocimiento medio de la operación de la aseguradora y del ERP de la aseguradora, su conocimiento sobre las aplicaciones heredadas era mínimo y conocimiento intermedio del lenguaje de programación PL/SQL. Las principales deficiencias de este equipo de trabajo eran; conservar la clasificación incorrecta de los reportes; atender las incidencias con soluciones paliativas (Workaround) afectando datos de la producción existente; enfocarse en solicitudes de soporte; no analizar el impacto de las soluciones proporcionadas; no escalar reportes repetitivos o frecuentes para su solución de raíz generando con ello mucha carga operativa; no hacer el escalamiento basado un SLAs y no documentar los reportes antes de escalarlo al siguiente nivel de atención.

• Nivel 2: Su principal función era analizar las incidencias escaladas y dar soluciones paliativas que permitieran dar continuidad al negocio (Workaround) y posteriormente implementar el mantenimiento correctivo a la aplicación correspondiente para solucionar de raíz la incidencia, de la misma manera que el Nivel 1, este equipo contaba con acceso a la base de datos del entorno Producción y tenía facultad de hacer movimientos de datos en cualquier momento del día. El equipo de trabajo se conformaba por 5 recursos con conocimiento de desarrollo de software, en su mayoría estaban especializados en el ERP de la aseguradora con un buen manejo del lenguaje de programación PL/SQL y con bajo conocimiento de las aplicaciones heredadas. Las principales deficiencias de este equipo de trabajo eran; conservar la clasificación incorrecta de los reportes; asignación fuera de tiempo de los reportes y sin considerar severidades; enfocarse en el ERP y considerar con menor importancia las aplicaciones heredadas; falta de gestión de los reportes (no se agrupaban, se atendían uno a uno); atender las incidencias con soluciones paliativas (Workaround) afectando datos de la producción existente; no analizar el impacto de las soluciones brindadas; enfocarse en soluciones temporales y no en mantenimiento correctivos generando el continuo ingreso de reportes con la misma casuística; no respetar SLAs y no documentar correctamente las soluciones proporcionadas.

# **3.2 Definición del Problema**

En el 2do semestre del 2015 se identificó un acumulado de incidencias reportadas sin atención por parte de los equipos de Nivel 1 y Nivel 2, el cierre de los reportes en atención tomaba mucho tiempo y se requería una estrategia con resultados inmediatos y oportunos. Para el cierre anual del 2015, el rezago de atención afectó a la operación de la compañía y la calidad en la atención del servicio al cliente.

Me fue asignado el equipo de Nivel 2. La situación que reportaba en ese momento era un rezago de más de 400 reportes escalados y sin atención por parte del equipo de trabajo de Nivel 2 en la aplicación *HP Service Manager* y se desconocía el número de reportes escalados por el portal de trámite. Entre los reportes se encontraban incidencias, problemas y eventos de falla con severidades crítica, alta, media y baja, cuyos reportes tenían fechas de registro entre los años 2014 y 2015, todo ello resultó en inestabilidad en las aplicaciones como el ERP, aplicaciones heredadas entre las cuales se encontraban 8 portales web que dan soporte a la operación de los agentes, las 400 oficinas en el territorio nacional, la cabina de emergencias para la atención de siniestros, ajustadores, peritos y clientes en general, así como aplicaciones administrativas *SunSystems* y *SAP*.

El equipo de trabajo asignado se conformaba por 5 analistas de sistemas de los cuales; tres se especializaban en el ERP, un recurso especializado en sistemas administrativos y uno en aplicaciones web. Adicionalmente, en años anteriores se habían realizado intentos por implementar procedimientos de atención para incrementar la capacidad del equipo, para ello se había incorporando a proveedores de Fábricas de Software que también daban servicio al desarrollo y mantenimiento de software dividiendo su capacidad conforme al ingreso de las solicitudes y atendiendo a las diferentes áreas de la aseguradora basados en distintos tipos de modelos de trabajo, los cuales menciono a continuación:

- Atención por procesos de la compañía; Emisión, Siniestros y Administración.
- Proceso con recursos distribuidos por líneas de atención especializadas, es decir, recursos dedicados a la atención de reportes del ERP y otros recursos atendiendo reportes de los portales web.
- Finalmente se intentó un proceso simulando una sala de urgencias, con códigos de colores, entre otros.

Las personas que conformaban los equipos de trabajo de Nivel 1 y Nivel 2 se percibían desmotivadas, confundidas respecto a las actividades y responsabilidades que tenían, no contaban con expectativas claras ni procedimientos definidos. La mayoría son personas con preparación en tecnologías de la información, todos ellos se formaron profesionalmente en la aseguradora siendo ésta la única compañía en donde han laborado, iniciándose como becarios y posteriormente como parte del equipo de desarrollo de software, la antigüedad mínima de los recursos era de 5 años y máxima de 24 años.

# **3.3 Solución Propuesta**

Para hacer frente al problema expuesto en el apartado 3.2, fue necesario hacer uso de los conocimientos adquiridos en mi formación universitaria y los desarrollados en mi experiencia profesional como lo son; pensamiento analítico, abstracción, diseño de aplicaciones, el mantenimiento de software, comunicaciones, infraestructura, planeación, gestión de recursos y proveedores, mejores prácticas, estimación de costes, atención al cliente, entre otros.

Este caso lo considero uno de los retos más importantes en mi carrera profesional ya que requirió la aplicación de conocimientos, habilidades y criterios de manera integral para seguir el rumbo más adecuado para la solución sin causar más afectación de la ya existente en la aseguradora.

La solución propuesta que realicé en el área, se basó en implementar procesos de soporte a servicios de ITIL (Information Technology Infrastructure Library); gestión de incidencias y gestión de problemas.

Seguí las recomendaciones y el modelo de mejora de procesos de ITIL (Ver Figura 3.2).

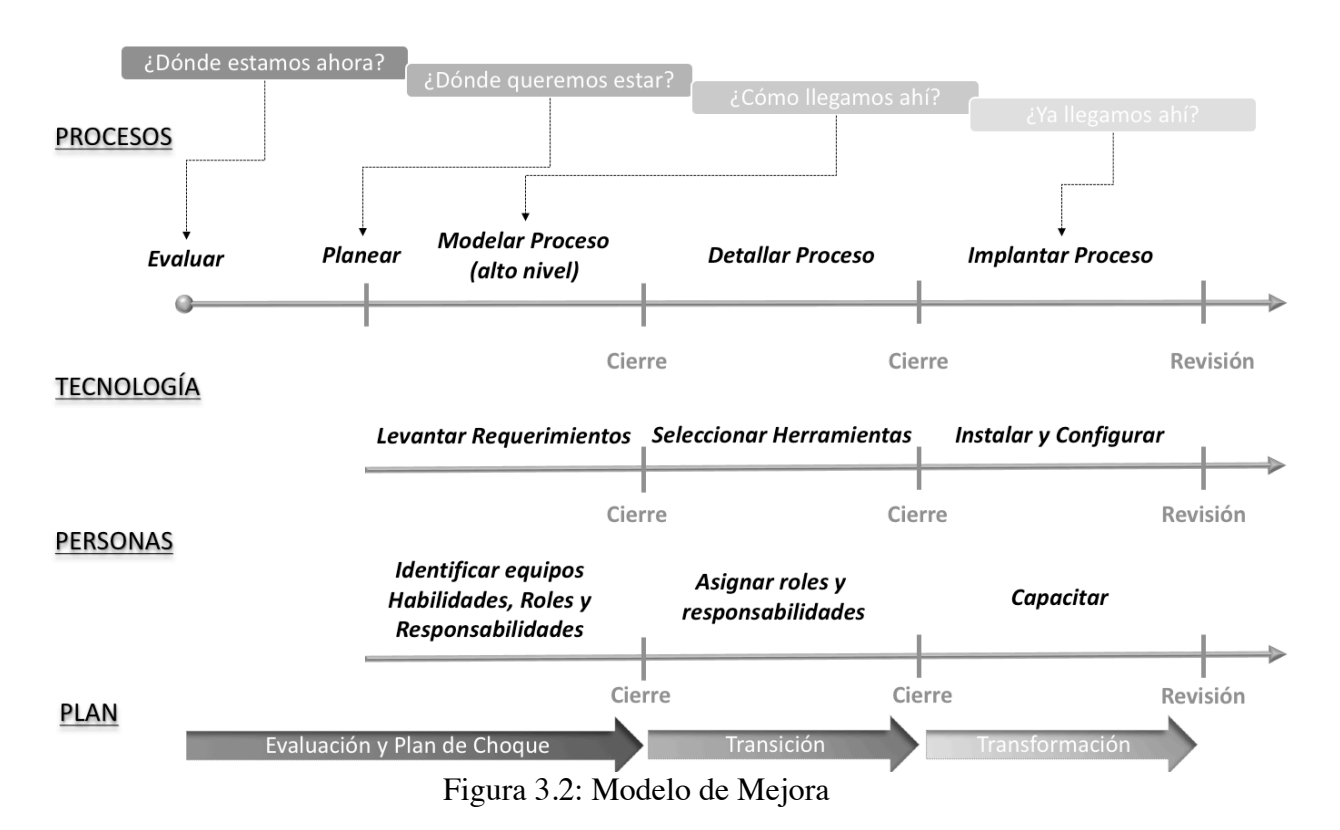

Para lograr esta implementación propuse un plan de trabajo el cual se conformaba por 3 fases, las cuales se enfocaban en cubrir el objetivo del Modelo de Mejora de procesos.

- Fase 1. Evaluación y Plan de choque (Atención a incidencias de severidad crítica y alta).
- Fase 2. Transición del servicio (Seguimiento a procedimientos y conformación de equipo de trabajo con nueva estructura).
- Fase 3. Transformación del servicio y del equipo de trabajo (Inclusión de proveedores de servicio de soporte para aumentar la capacidad).

# **3.3.1 Actividades**

# **Fase 1. Evaluación y Plan de Choque (Atención a incidencias de severidad crítica y alta).**

1. Realicé un levantamiento de la situación del rezago de reportes y acudí a las áreas operativas a conocer la situación real y certificar los reportes de inestabilidad de los sistemas.

Para esta primera actividad se realizó una extracción de información de las dos aplicaciones utilizadas para el registro de incidencias. Se generaron reportes mediante *HP Service Manager* y se implementó una extracción de información del portal de trámite ya que no contaba con módulo para la generación de reportes.

El resultado de esta primera actividad fue revelador ya que los reportes manuales del equipo reportaban 400 folios abiertos, la realidad era otra, se identificaron 566 folios sin atender.

Los reportes nos permitieron conocer el rezago de reportes por aplicación, su distribución por severidad y el promedio mensual de ingreso de nuevos reportes de incidencias, esto me ayudó a plantear la estrategia a seguir.

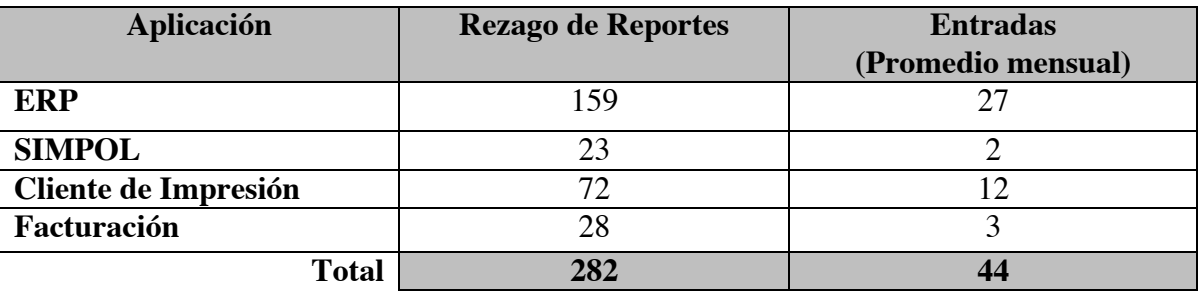

ERP y Aplicaciones de Gestión Documental

La distribución del rezago de reportes de cada aplicación y por severidad presentaba la siguiente situación:

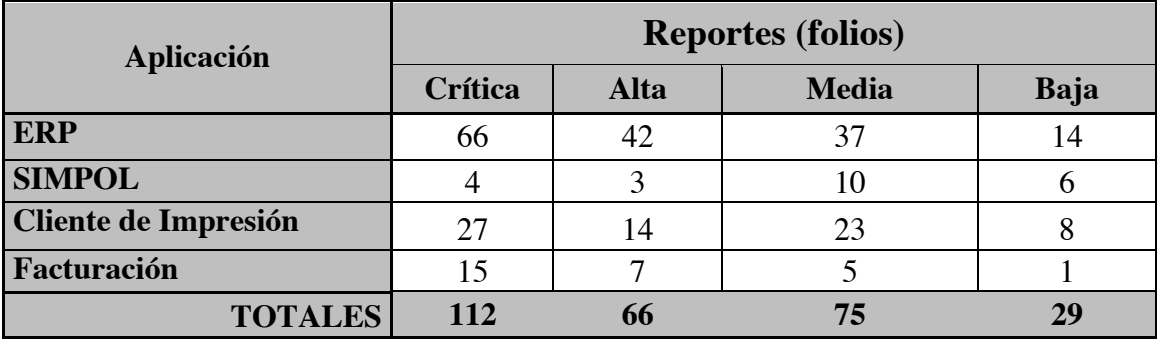

Aplicaciones Heredadas conformada por portales web principalmente.

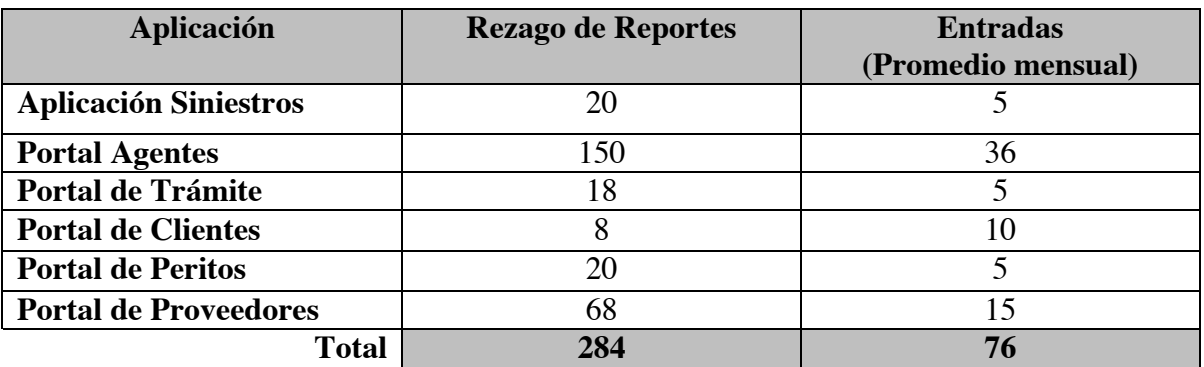

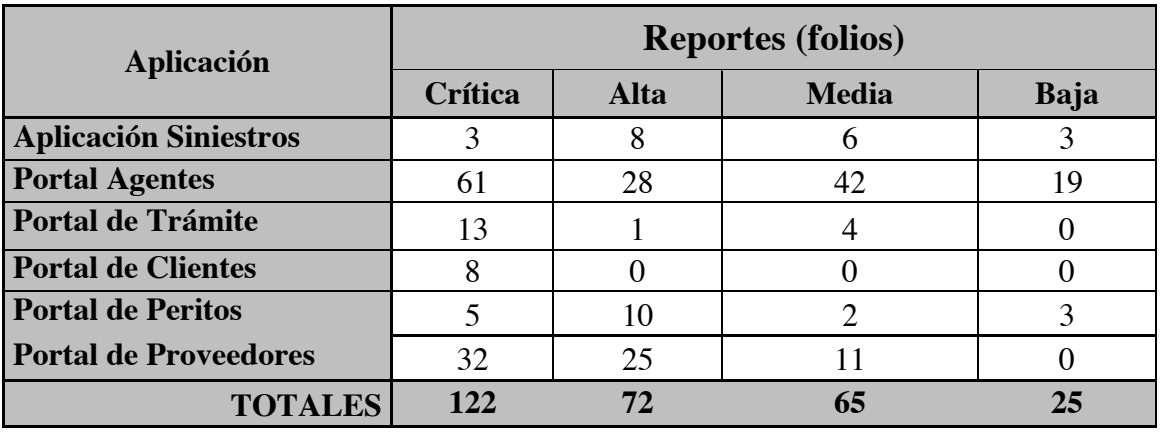

La distribución del rezago de reportes de cada aplicación y por severidad presentaba la siguiente situación:

Los informes de la resolución y cierre de folios del Nivel 2, mostraba un bajo desempeño del equipo de trabajo el cual, bajo la gestión actual no era capaz de cerrar la entrada de reportes por lo que la acumulación de folios incrementaba semana a semana (Ver Figura 3.3 y Figura 3.4).

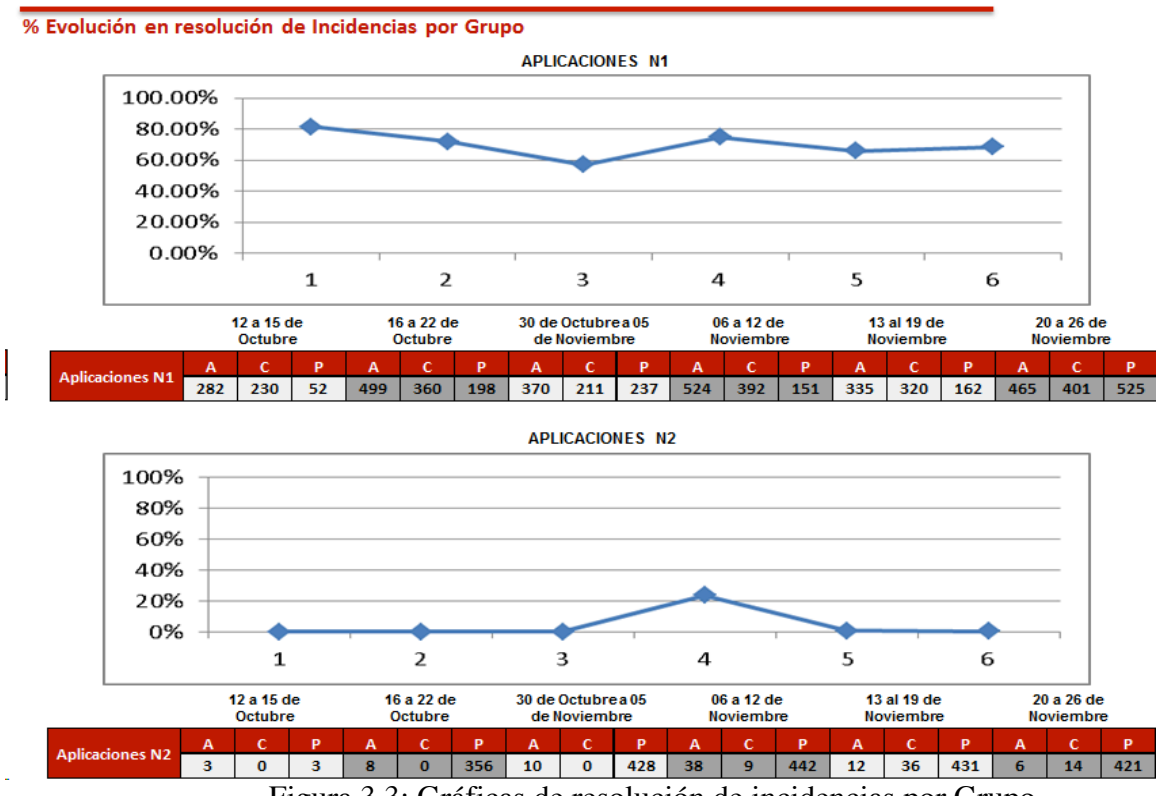

Figura 3.3: Gráficas de resolución de incidencias por Grupo

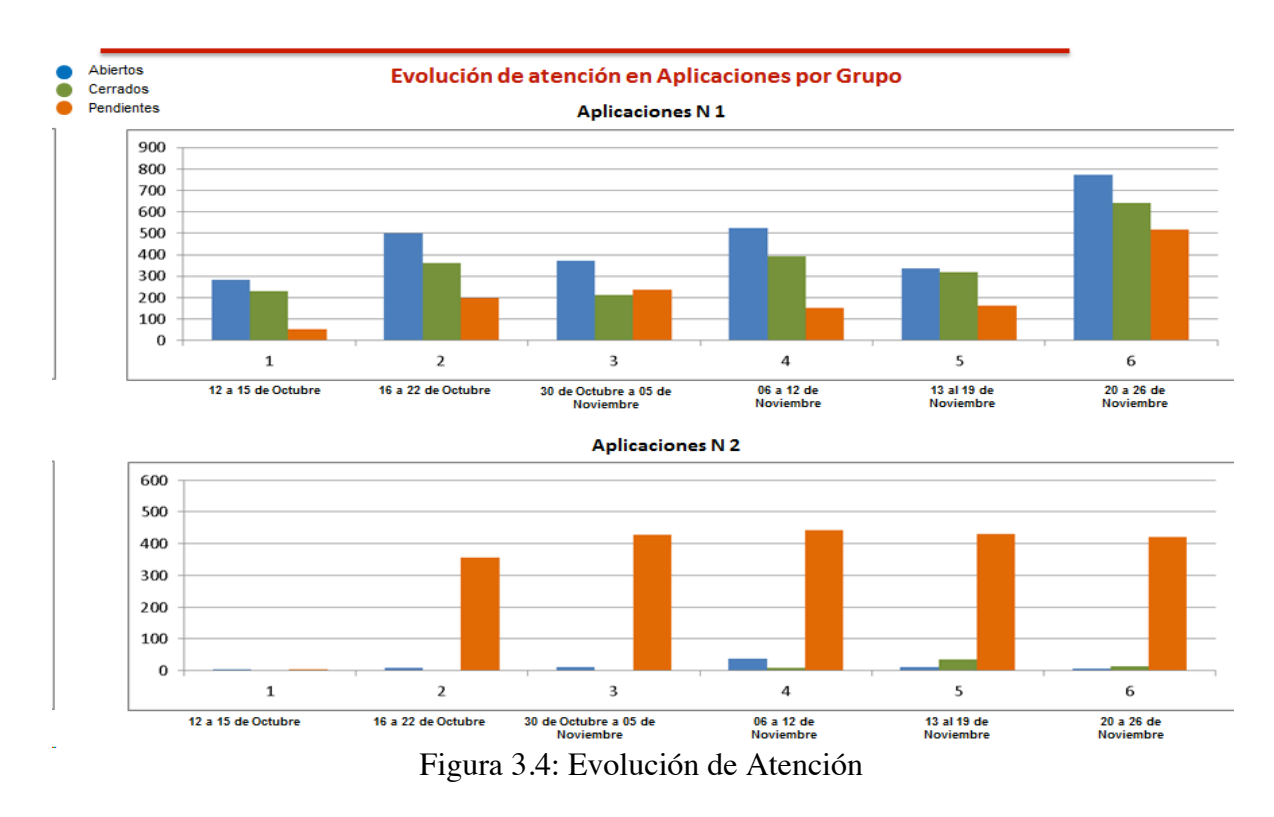

En la comparación de eficiencia por cada grupo de atención, se identificaba claramente un problema en los resultados del equipo de trabajo Nivel 2 (Ver Figura 3.5).

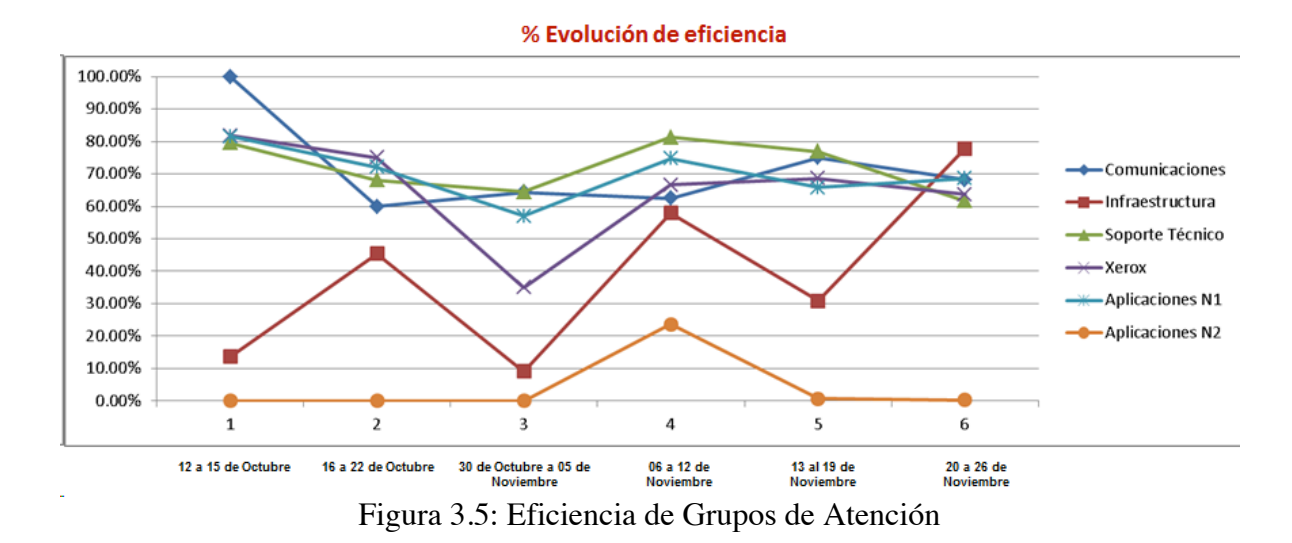

2. La segunda actividad que realicé fue evaluar las capacidades, habilidades y necesidades de equipo de trabajo.

Mediante entrevistas grupales e individuales recopilé las necesidades y percepciones del equipo de trabajo, entre ellas se encontraban; falta de gestión de los reportes asignados, falta de claridad sobre las expectativas y responsabilidades de cada miembro del equipo, falta de enfoque en actividades importantes ya que la mayoría del equipo se enfocaba sólo en lo urgente, había desmotivación en las personas y frustración por la mala situación y percepción que se tenía del equipo de trabajo.

En conjunto trabajamos la elaboración de una matriz FODA, si bien es una herramienta más enfocada en la planeación estratégica de una empresa, nos permitiría hacer un análisis interno de nuestro equipo de trabajo y con ello identificar las áreas de oportunidad que debíamos trabajar y fortalecer para atender las necesidades de la aseguradora.

Como resultado de ello, en el equipo de trabajo identificamos las siguientes Fortalezas, Debilidades, Oportunidades y Amenazas con las que establecimos los objetivos para mejorar nuestros resultados (Ver Figura 3.6).

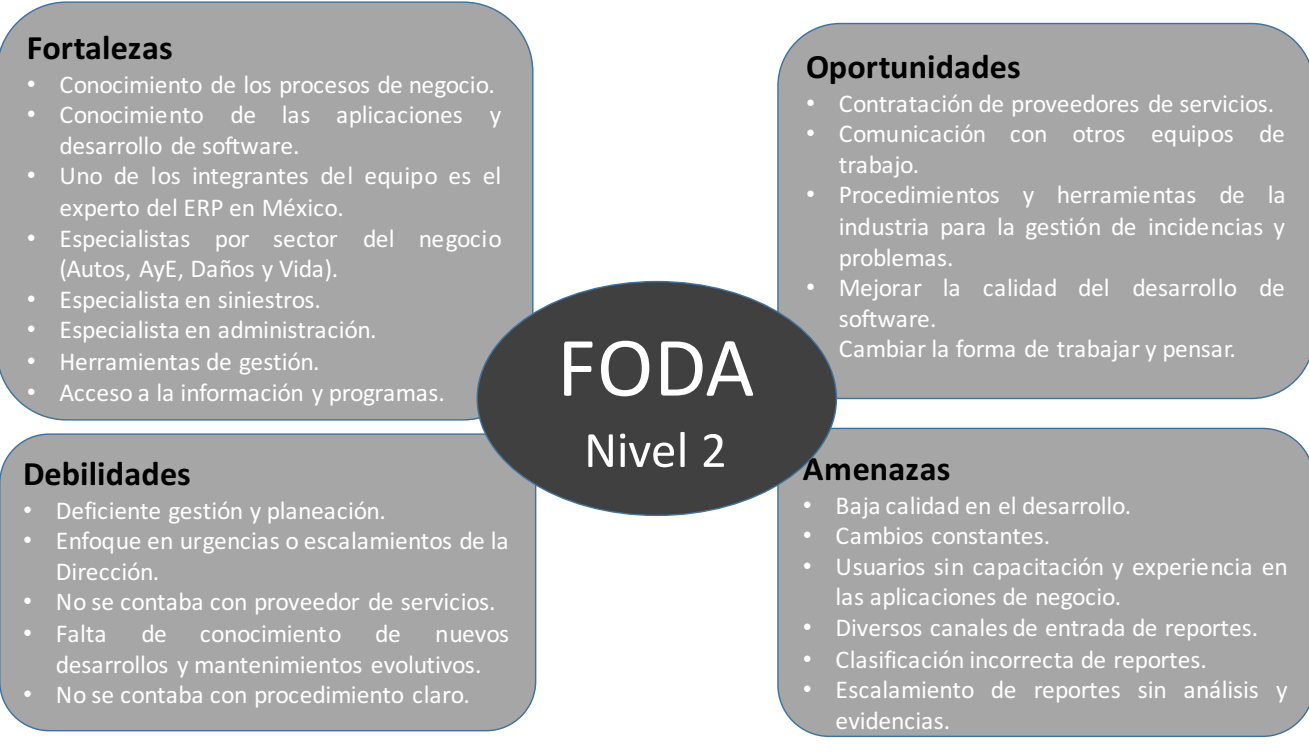

Ver Figura 3.6: Resumen FODA Nivel 2

Con el conocimiento de cada una de ellas, se iniciaron actividades que nos ayudarían en alcanzar nuestros objetivos como equipo de trabajo, las cuales se describen a continuación:

# **FORTALEZAS**.

Con las fortalezas identificadas, reorganizamos la estructura de nuestro equipo por grupos de especialidad, asignamos responsabilidades y rompimos dos paradigmas existentes en el área; el primero de ellos impedía que las personas que atendían el ERP se involucraran en la atención de reportes de portales web, aún cuando la funcionalidad del ERP sólo era extendida por ellos y la base del negocio no cambiaba.

El segundo paradigma era que el Nivel 2 no se comunicaba ni se acercaba con el área usuaria, este era uno de los factores del fracaso del equipo, ya que al no tener información completa y clara de los reportes, el entendimiento, análisis, diseño de solución y la propia solución eran deficientes, pues muchas veces no cumplían con las necesidades y por ello no se concluían.

Los grupos de trabajo que conformamos para los procesos de Suscripción y Emisión, se enfocaron en la atención por sector considerando todos sus procesos, es decir, dividimos a los especialistas por cada ramo de la aseguradora Autos, Daños, AyE, Vida y Fianzas, quiénes debían cubrir todos los procesos del negocio, así mismo atenderían los reportes del ERP y de los portales web.

El grupo de siniestros estaría encabezado por el especialista y dado que la demanda de atención a reportes era alta, se solicitó un recurso adicional en modalidad sub-contratados por un proveedor de la Fábrica de Software con conocimientos principalmente en desarrollo de aplicaciones web.

Para el grupo de Administración no fue posible encontrar el perfil necesario, sin embargo, contábamos con un proveedor de Fábrica de Software que tenía una pequeña célula de trabajo especializada en las aplicaciones administrativas, por lo que para ampliar la capacidad en este equipo, nos enfocamos en externalizar el servicio y fortalecer la relación y asignación de análisis y mantenimientos correctivos a la Fábrica de Software y al Proveedor de Facturación Electrónica.

Por otro lado, identificamos que existían otras aplicaciones basadas en plataformas o productos de terceros, ejemplo de ellas; *webMethods*, *Documentum, Pivotal*, entre otras, sin embargo la demanda del número de reportes para estas aplicaciones era muy bajo y por el momento podíamos atenderlo buscando apoyo con especialistas del área de desarrollo quiénes contaban con un nivel medio de conocimiento sobre éstas o haciendo uso del derecho a soporte con el proveedor por la adquisición del licenciamiento.

La estructura bajo la cual se conformó el equipo de Nivel 2 a partir de ese momento fue la siguiente (Ver Figura 3.7: Estructura Nivel 2)

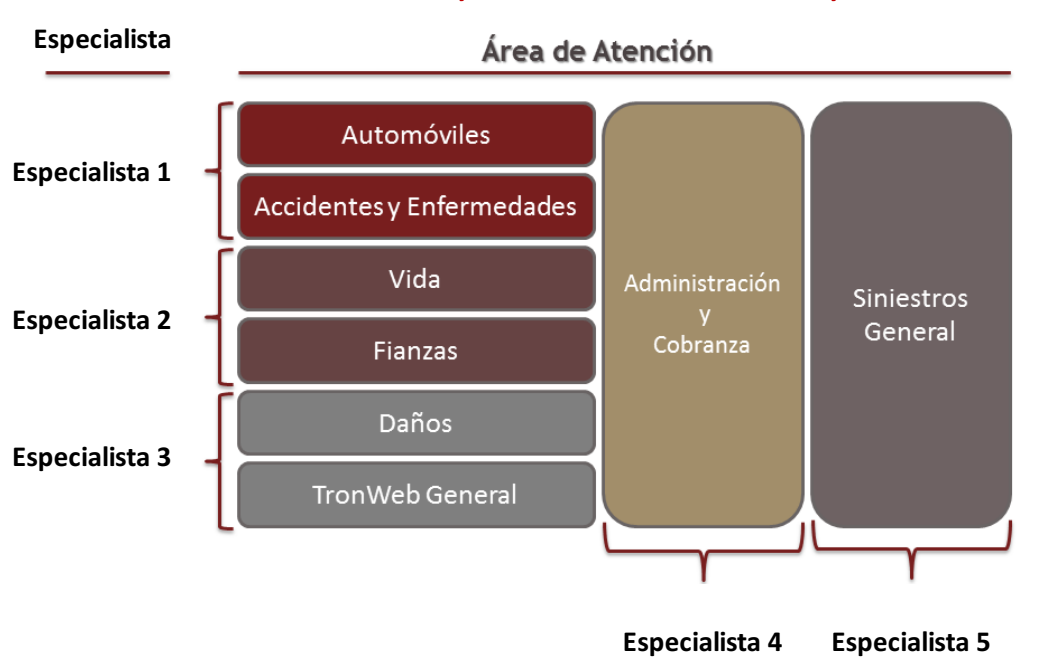

#### Atención a Incidencias y Problemas - Soluciones Core y No Core\*

Coordinador. Susana Domínguez Cabrera

\*Los incidentes que se presenten sobre aplicaciones de áreas funcionales o de soporte serán asignados conforme a la carga de trabajo de los analistas.

Figura 3.7: Estructura Nivel 2

## **DEBILIDADES**.

Atendiendo a las debilidades identificadas por el equipo y una vez que los grupos de trabajo estaban conformados y comprendieron las responsabilidades asignadas a cada uno de ellos, se realizó la reasignación de folios que contenían los reportes de incidencias y su priorización, se centralizó en una sola aplicación de gestión la cual era *HP Service Manager* y sobre ella se inició el seguimiento. En los primeros meses el seguimiento era casi diario y con el paso del tiempo logramos establecer reuniones semanales por grupo de trabajo.

Respecto a la falta de conocimiento se trabajó en dos iniciativas:

- La primera iniciativa fue capacitación y transferencia de conocimiento de las aplicaciones en donde el equipo se sentía inseguro, para ello se trabajó con el equipo de Soluciones No Core quiénes son responsables del desarrollo y mantenimiento de portales web, y se generó un plan de capacitación impartido por sus propios analistas y desarrolladores cubriendo así los módulos más relevantes de los portales y permeando el conocimiento funcional y técnico en los analistas y especialistas del equipo de Nivel 2.
- La segunda iniciativa fue la elaboración de un nuevo procedimiento para toda el área de Soluciones Tecnológicas, lo denominé Procedimiento KT

(Knowledge Transfer – Transferencia de Conocimiento). El objetivo que se buscaba era que los equipos que daban soporte a las aplicaciones Nivel 1, Nivel 2 y el equipo de producción que monitorea las aplicaciones, contaran con el conocimiento necesario de los nuevos desarrollos y mantenimientos que se promovieran al entorno de producción, esto con la finalidad de mejorar la calidad y efectividad en la atención de reportes, así como reducir los tiempos de respuesta a la solución de incidencias, eventos y problemas.

El marco normativo fue la metodología interna de desarrollo y mantenimiento de software, la cual se había implantado en el año 2015, sin embargo, los equipos de desarrollo aún no se apegaban en su totalidad a sus políticas y procedimientos. Esto lo consideré como una oportunidad para todos los equipos, ya que el procedimiento de transferencia de conocimiento especificaba como pre-requisito la entrega de documentos establecidos por la propia metodología, con ello fomentaríamos el apego a la metodología y reutilizaríamos el trabajo ya realizado. Por lo anterior, la descripción del procedimiento hacía referencia a dos tipos de cumplimiento; uno para mantenimientos evolutivos de las aplicaciones y otro para los proyectos de nuevos desarrollos de software. A continuación describo las características generales de cada uno de ellos.

Mantenimiento Evolutivo.

El marco normativo para el mantenimiento evolutivo se muestra en la siguiente imagen (Ver Figura 3.8).

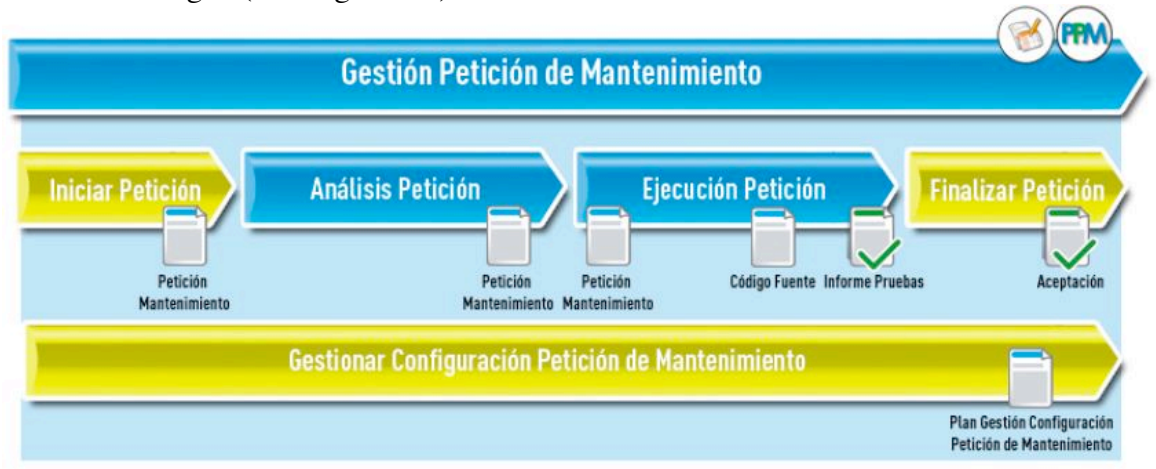

Figura 3.8: Metodología para Mantenimiento Evolutivo y Correctivo

Como pre-requisito del procedimiento se solicitan los siguientes documentos:

- Detalle de Requerimientos.
- Casos de Prueba Funcionales.
- Reunión de Transferencia (opcional).
- Detalle de Solución.
- Certificado de Pruebas.

Proyectos.

Para el caso de nuevos desarrollos, el marco normativo de la metodología establece el siguiente ciclo de desarrollo (Ver Figura 3.9).

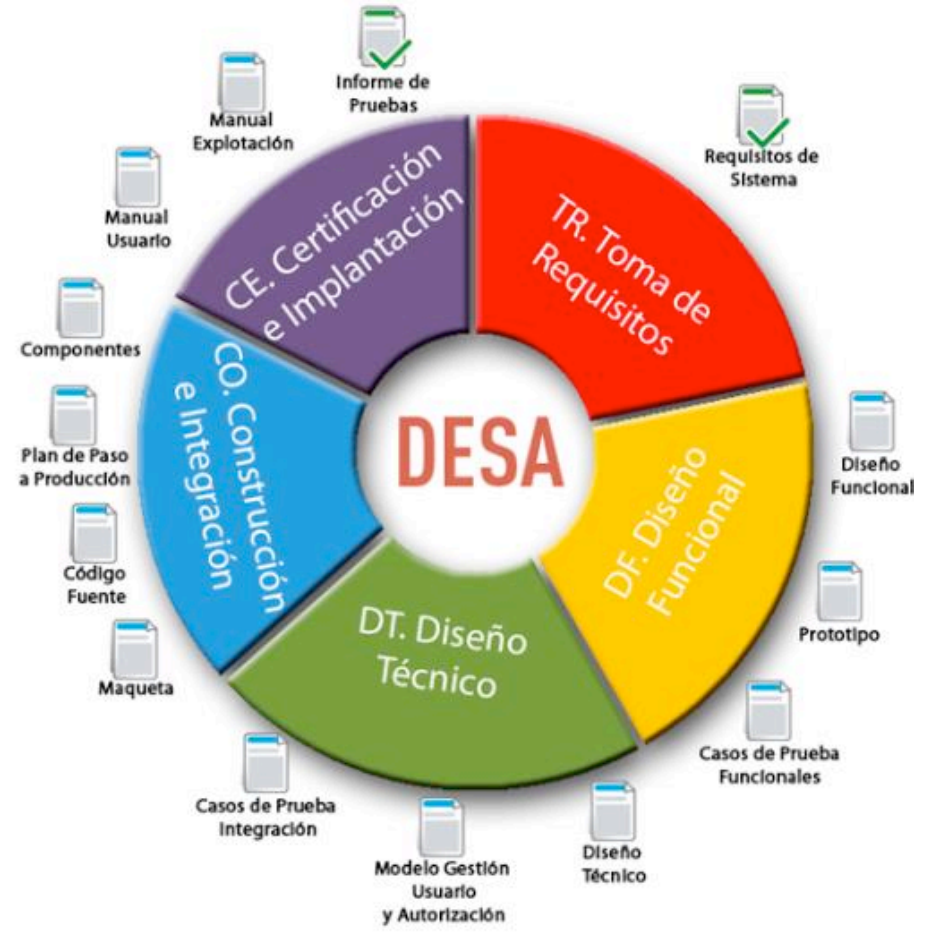

Figura 3.9: Metodología para Proyectos de Desarrollo de Software

Como pre-requisito del procedimiento de Transferencia de Conocimiento, se solicitan los siguientes documentos:

- Requisitos del Sistema.
- Casos de Prueba Funcionales.
- Reunión de Transferencia (obligatoria) con presentación del proyecto.
- Diseño Funcional.
- Diseño Técnico.
- Certificado de Pruebas.

En ambos casos el equipo a cargo del Mantenimiento Evolutivo o del Proyecto, debe enviar un correo electrónico con el Título KT - incluiyendo clave y nombre de la petición o proyecto, anexando la documentación, dirigir al equipo de monitoreo, soporte al negocio Nivel 1 y al especialista del equipo de Nivel 2 según el sector que correspondiera (Ver Figura 3.7), con copia al Coordinador del equipo de Nivel 2.

Posteriormente la documentación es revisada por los equipos correspondientes y se envían las observaciones necesarias, en caso de que la documentación sea correcta, se publica en un repositorio de base de conocimiento el cual implementamos en una aplicación cuya base es la plataforma *SharePoint*.

El procedimiento anterior fue autorizado por la Dirección de Tecnología y Procesos y publicado en la intranet local como procedimiento formal para las áreas contenidas en el alcance del mismo, actualmente se continúa ejerciendo.

## **OPORTUNIDADES.**

En la primera Fase de nuestro plan de mejoras y como parte de las oportunidades identificadas, trabajamos en; la comunicación con otros equipos de trabajo, iniciamos conversaciones planificadas con nuestros propios compañeros del área de soluciones, en donde se intercambió información respecto a las aplicaciones y los módulos con mayor número de reportes de incidencias, acordando que en nuestros próximos proyectos y mantenimientos evolutivos en donde intervinieran estos módulos, se supervisaría con mayor cuidado el levantamiento de los requerimientos y el diseño técnico. También se acordó que a partir de ese momento, los cambios que se realizaran a las aplicaciones a razón de un mantenimiento correctivo, debían ser aprobados por el analista a cargo de la aplicación, lo anterior con la finalidad de realizar revisiones entre pares y evitar el impacto en la operación.

Por otro lado, se realizaron acuerdos con el área de aseguramiento de calidad, con quiénes se implementó un modelo de pruebas para el mantenimiento correctivo el cual consistía en los siguientes pasos:

- El equipo de Nivel 2, certificaría en el entorno de integración denominado E2E para realizar pruebas de la corrección de la incidencia, en este caso el desarrollador a cargo debía generar como entregable de la actividad un certificado de pruebas.
- El siguiente paso era la ejecución de pruebas de regresión en el entorno denominado UAT por parte del equipo QA y a la vez se solicitarían las pruebas de la incidencia al usuario que había reportado la incidencia, esto nos permitiría garantizar la calidad de la implementación de la corrección, mitigaría el riesgo de algún impacto directo o indirecto a las aplicaciones y a la vez agilizaría nuestro proceso de atención.

Otro equipo con el que se realizaron acuerdos fue el área de gestión de cambios y de la configuración, con ellos se trabajo en un plan de liberaciones, ventanas y procedimientos específicos para la promoción de cambios en las aplicaciones derivado de los mantenimientos correctivos.

Cabe mencionar que en ese momento, y con base en la propuesta que estaba implementando, comencé a trabajar con el Gerente del área de Gestión de Cambios y de la Configuración, para la implantación de un CAB (Change Advisory Board y el ECAB (Emergency Change Advisory Board) el cual se concretó hasta la segunda fase de nuestro plan de mejora.

Finalmente y como parte de las oportunidades que teníamos al alcance, inicié la adaptación del modelo de proceso de gestión de incidencias y problemas del área reutilizando lo hoy existente y recomendado por ITIL.

# **AMENAZAS**

En la primera fase del proyecto, trabajamos en mejorar el escalamiento de reportes el cual se hacía sin análisis detallado y sin evidencias. Para ello se establecieron políticas y se adecuó el procedimiento de gestión de incidencias a cargo del equipo de Nivel 1.

Las actividades que se realizaron para lograr el objetivo fueron:

- Homologar la documentación de escalamiento, generando un formato denominado "Ficha de Requerimiento". En dicho formato se captura la información que se genera en las diferentes fases de la atención de incidencias o problemas, el cual consta de 7 secciones las cuales de describen a continuación:
	- Solicitud, esta sección está integrada por los datos generales del reporte que se escala como lo es su prioridad, la descripción, los datos del usuario reportante y el análisis que incluye pantallas o los pasos a seguir para replicar la incidencia o problema.

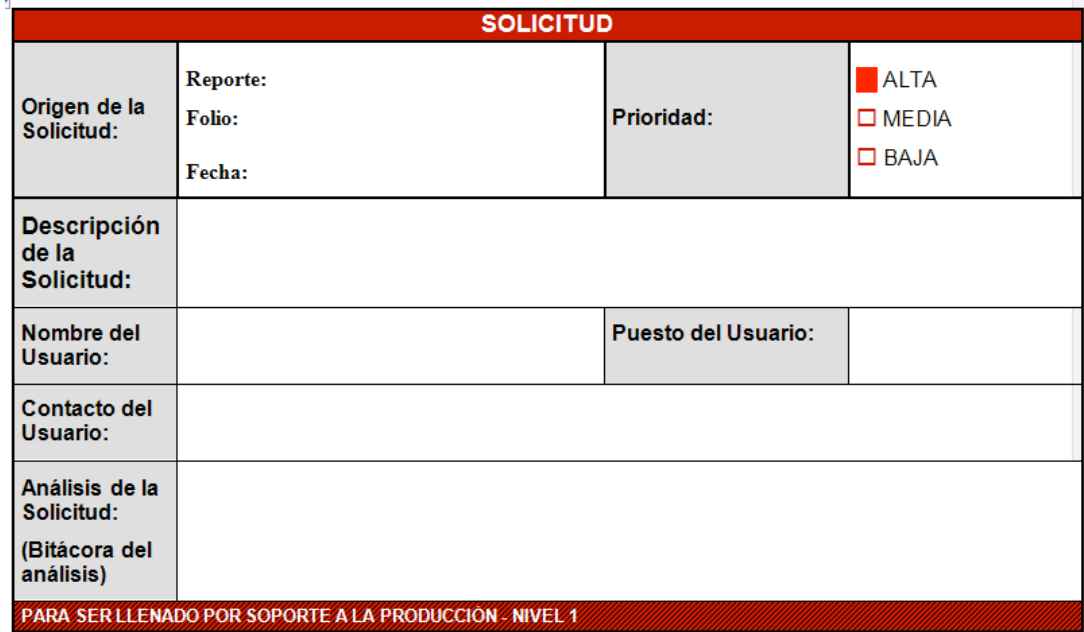

**FICHA DE REQUERIMIENTO** 

• Viabilidad, en esta sección se determina si la solicitud es aceptada por el equipo de Nivel 2, o hace falta información, o debe trasladarse a otra área de atención, e incluye una conclusión en donde se justifica la opción seleccionada.

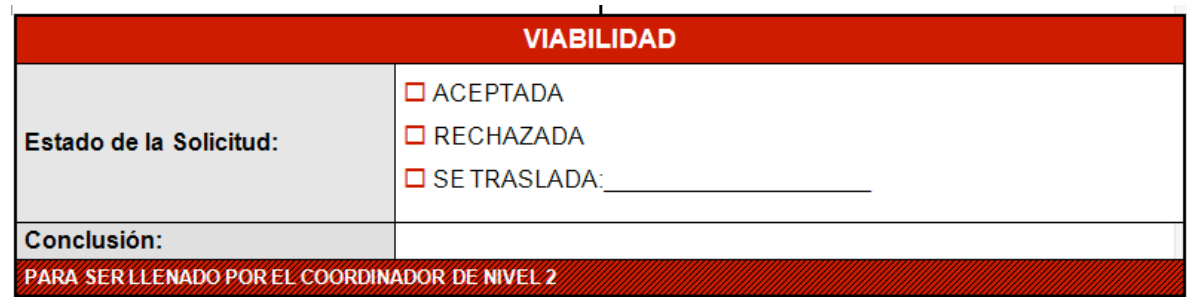

• Datos Generales, esta sección es llenada sólo si la incidencia fue aceptada por el Coordinador del equipo de Nivel 2, se incluye información de la recepción, se le asigna una clave y nombre del requerimiento, así como la información del analista y proveedor que lo atenderá.

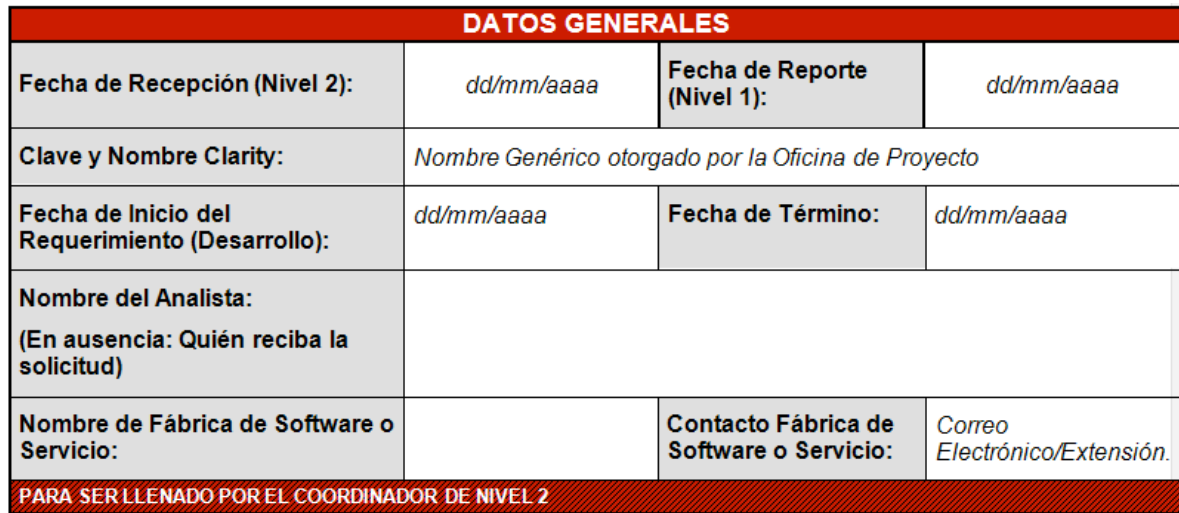

• Asignación del requerimiento, es una sección para el documentar los recursos involucrados y el esfuerzo invertido por parte de los proveedores para solucionar la incidencia o problema.

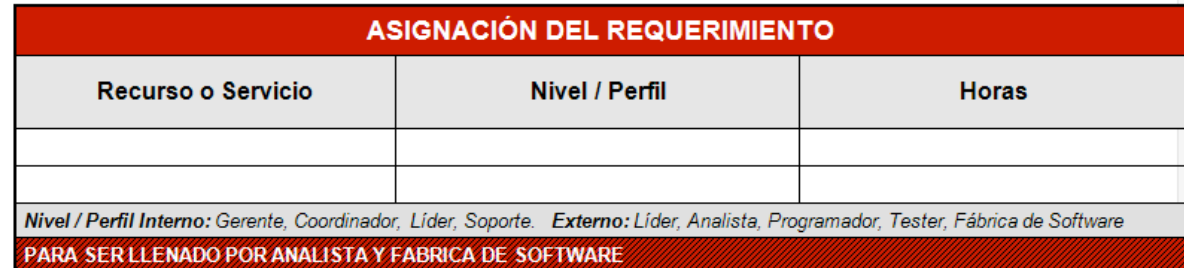

• Ejecución del Requerimiento, en esta sección se detallan el alcance de la solución, las modificaciones realizadas a los programas y las pruebas realizadas durante el desarrollo de la solución.

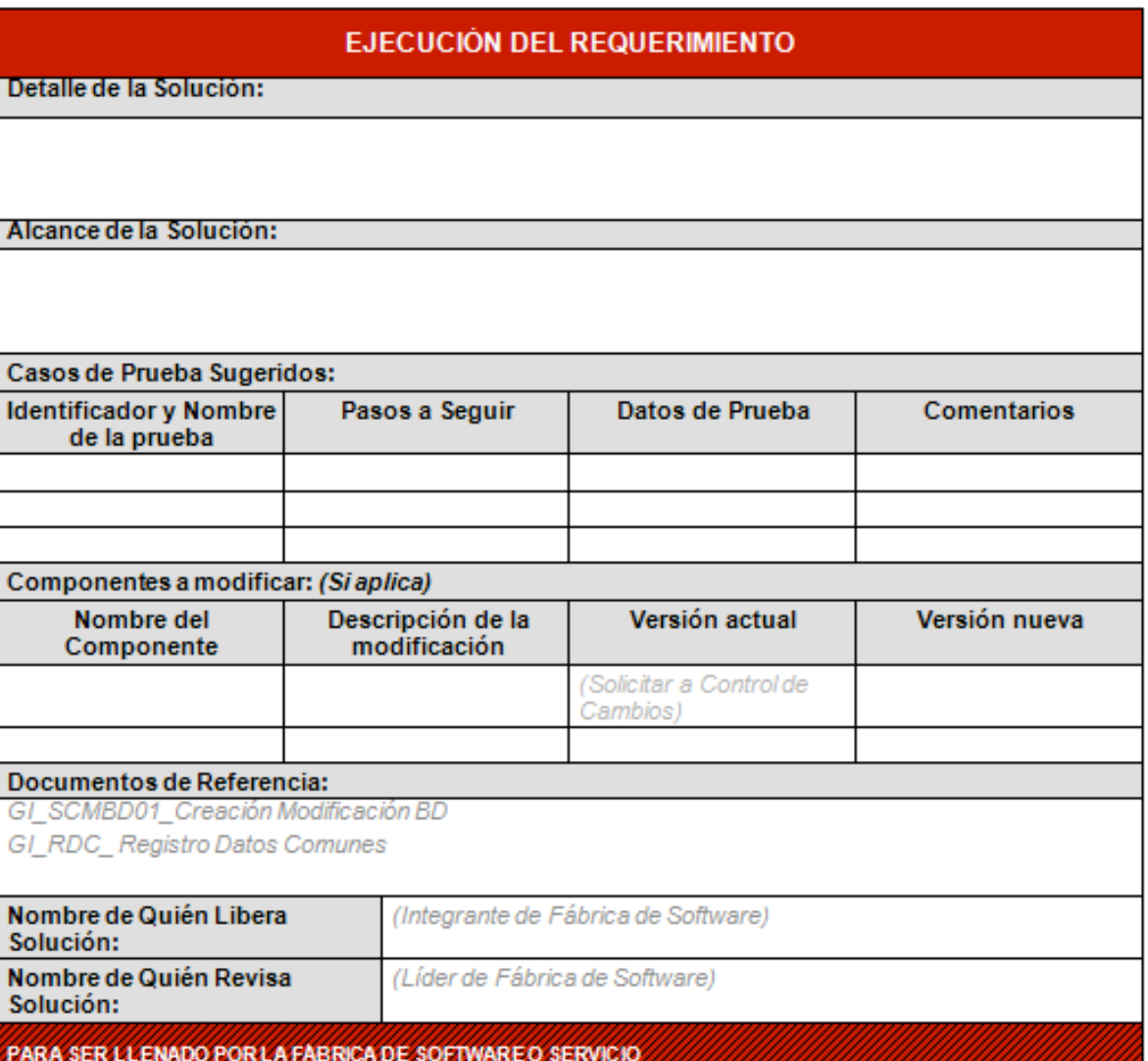

• Liberación en Entornos, esta sección tiene como finalidad documentar los diferentes formatos que son aplicados en los entornos de programación E2E (entorno de integración), UAT (entorno para la ejecución de pruebas de usuario) y Producción (entorno final y de operación para la compañía).

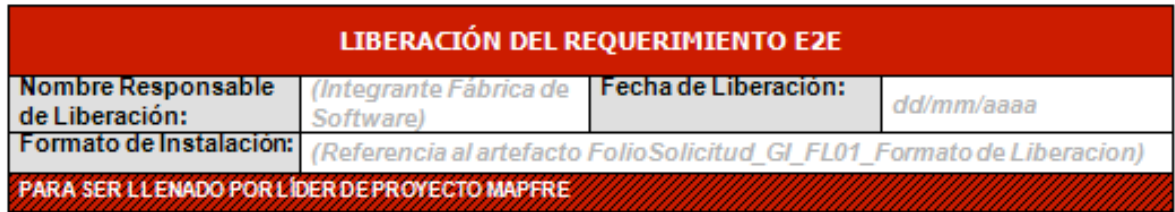

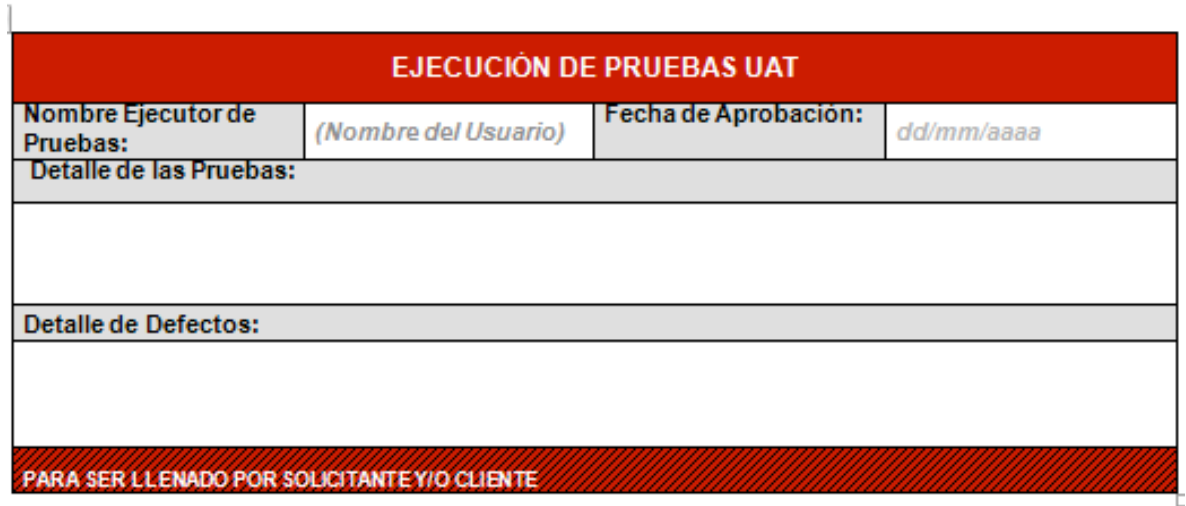

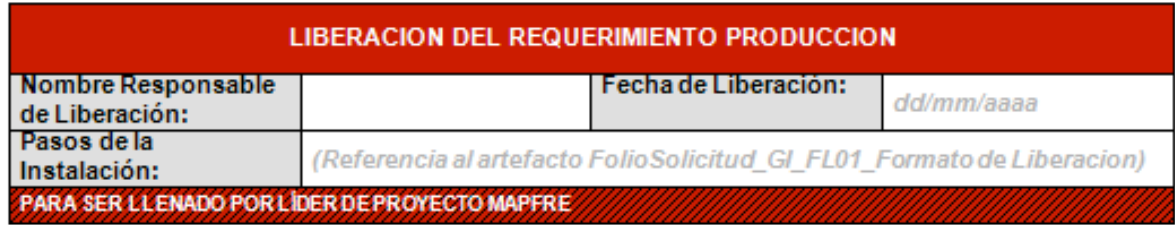

• Cierre de Requerimiento, esta es la sección final del documento en donde se capturan los datos de la conclusión del requerimiento como lo es la fecha de cierre, el detalle de las actividades desarrolladas durante el cierre, así como los costos generados por los equipos involucrados en la atención.
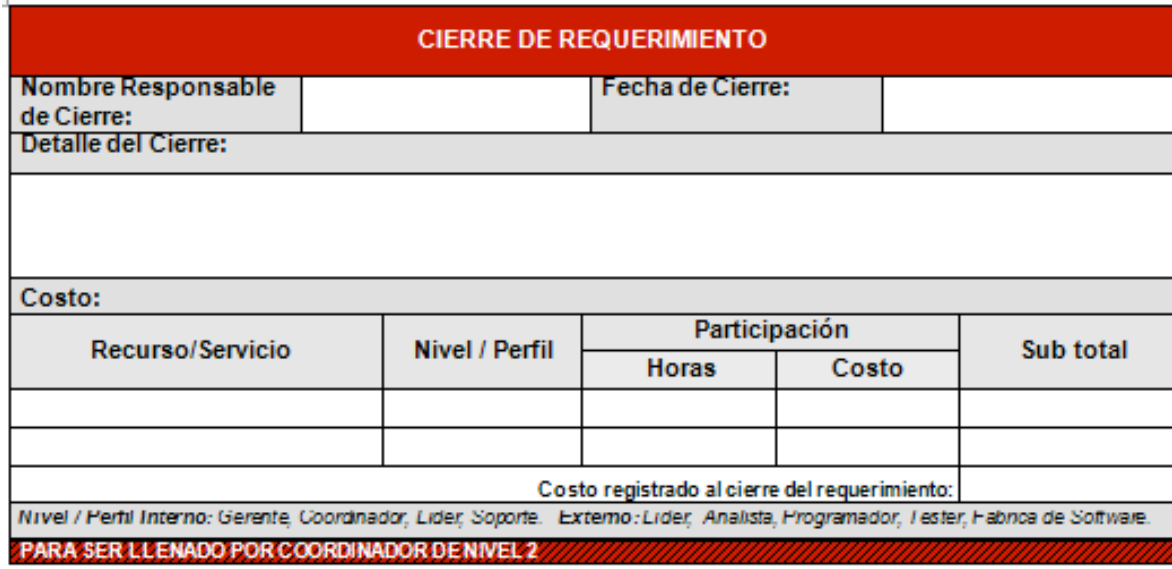

Finalmente esta ficha de trabajo es publicada en la aplicación de gestión de incidencias y problemas.

• Se definen los pre-requisitos e información mínima con la que debía contar el análisis.

Para el equipo de Nivel 2 es necesario contar con información como: la aplicación en dónde se presentó la incidencia, los datos con los que se realizó la operación y los pasos para reproducir el error.

- Se generaron grupos de asignación en la herramienta HP Service Manager de modo que los reportes se asignan de manera mas ágil al grupo de especialidad que correspondiera.
- Se establecieron los criterios de rechazo del escalamiento de reportes.

#### **Fase 2. Transición del servicio (Seguimiento a procedimientos y conformación de equipo de trabajo con nueva estructura).**

Para esta fase y continuando con la base en el Modelo de Mejora de Procesos (Ver Figura 3.10), se realizaron actividades que dieron conclusión a la elaboración del procedimiento de gestión de problemas, la conformación de los grupos de trabajo, la publicación de políticas para la clasificación de reportes y finalmente acciones que ayudaron a incrementar el conocimiento de los usuarios sobre las aplicaciones.

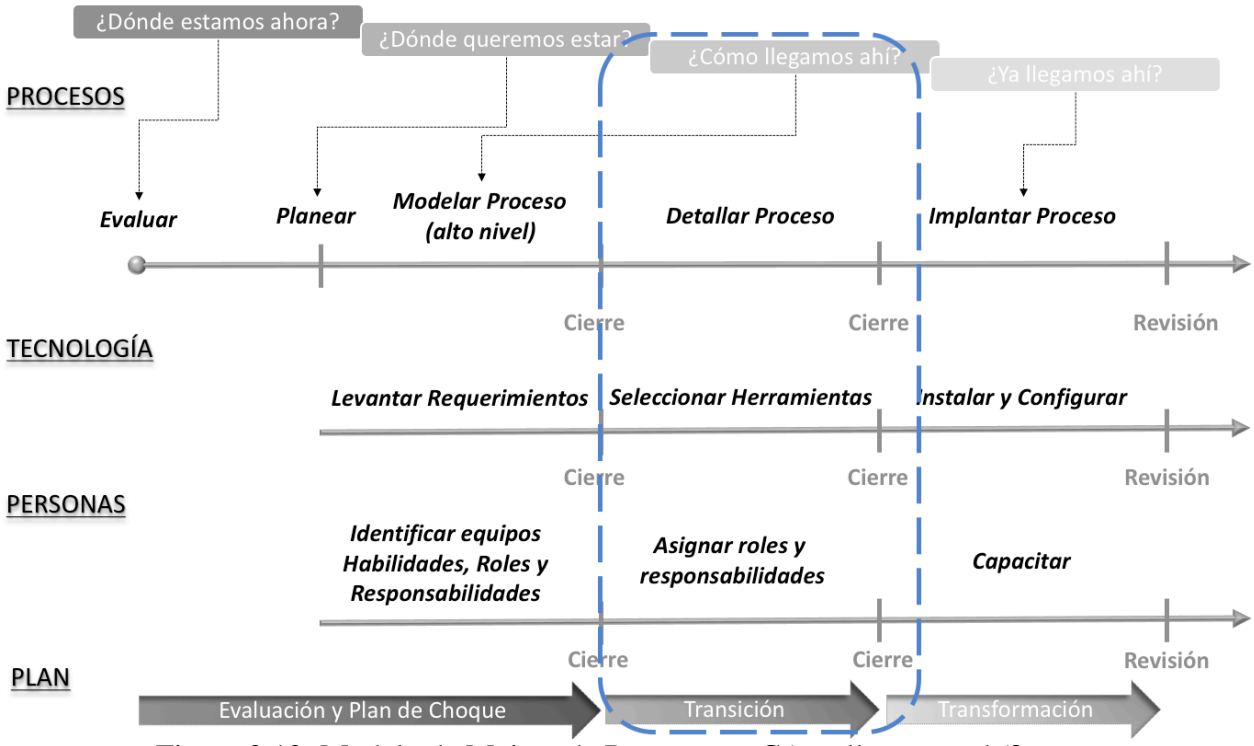

Figura 3.10: Modelo de Mejora de Procesos - ¿Cómo llegamos ahí?

## **PROCESO.**

Conforme se fueron alcanzando los objetivos de la primera fase, en conjunto con el área de Gobierno de TI, fuimos conformando la descripción del procedimiento de gestión de problemas del área de soluciones tecnológicas (Ver Figura 3.11).

Definimos un problema como un evento que implica el mal funcionamiento o la degradación de un servicio tecnológico, cuya causa o raíz es desconocida, este difiere de una incidencia en cuanto al tiempo de resolución ya que el problema requiere del análisis las causas subyacentes a un determinado incidente para su total resolución.

Los participantes en el proceso son:

- **Asignador de Problemas**, se denomina así a los equipos de trabajo que pueden recibir o identificar un problema, este rol lo cubren los equipos de Nivel 1, Monitoreo de Aplicaciones y el proveedor del Centro de Procesamiento de Datos.
- **Especialista de Soporte de Problemas**, se denomina así a los recursos que cuentan con especialidad en la aplicación que presenta falla del equipo de Nivel 2.
- **Gestor de Problemas**, se denomina así al Coordinador del equipo de Nivel 2, quién posteriormente se nombraría Coordinador de Servicios de Soporte al Negocio.

El proceso está conformado por 6 subprocesos:

- 1. Aceptación y Asignación.
- 2. Categorización y Priorización.
- 3. Investigación y Análisis.
- 4. Diagnóstico, Solución y Verificación.
- 5. Validación y Cierre.
- 6. Seguimiento y Verificación del Proceso.

#### Diagrama del Proceso:

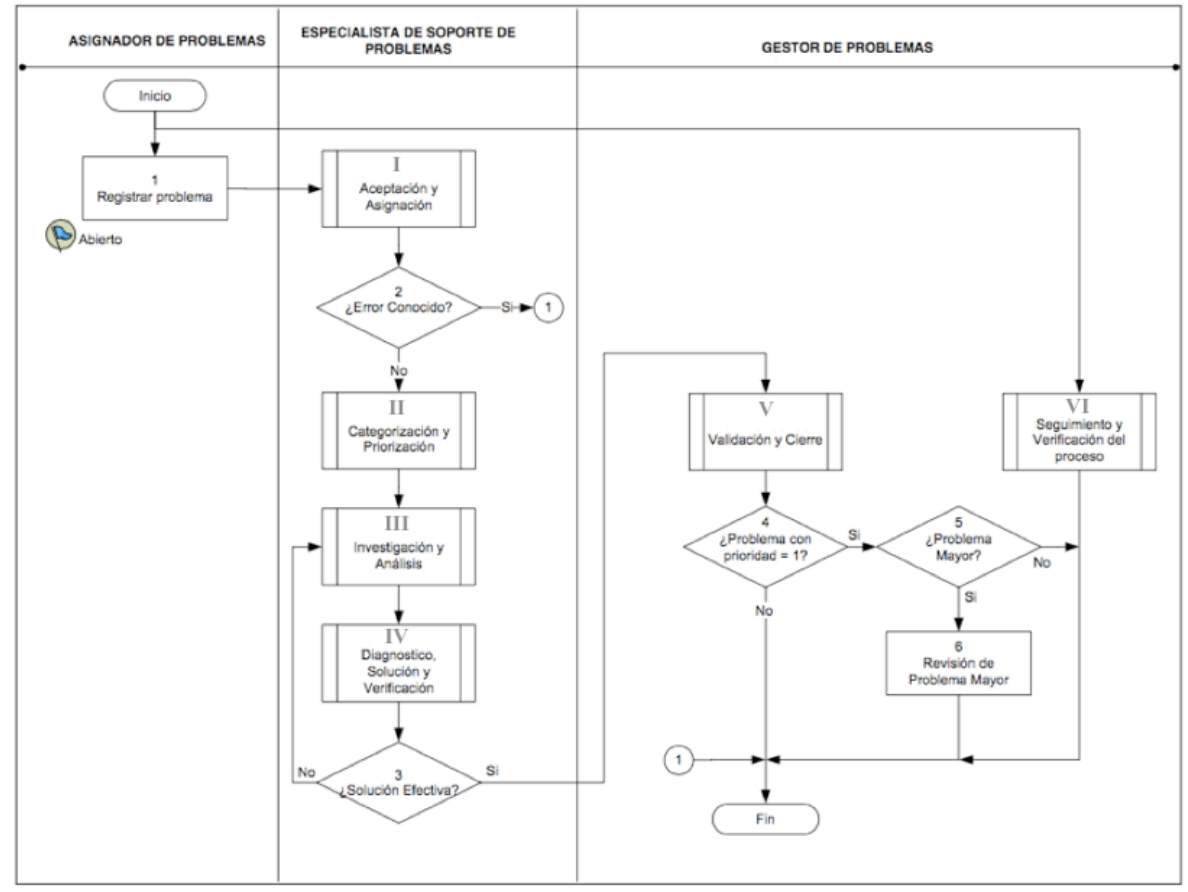

Figura 3.11: Diagrama de Proceso Gestión de Problemas

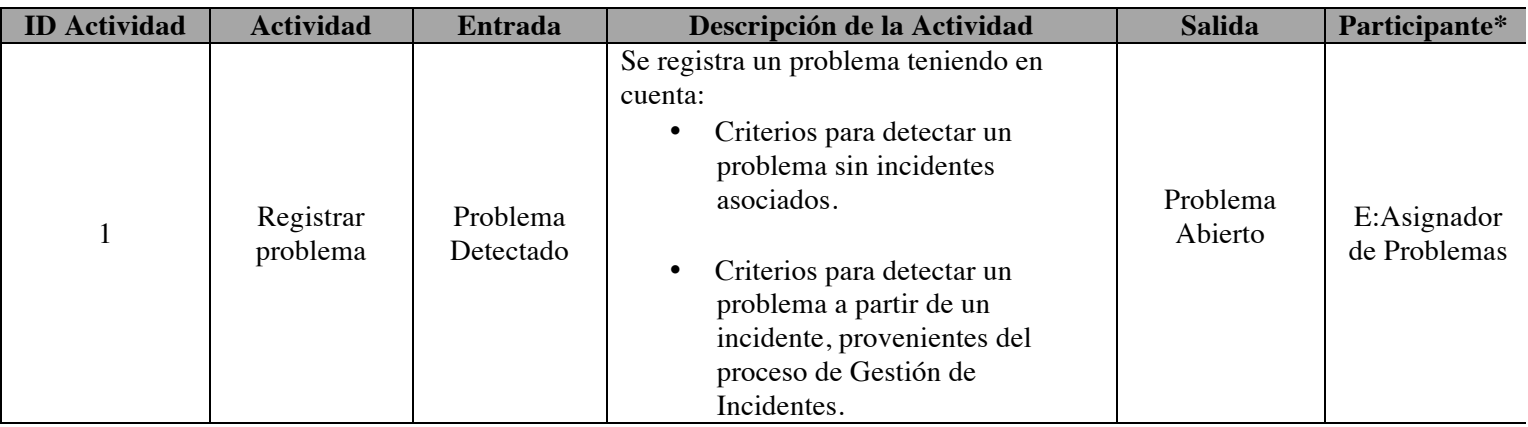

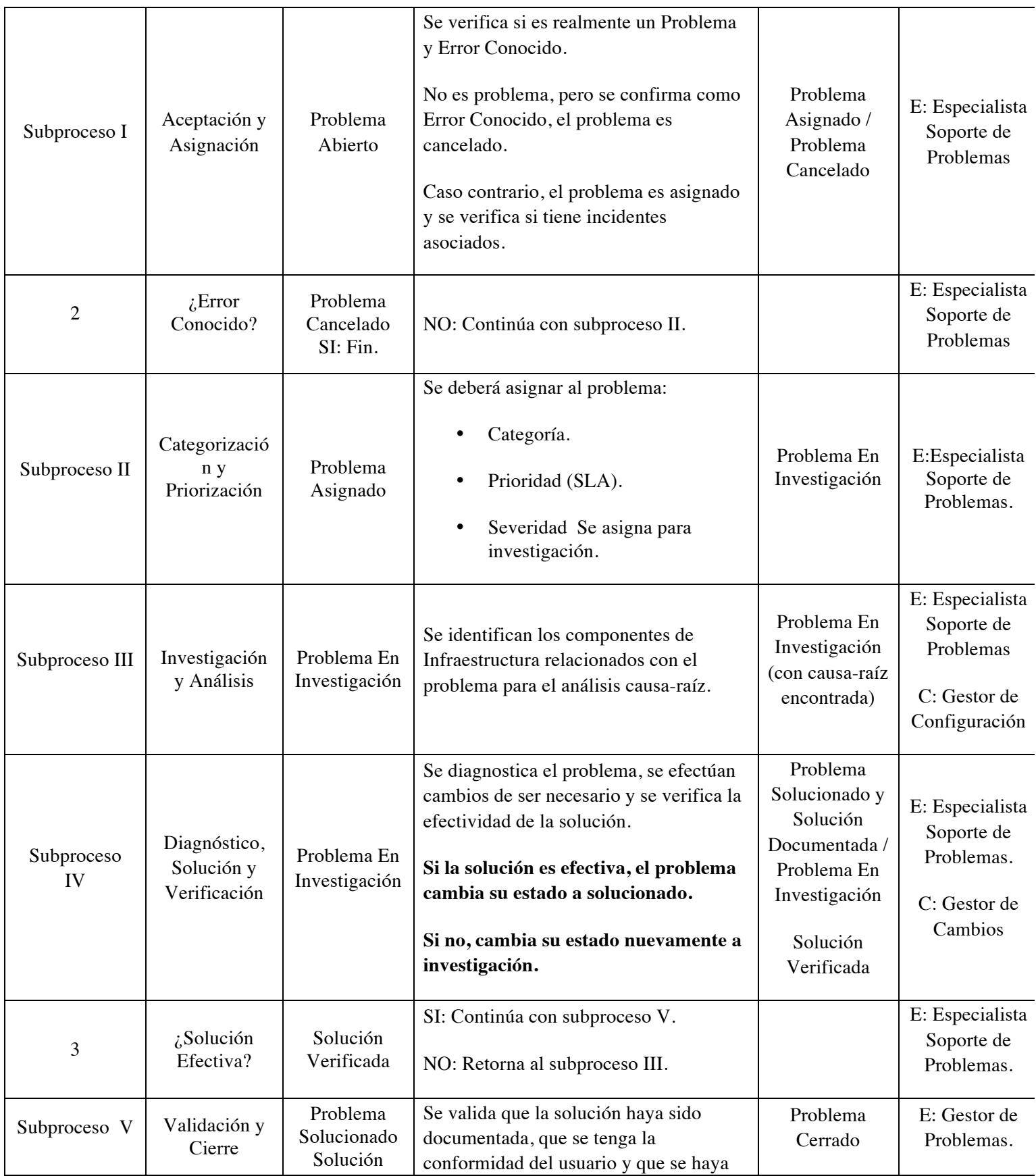

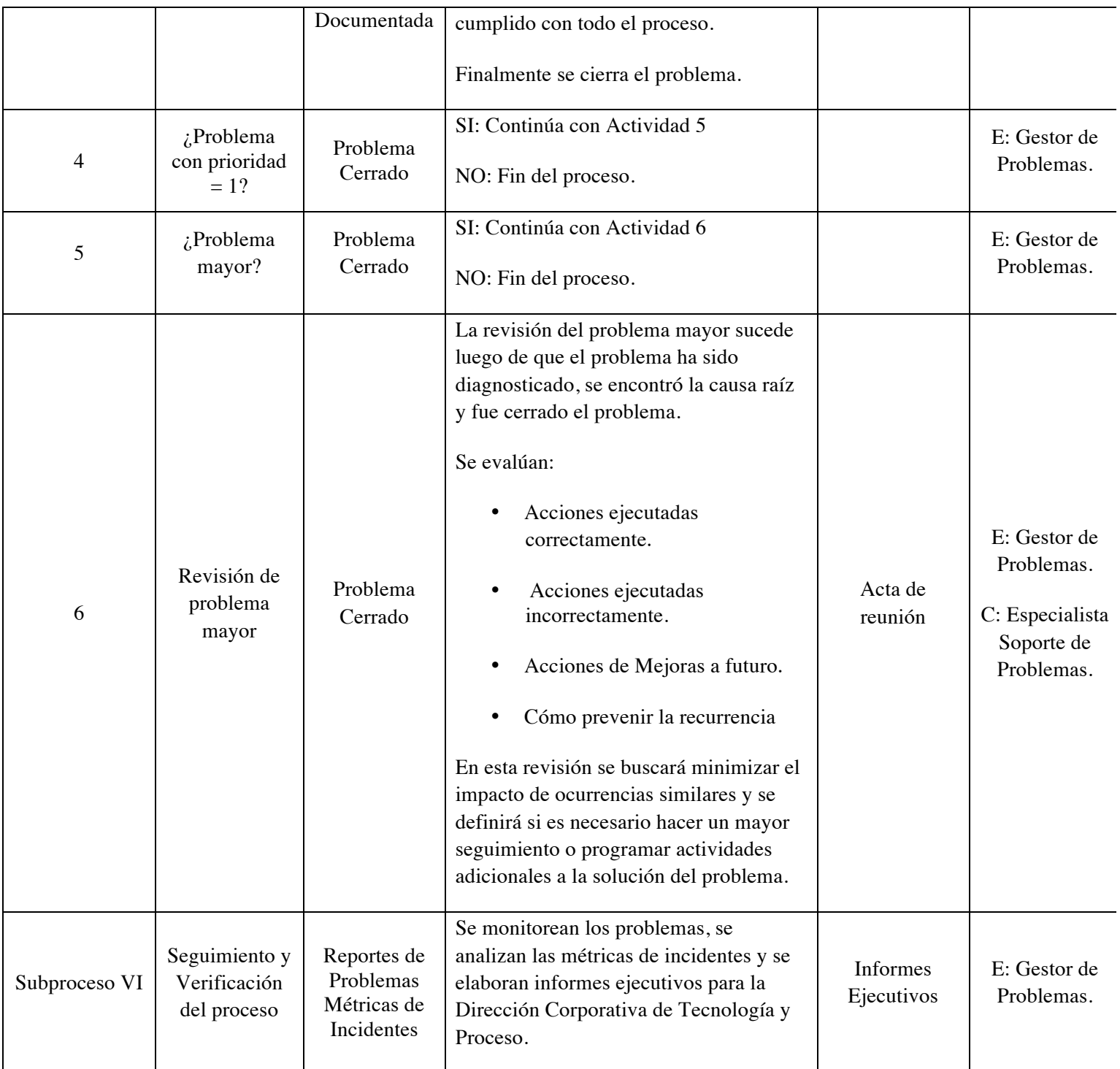

(\*) E: Ejecutor; R: Responsable; C: Consultado; I: Informado

**SUBPROCESOS.** A continuación se describen los subprocesos que conforman el proceso de Gestión de Problemas.

**I. Aceptación y Asignación.** La finalidad de este subproceso es el identificar y asignar o rechazar un problema basándose en los criterios correctos (Ver Figura 3.12).

Entrada: Problema en estado "Abierto". Salida: Problema en estado "Asignado" o estado "Cancelado".

## **Diagrama** del Subproceso:

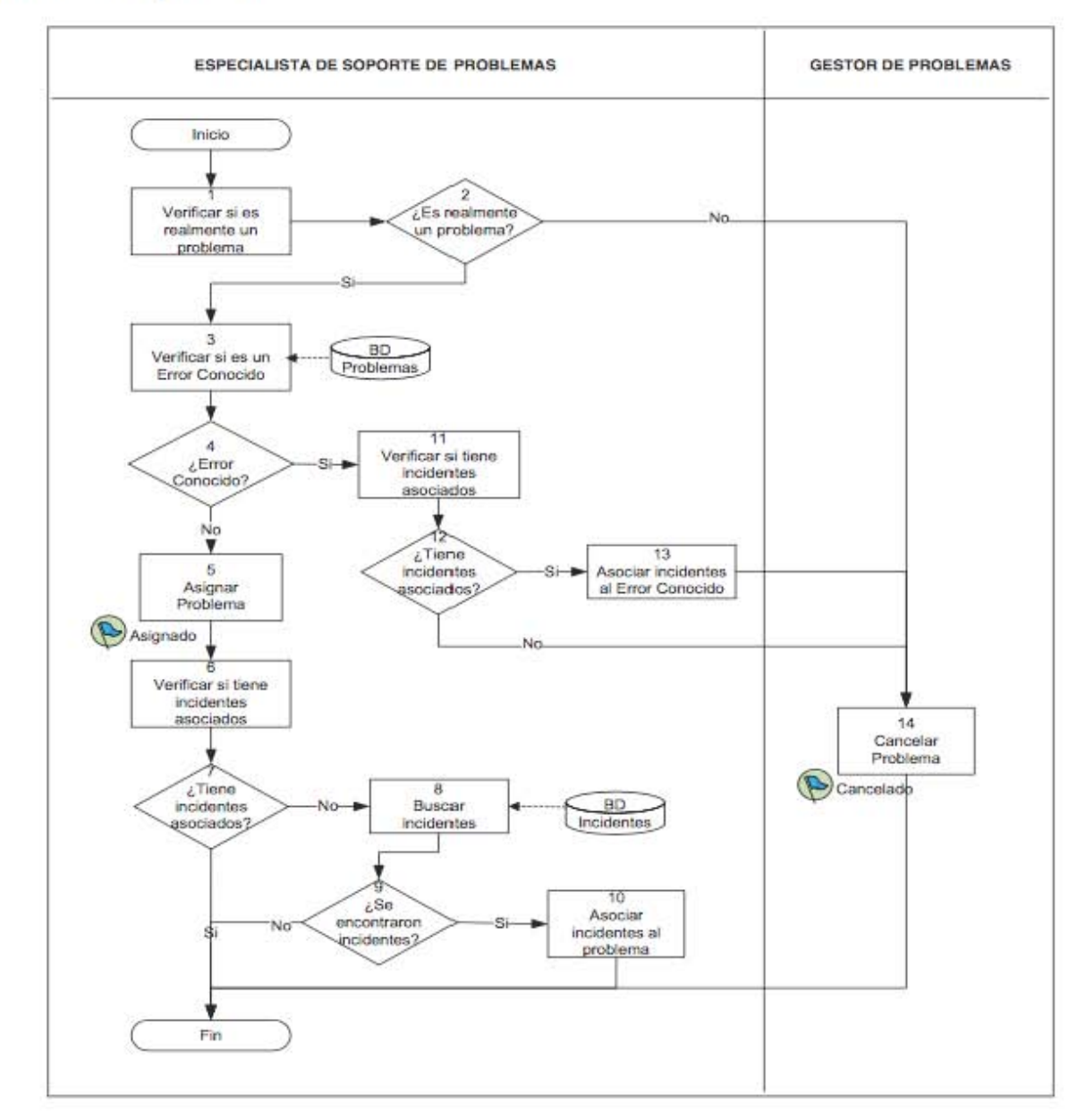

Figura 3.12 Diagrama de Subproceso Aceptación y Asignación

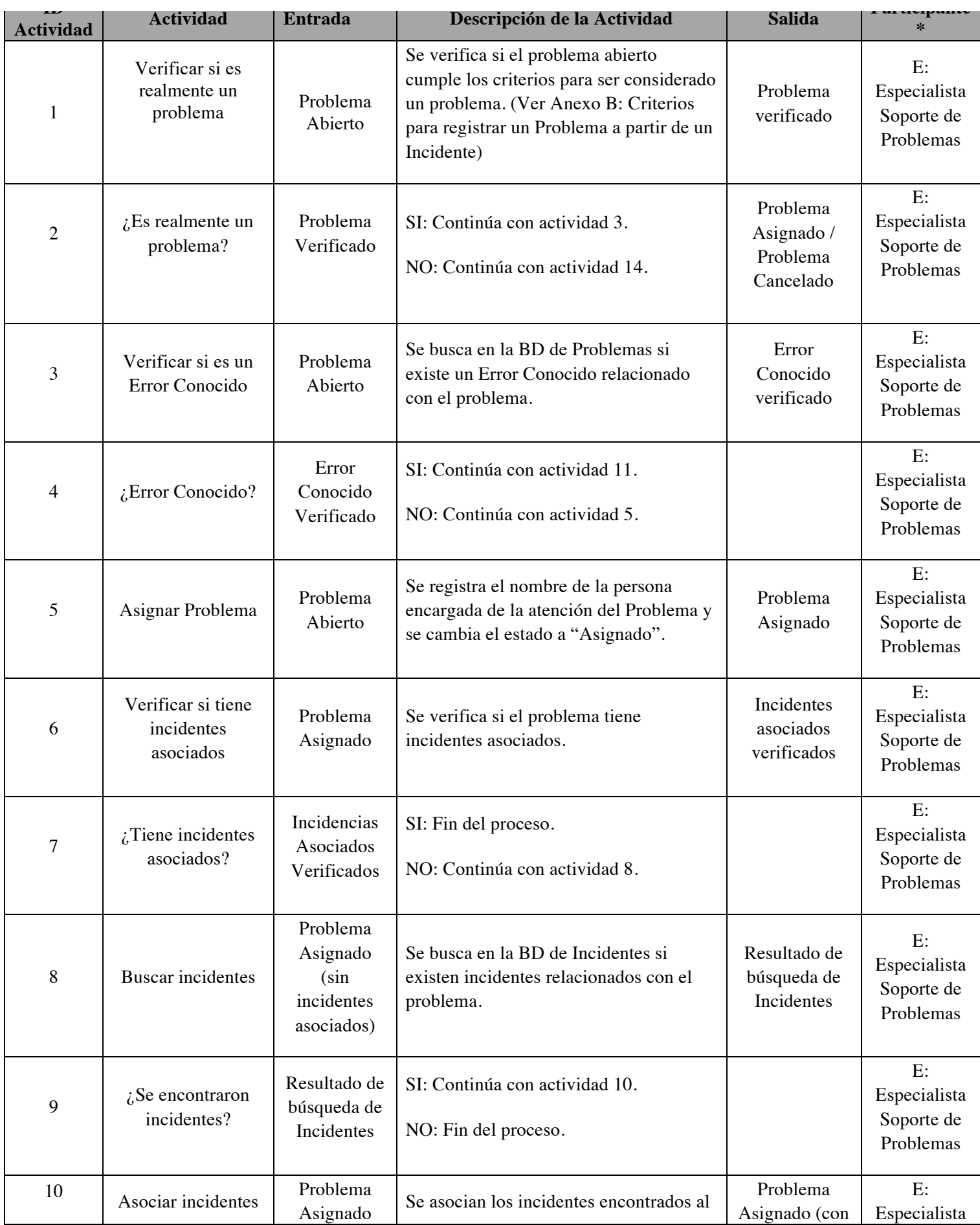

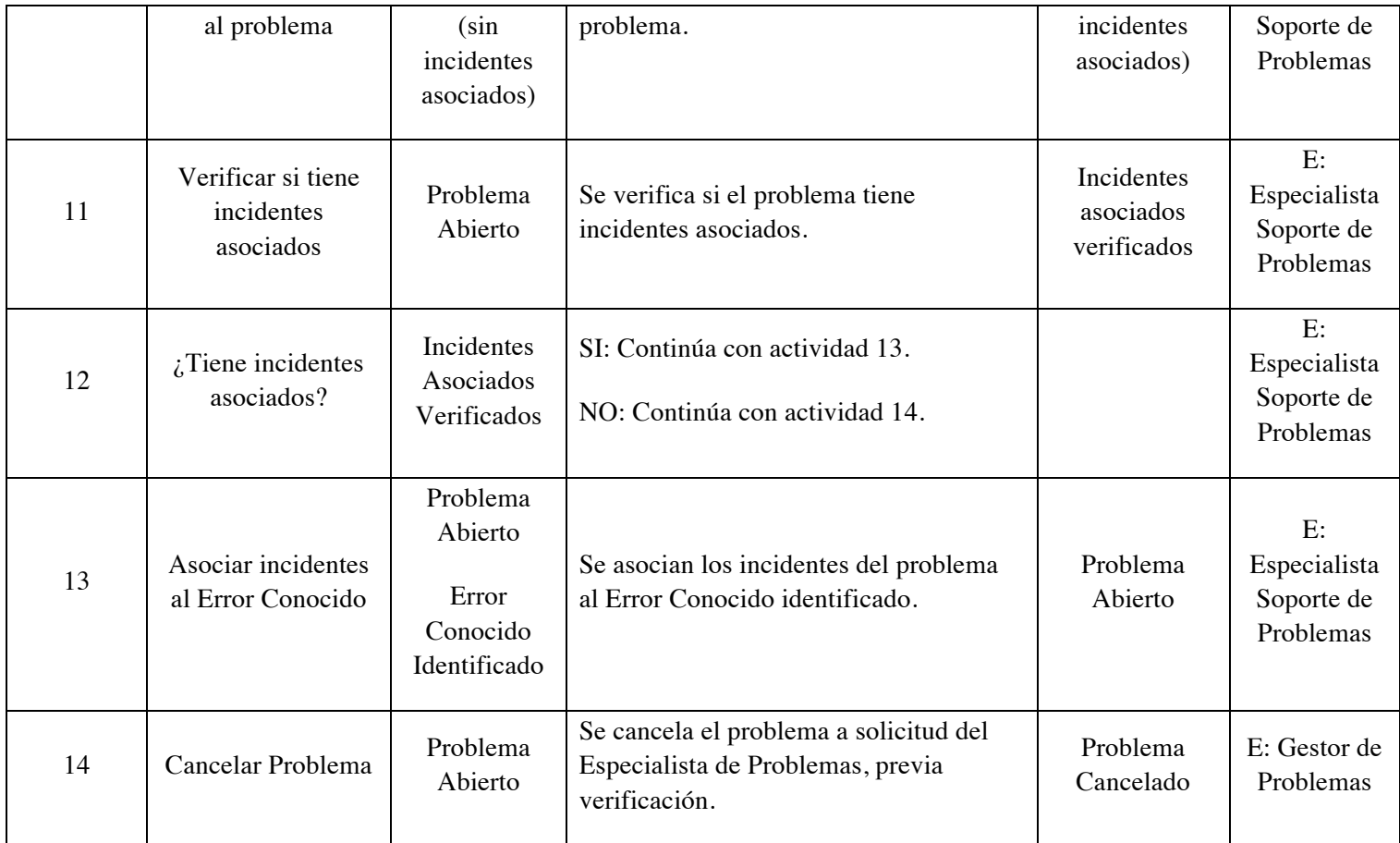

(\*) E: Ejecutor; R: Responsable; C: Consultado; I: Informado

**II. Categorización y Priorización.** La finalidad de este subproceso es el clasificar y asignar la prioridad adecuada a un problema (Ver Figura 3.13).

Entrada: Problema en estado "Asignado". Salida: Problema en estado "En Investigación" y con valores de Categoría y Prioridad asignados.

# Diagrama del Subproceso:

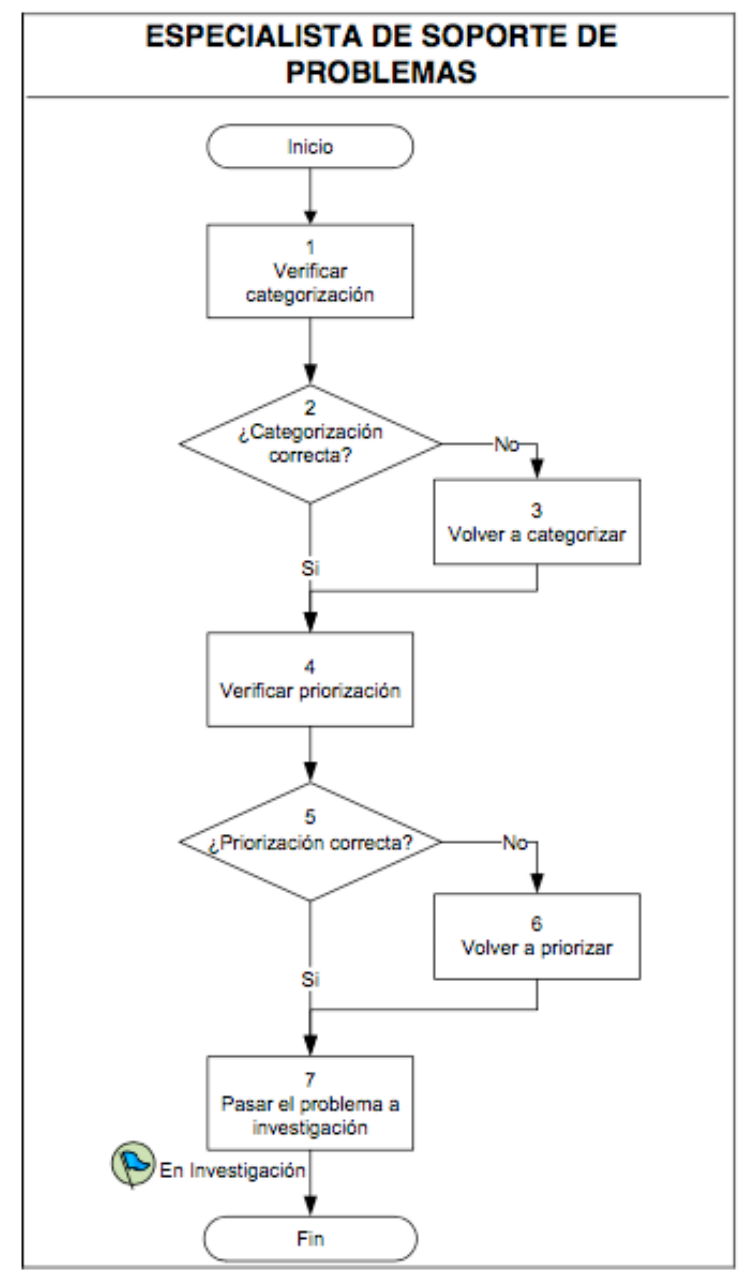

Figura 3.13: Diagrama de Subproceso Categorización y Priorización

La descripción del subproceso se muestra a continuación:

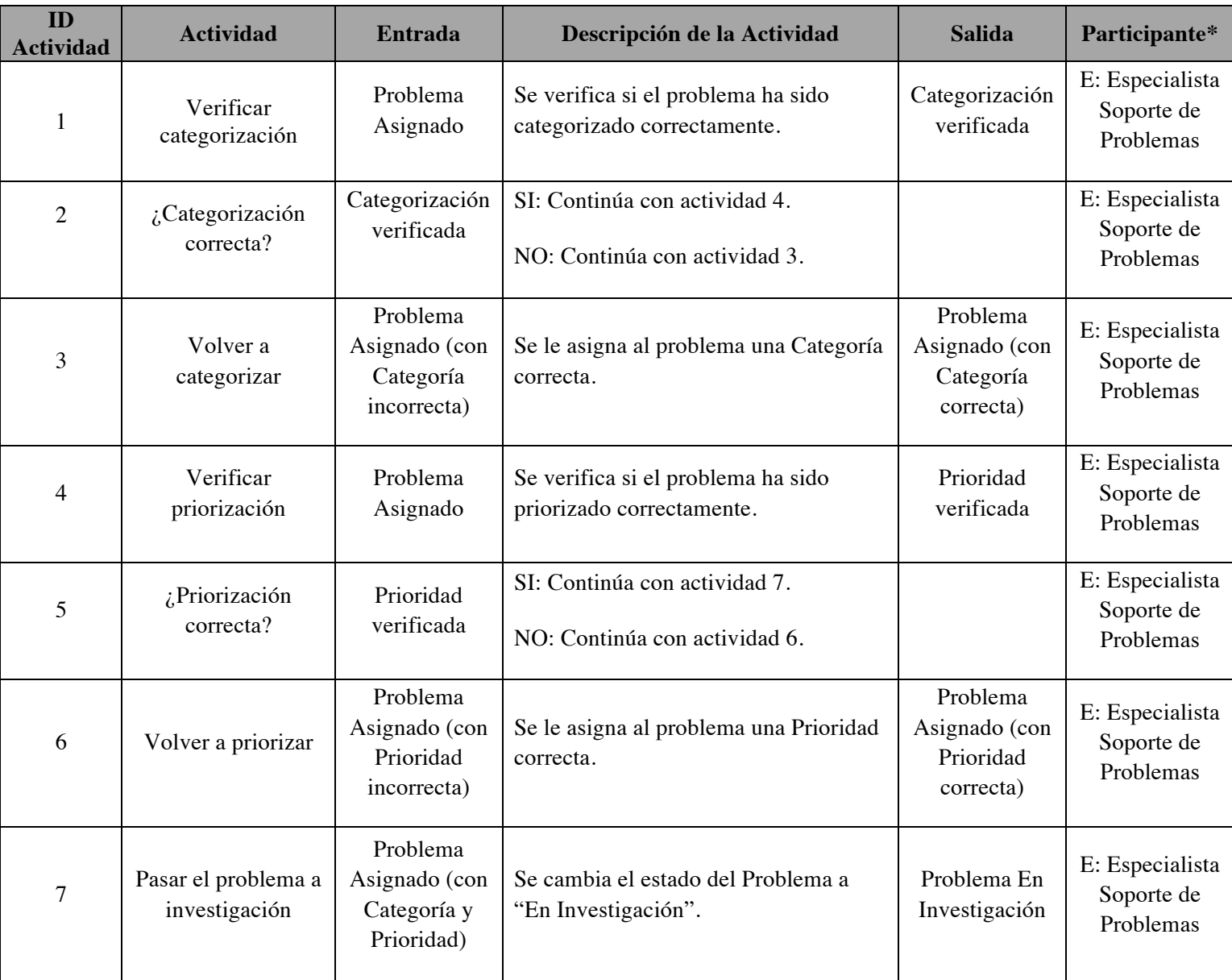

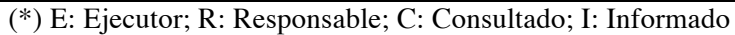

III. **Investigación y Análisis.** La finalidad de este subproceso es el Identificar los CIs (Componentes de Infraestructura o de las Aplicaciones) dentro de la CMDB (Base de datos que contiene todos los detalles relevantes de los CI's y detalles importantes de las relaciones entre CI's) para realizar el análisis del problema e identificar su solución definitiva (Ver Figura 3.14).

Entrada: Problema en estado "En Investigación". Salida: Identificación de la causa raíz del problema.

# Diagrama del Subproceso:

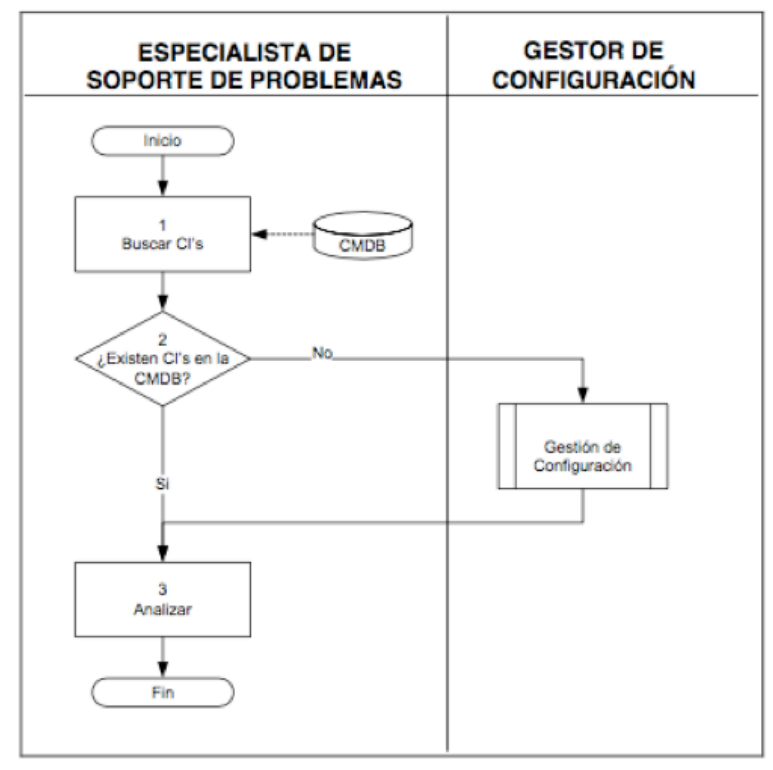

Figura 3.14: Diagrama de Subproceso Investigación y Análisis

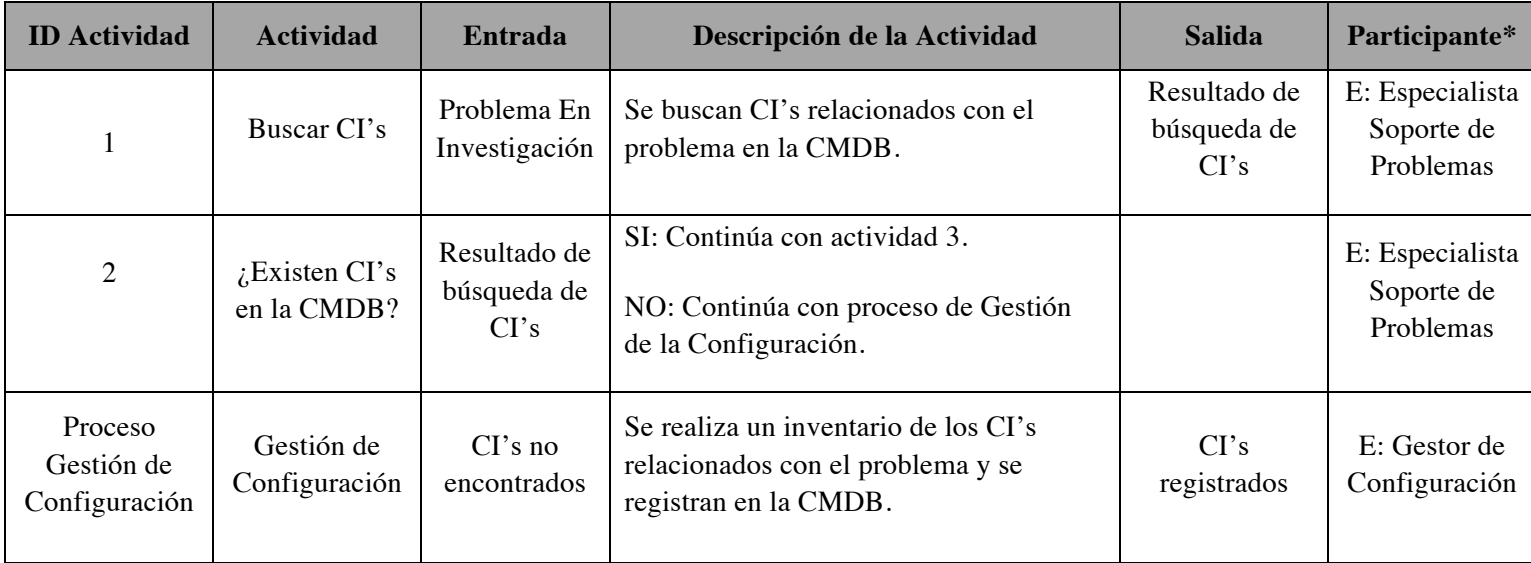

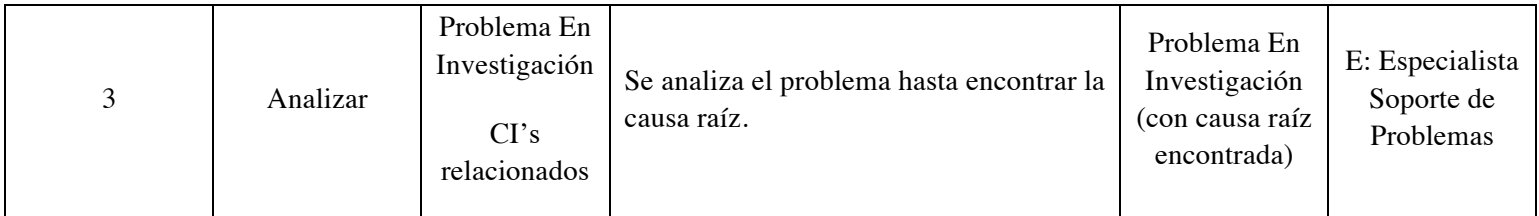

(\*) E: Ejecutor; R: Responsable; C: Consultado; I: Informado

IV. **Diagnóstico, Solución y Verificación.** La finalidad de este subproceso es la implementación de la solución modificando los componentes necesarios siguiendo el proceso de Gestión de Cambios (Ver Figura 3.15).

Entrada: Problema en estado "En Investigación" con la causa raíz identificada. Salida: Problema en estado "Solucionado" o regresa a estado "En Investigación". Diagrama del Subproceso:

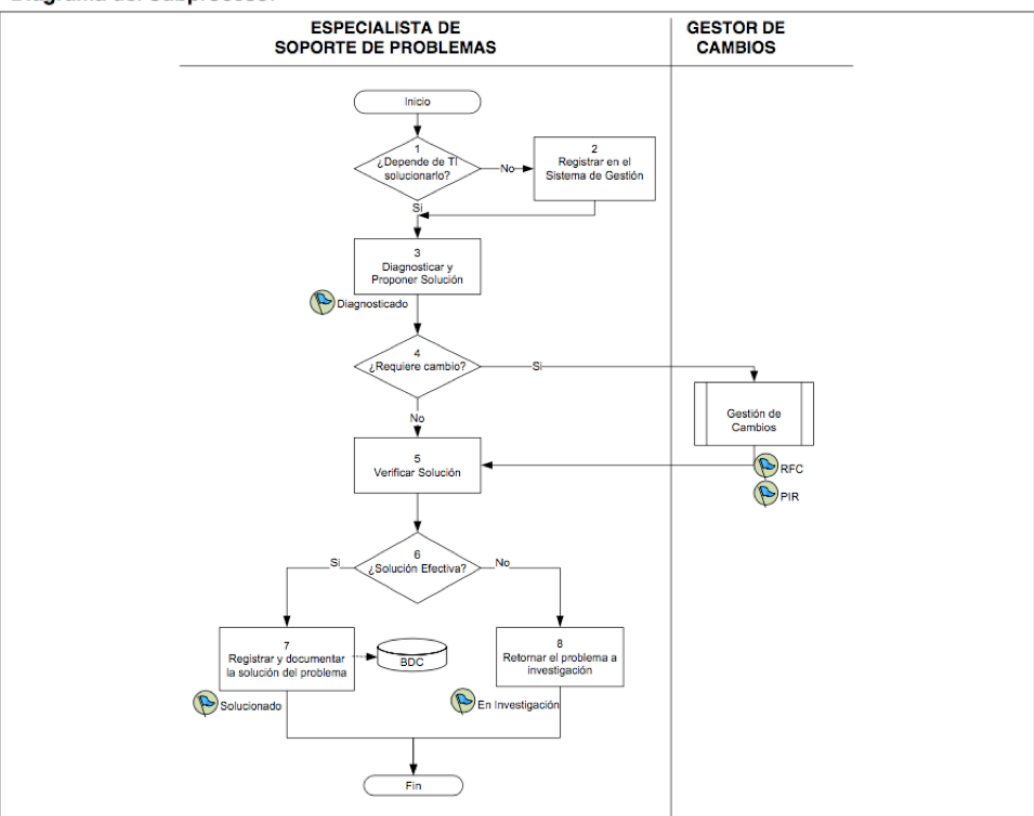

Figura 3.15: Diagrama de Subproceso Diagnóstico, Solución y Verificación

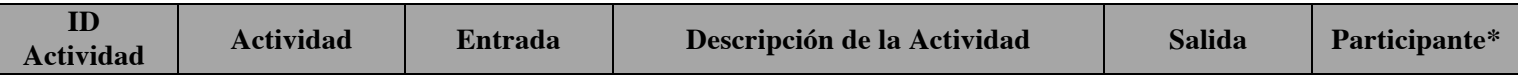

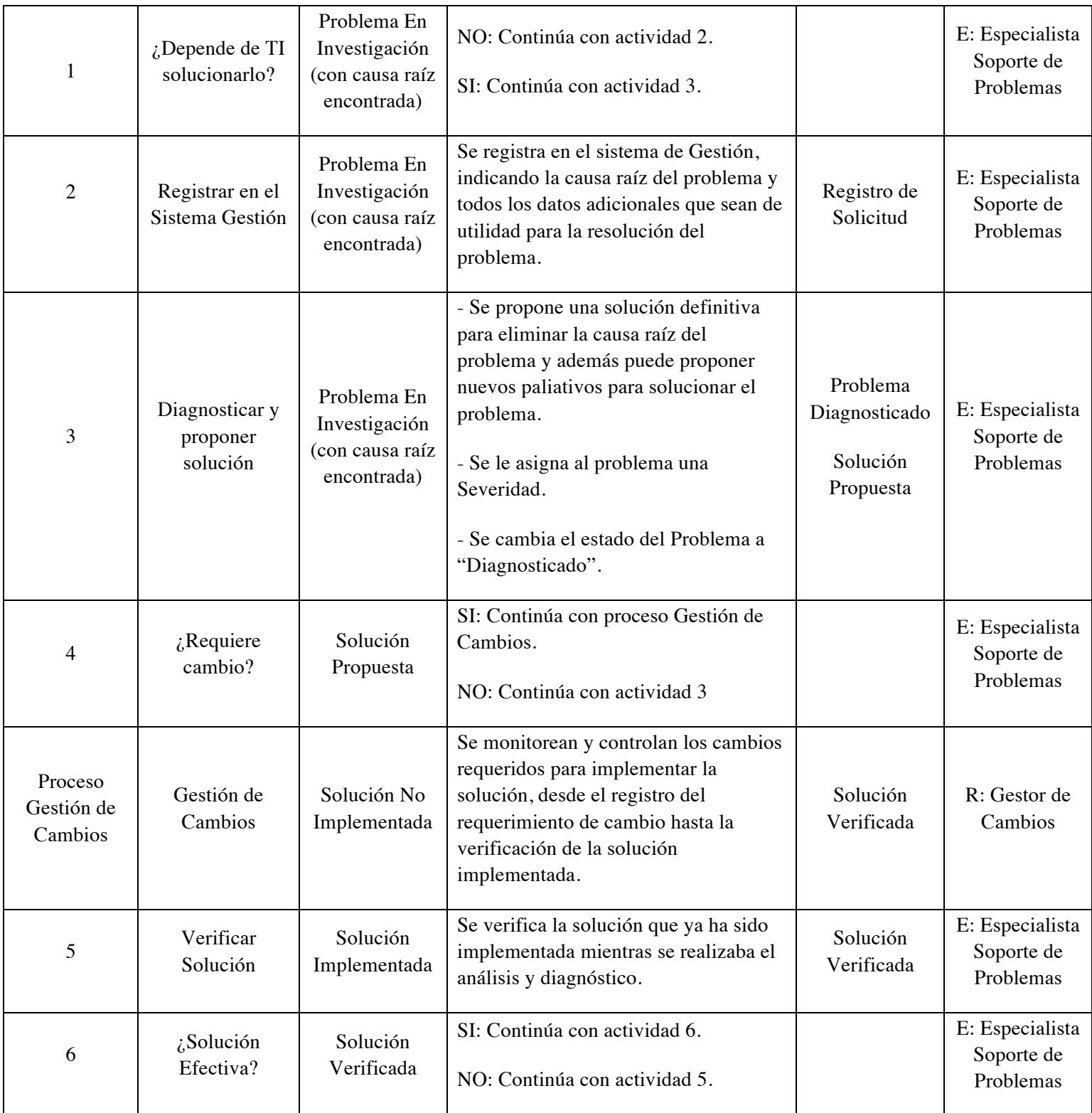

| 7 | Registrar y<br>documentar la<br>solución del<br>problema | Problema<br>Diagnosticado<br>Solución<br>efectiva    | - Se registra la solución del problema y<br>a la vez se crea un documento de<br>solución en la BDC (Base de<br>Conocimiento). Para ello se sigue el<br>Procedimiento de Gestión de<br>Conocimiento.<br>- Se cambia el estado del Problema a<br>"Solucionado". | Problema<br>Solucionado<br>Solución<br>Documentada | E: Especialista<br>Soporte de<br>Problemas |
|---|----------------------------------------------------------|------------------------------------------------------|----------------------------------------------------------------------------------------------------|----------------------------------------------------|--------------------------------------------|
| 8 | Regresar el<br>problema a<br>investigación               | Problema<br>Diagnosticado<br>Solución no<br>efectiva | Se cambia el estado del Problema<br>nuevamente a "En Investigación".                                                                                                    | Problema En<br>Investigación                       | E: Especialista<br>Soporte de<br>Problemas |

(\*) E: Ejecutor; R: Responsable; C: Consultado; I: Informado

V. **Validación y Cierre.** La finalidad de este subproceso es validar la solución con el usuario final y dar cierre en el Sistema de Gestión (Ver Figura 3.16).

Entrada: Problema en estado "Solucionado". Salida: Problema en estado "Cerrado".

# Diagrama del Subproceso:

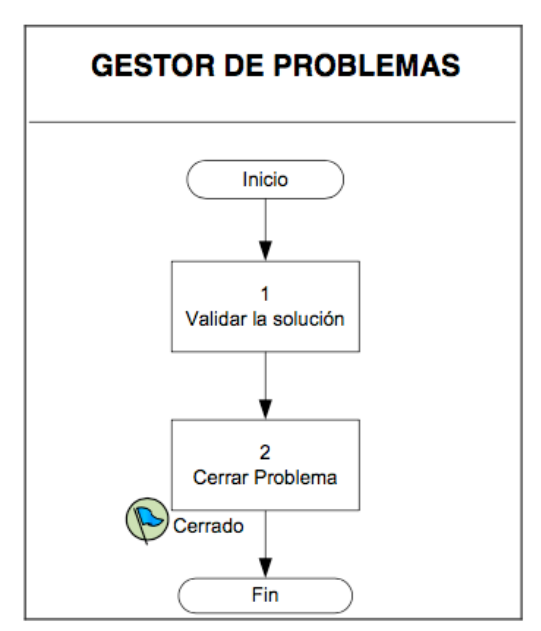

Figura 3.16: Diagrama de Subproceso Validación y Cierre

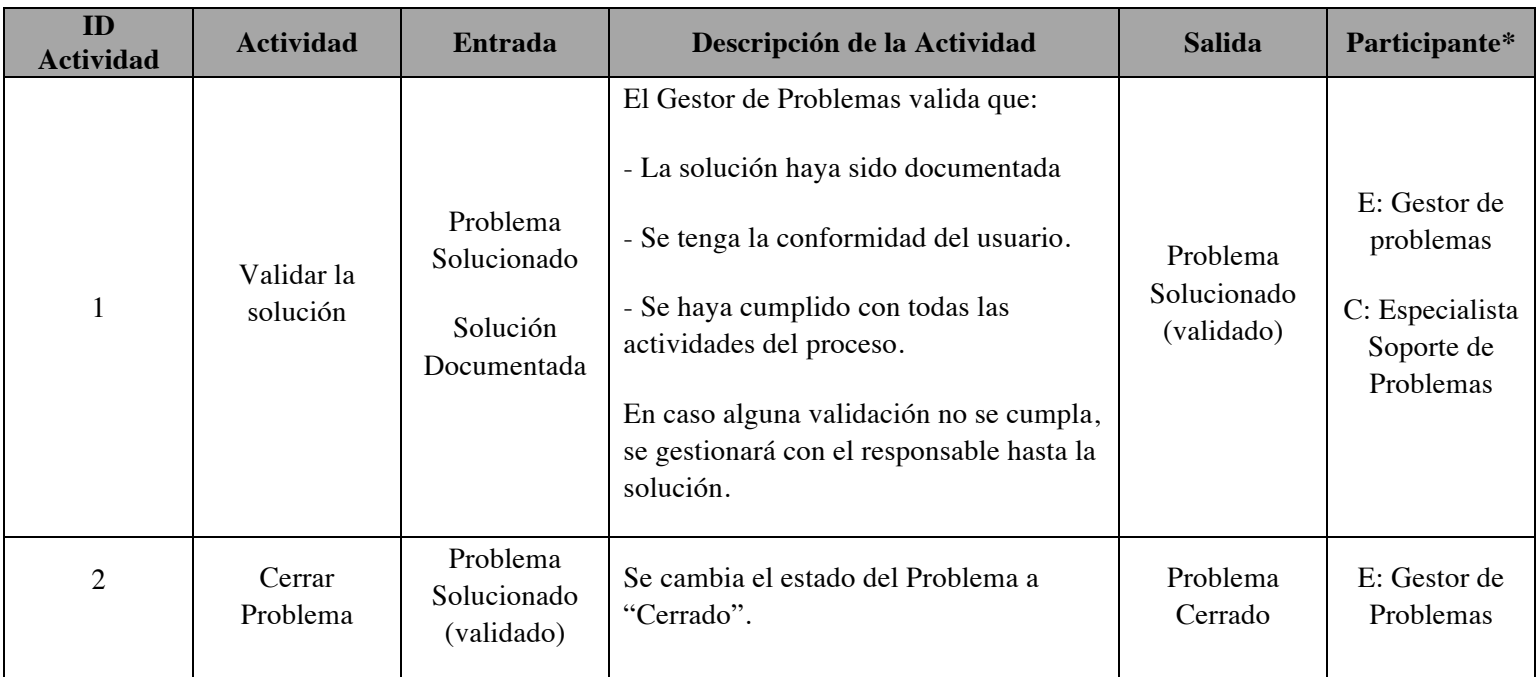

(\*) E: Ejecutor; R: Responsable; C: Consultado; I: Informado

VI. **Seguimiento y Verificación del Proceso.** La finalidad de este subproceso es validar la solución con el usuario final y dar cierre en el Sistema de Gestión (Ver Figura 3.17).

Entrada: Reportes de estado, prioridad y métricas de los problemas. Salida: Entrega de informes ejecutivos a la Dirección Corporativa de Tecnología y Procesos.

## Diagrama del Subproceso:

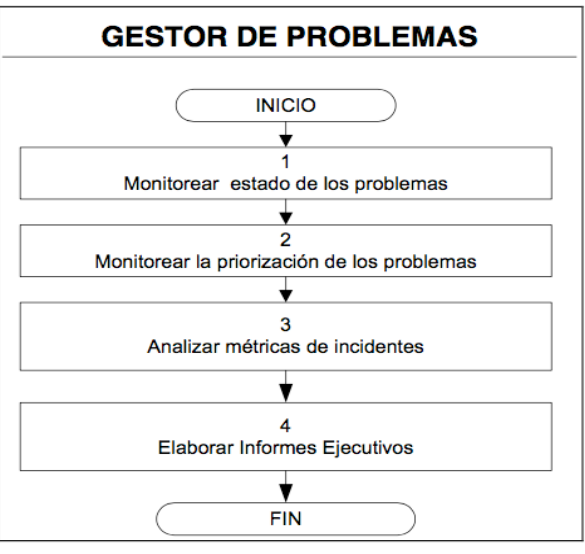

Figura 3.17: Diagrama de Subproceso Seguimiento y Verificación

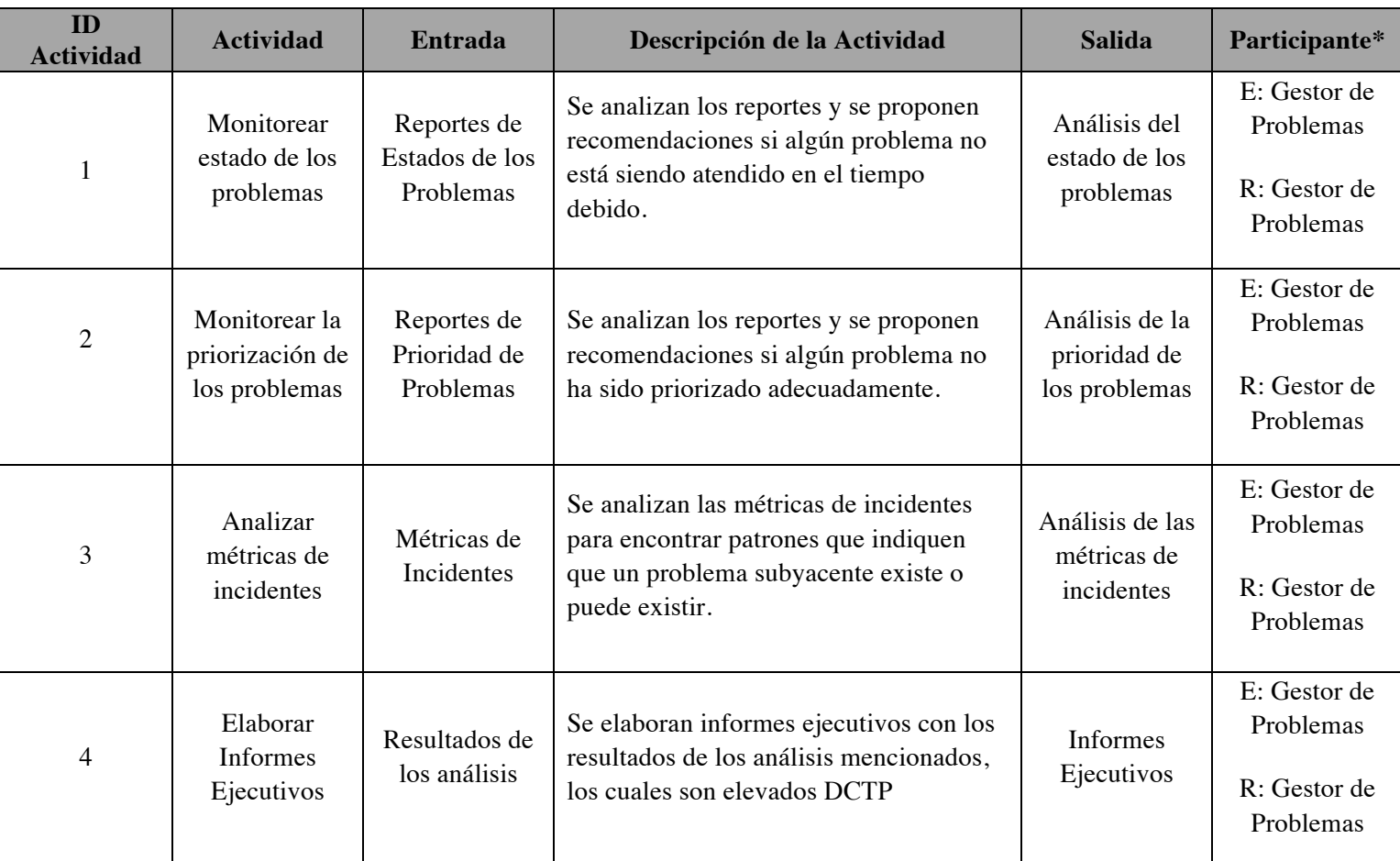

La descripción del subproceso se muestra a continuación:

(\*) E: Ejecutor; R: Responsable; C: Consultado; I: Informado

## **ESTADOS**

Basado en el procedimiento descrito anteriormente, los estados y transiciones que fueron definidos y por los que evoluciona un problema dentro del proceso, se muestran en el siguiente diagrama de estados (Ver. Figura 3.18).

## **CICLO DE VIDA DEL PROBLEMA**

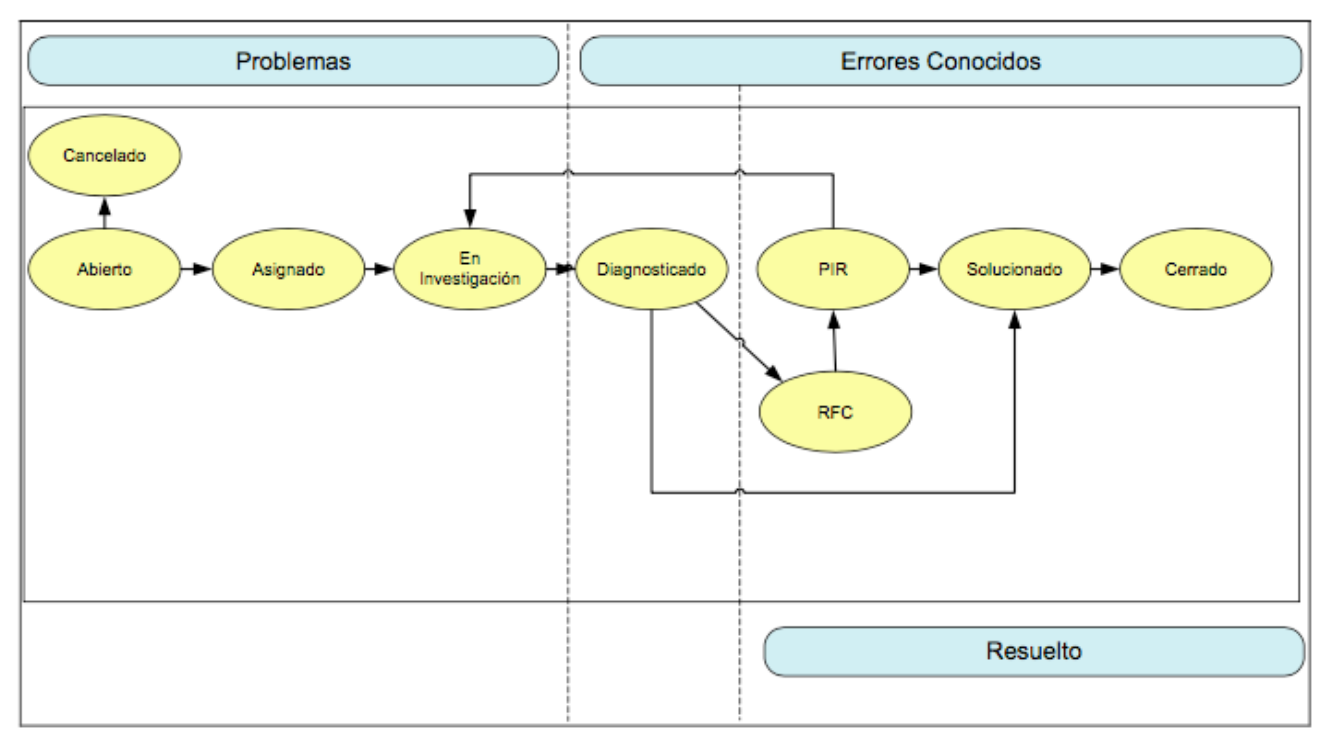

Figura 3.18: Ciclo de Vida del Problema

## **CRITERIOS**

Los criterios que se aplican para identificar un problema a partir de una incidencia son los siguientes:

## **1. Alto Impacto.**

Cuando se trata de una incidencia de alto impacto (que es de severidad 1), sobre aplicativos o módulos funcionales clasificados como críticos para el negocio.

## **2. Recurrente.**

Cuando se trata de una incidencia de bajo impacto (que no es de severidad 1) sobre módulos funcionales de aplicativos clasificados como críticos para el negocio con recurrencia ≥ 5 incidencias reportadas por las diferentes oficinas de la aseguradora.

## **3. Causa Raíz.**

Cuando se trata de una incidencia sobre el cual se ha encontrado la causa raíz (para incorporar a la base de datos de errores conocidos).

Los criterios que se aplican para identificar un problema sin incidencias asociadas, son a través de la experiencia de los especialistas, quiénes pueden crear problemas cuando consideren que existe la posibilidad de que un cambio en la configuración, cambio en hardware o software pueda ocasionar incidencias en la operación.

También podrán registrar problemas al recibir información de un proveedor acerca de eventos o incidencias conocidas.

#### **PRIORIDAD**

A partir de la creación y documentación de los procesos, establecimos la escala de prioridades de una incidencia y de los problemas, la cual se determina a partir de los valores que se capturan en dos parámetros de la aplicación de gestión HP Service Manager; el primero de ellos es la urgencia de una incidencia, la cual especifica la rapidez con la que se requiere una solución a partir de la afectación a la disponibilidad del servicio (indisponible o degradado) y/o si existe alternativa para operar. El segundo parámetro es el impacto de una incidencia, la cual indica la severidad con la que se afecta al negocio y a la organización, y se clasifica función de la cantidad de usuarios afectados (ámbito de negocio, departamento o puesto de trabajo).

Valores para determinar la Urgencia:

- 1. Crítica, detiene todo el trabajo.
- 2. Alta, detiene parte del trabajo.
- 3. Media, no impide el trabajo pero ralentiza la actividad.
- 4. Baja, no impide el trabajo.

Valores para determinar el Impacto:

- 1. Crítico, afecta toda una entidad.
- 2. Alta, afecta a todos los usuarios de una oficina y/o departamento.
- 3. Media, afecta algunos usuarios de una oficina y/o departamento.
- 4. Baja, afecta sólo a un puesto de trabajo.

Como resultado de la selección de los valores de los parámetros se determina la prioridad de atención a una incidencia y problema, como se muestra en la siguiente imagen (Ver Figura 3.19).

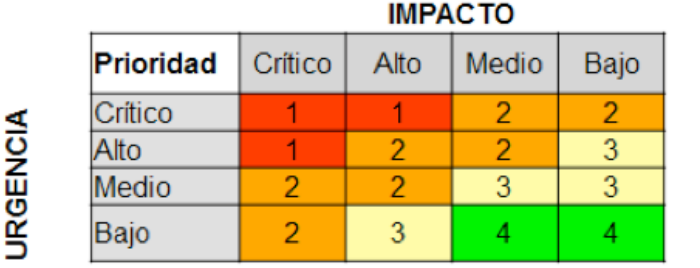

## Los valores que toma la prioridad son:

| 1 Crítica |  |
|-----------|--|
| 2 Alta    |  |
| 3 Media   |  |
| 4. Baja   |  |

Figura 3.19: Prioridad de Incidencias y Problemas

Finalmente existen criterios sobre los cuales se incrementa o disminuye una prioridad, es decir, un problema no siempre hereda la prioridad asignada a una incidencia, como ejemplo de ello; cuando un problema es identificado a partir de una o varias incidencias que ya cuenta con un paliativo o solución provisional, y ello permite controlar la operación y reducir el impacto a la misma, se disminuye la prioridad de atención al problema.

Como última actividad de esta segunda fase del proyecto, se realizó la recopilación y creación de manuales de operación orientado a usuarios finales de las aplicaciones críticas para el negocio, con lo anterior se buscó como objetivo que las incidencias reportadas se derivaran de una falla tecnológica real y no por desconocimiento de la operación de una aplicación o del proceso a seguir dentro de ella.

Como resultado de esta segunda fase del proyecto de mejora del proceso de atención a incidencias y problemas, tanto los equipos de Nivel 1 y Nivel 2 iniciaron su transformación mejorando los procesos, la calidad en la atención y solución de los reportes de los usuarios, en la siguiente imagen se presenta a alto nivel el grado de evolución que se generó hasta esta etapa (Ver Figura 3.20).

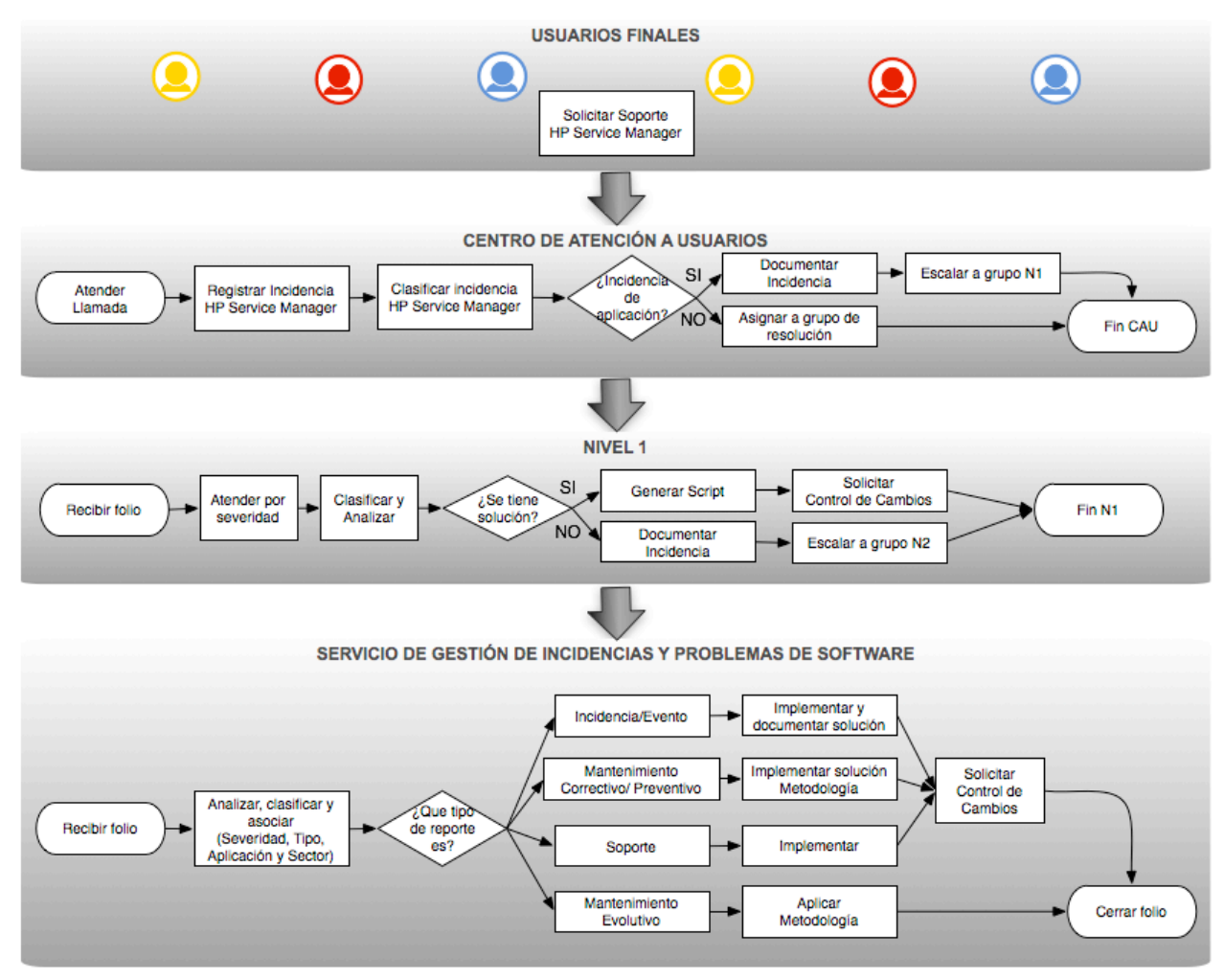

Figura 3.20: Proceso de Atención Incidencias y Problemas

## **Fase 3. Transformación del servicio y del equipo de trabajo (Inclusión de proveedores de servicio de soporte para aumentar la capacidad).**

Para esta última fase del plan propuesto y dando seguimiento al Modelo de Mejora de Procesos (Ver Figura 3.21) se realizaron las actividades que se describen a continuación, las cuales permanecen vigentes al día de hoy y han permitido mejorar la atención a los reportes que ingresan día a día.

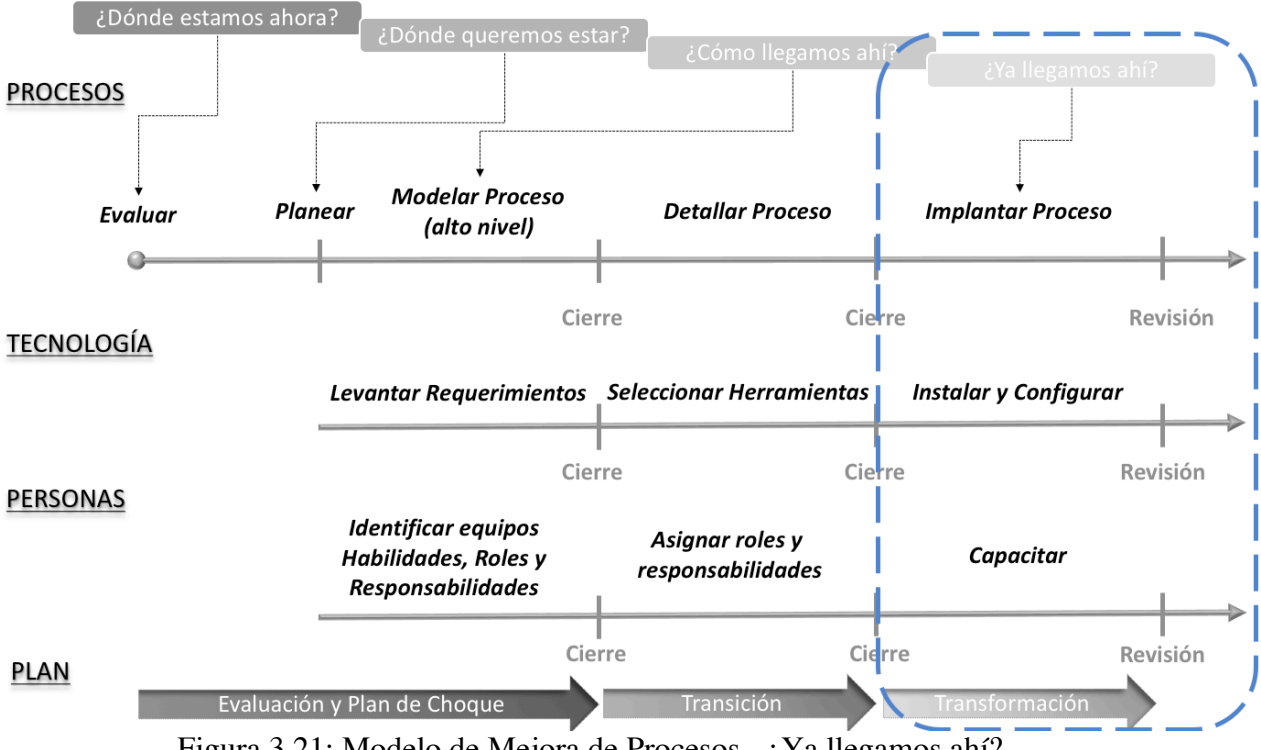

Figura 3.21: Modelo de Mejora de Procesos - ¿Ya llegamos ahí?

La primera actividad realizada fue la publicación e implementación del procedimiento de gestión de problemas descrito en la fase anterior. Para ello se llevaron a cabo una serie de revisiones por parte del área de gobierno y procesos, y una vez aprobados, se realizó la capacitación correspondiente a los equipos de trabajo involucrados.

La segunda actividad realizada y focalizada en incrementar la capacidad de análisis y solución de incidencias y problemas fue la externalización del servicio, para ello realicé tres licitaciones en conjunto con el área de proveedores, a continuación se describen dos servicios licitados mediante la generación de un Request for Proposal o RFP para cada caso, el cual es un documento que describe y contiene las bases y premisas para que los proveedores que fueron pre-seleccionados realicen sus propuestas técnicas, funcionales, de proyecto y económicas.

1. Request for Proposal (RFP) para el servicio de incidencias y problemas de aplicaciones web.

El objetivo de este primer RFP fue licitar el servicio de soporte y el servicio de mantenimiento de aplicaciones heredadas, es decir, de portales web, el alcance de la solicitud incluyó 5 portales de alto impacto e importancia para los trámites de suscripción de pólizas y el proceso de atención de siniestros para el ramo de

automóviles. Las aplicaciones licitadas fueron; Aplicación de Siniestros, Portal de Trámite, Portal de Agentes, Portal de Clientes y Portal de Peritos.

**Servicio de Soporte**, el cual constaba de 3 actividades principales:

- o Servicio de atención de incidencias y problemas del Nivel 2.
- o Niveles de servicio (SLAs) para la atención y resolución de Incidencias y problemas del Nivel 2.
- o Solución del rezago de reportes.

El marco normativo de este servicio se basó en el procedimiento de gestión de incidencias y problemas, por lo que uno de los puntos de evaluación para la propuestas fue la adaptación e incorporación eficiente al mismo, cabe mencionar que en todo momento se consideraron y evaluaron las mejoras o sugerencias de los proveedores quiénes a su vez tuvieron que entregar descripciones claras y detalladas para atender los siguientes requisitos:

- o Modelo de gobierno.
- o Enfoque para la toma del servicio.
- o Modelo de operación.
- o Estrategia de atención al rezago de reportes.
- o Herramientas a utilizar durante el servicio.

El nivel de servicio requerido para la solución de las incidencias y problemas de las aplicaciones web, se definió conforme a la siguiente tabla:

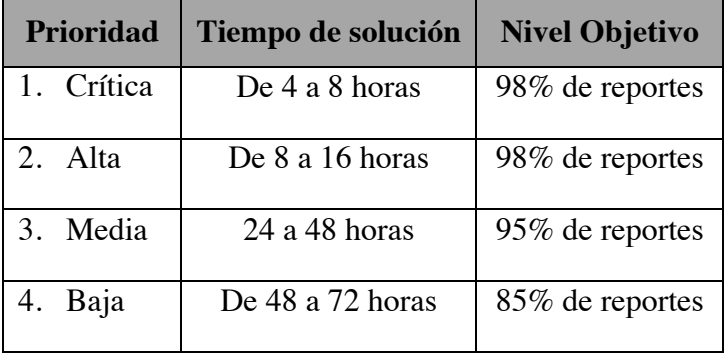

**Mantenimiento de aplicaciones,** servicio cuyo alcance radicaba en la estimación y asignación de una línea base de horas mensuales para el análisis y desarrollo de mantenimiento correctivo y evolutivo de los portales, el cual debía incluir:

- o Mejoras identificadas que amplían funciones ya implementadas.
- o Nuevas funcionalidades identificadas para cubrir áreas de oportunidad o nuevas necesidades del negocio.

El marco de trabajo de este servicio se basó en la metodología de desarrollo de software de la aseguradora, por lo que las propuestas debían estar orientadas al seguimiento y cumplimiento del mismo, por lo que cada proveedor entregó una descripción clara y detallada de los siguientes puntos:

- o Modelo de gobierno.
- o Modelo de operación.
- o Herramientas a utilizar durante el servicio.
- o Método de estimación de desarrollos

Los tiempos de respuesta para la atención de mantenimiento correctivo y evolutivo

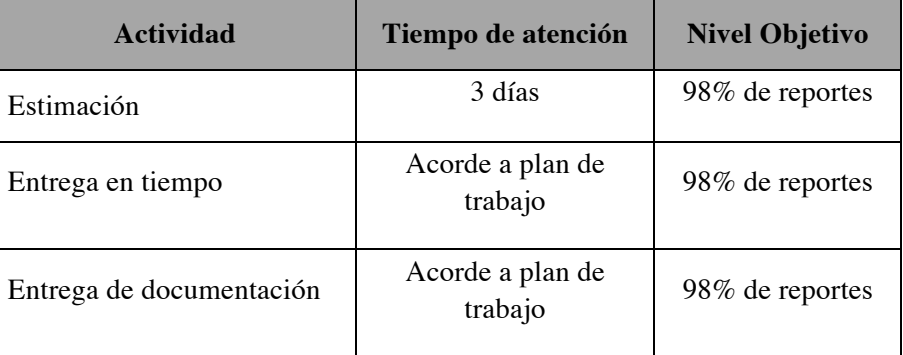

2. Request for Proposal (RFP) para el para el servicio de incidencias y problemas de la plataforma *webMethods*.

El objetivo de este RFP fue evaluar propuestas del servicio para la atención y resolución de incidentes y problemas en la plataforma *webMethods* versión 8.2 y 9.8, esta necesidad surgió a partir de el ingreso de reportes de flujos implementados en una versión antigua versión 8.2, de la cual ya no se tiene soporte por parte del fabricante y por la falta de conocimiento en el equipo interno sobre la administración e implementación de aplicaciones implementadas en la plataforma. Adicionalmente los proyectos que en ese momento estaban por promoverse al entorno productivo estaban implementados en la nueva versión de la plataforma 9.8 sobre la cual tampoco se tenía conocimiento.

El alcance de la propuesta de dividió en los siguientes dos servicios ya que previo a la elaboración del RFP se realizó un análisis de la volumetría de incidencias y problemas que se tenían reportadas para la plataforma y como resultado del análisis se identificó que las incidencias reportadas se derivaban de la falta de administración, actualizaciones y mantenimiento a las configuraciones de la plataforma y no por fallas en la funcionalidad de los flujos implementados en la misma. Por otro lado las incidencias escaladas y problemas reportados se vinculaban a la falta de mantenimiento en base de datos, cambios en la funcionalidad por reglas de negocio u operación nueva en la compañía, así como la obsolescencia de la implementación e integración con el ERP y aplicaciones heredadas.

Gestión de incidencias.

Las propuestas se basaron en los procedimientos publicados en la aseguradora, así como en las mejores prácticas definidas en ITIL y sugerencias de los proveedores.

El alcance de este proceso se enfocó en la administración de la plataforma considerando la capa de usuario, integración de servicios de sistema y negocio, así como la base de datos y en la adecuada clasificación de incidencias reportadas.

Los tiempos de solución de las incidencias se establecieron a partir de las prioridades definidas por la compañía, quedando definidos como se muestra en la siguiente gráfica (Ver Figura 3.22).

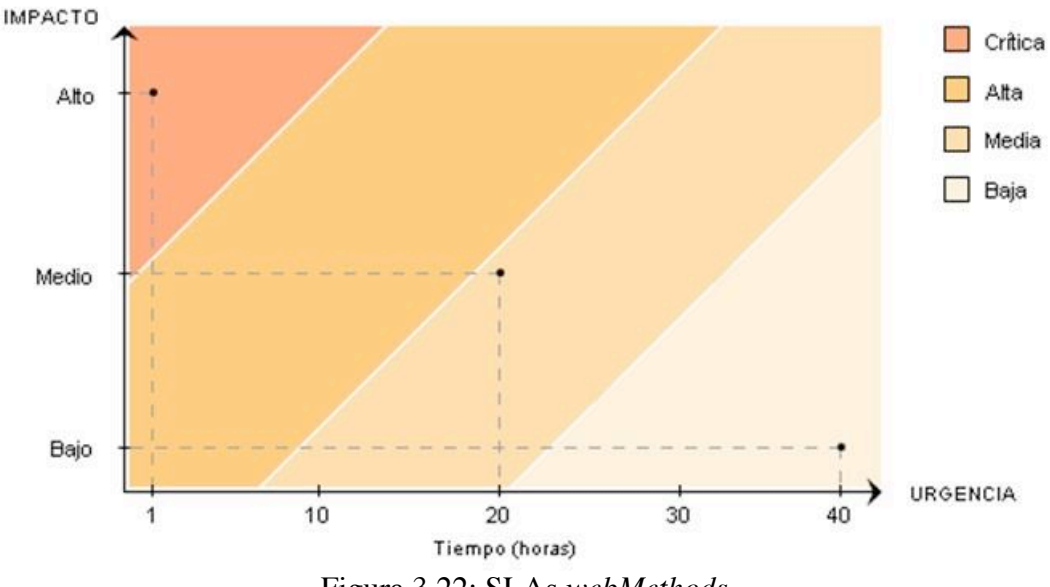

Figura 3.22: SLAs *webMethods*

Gestión de problemas.

Para la atención de los problemas se requería un perfil especializado en el desarrollo de procesos en la plataforma desde la diagramación del proceso con modelado y notación de procesos de negocio (BPMN), programación de tareas, interfaces de usuario e implementación de funciones y servicios de integración con otras aplicaciones.

La solicitud se conformó por dos alcances para la atención de problemas, los cuales se describen a continuación:

- Reactiva: Análisis de los incidentes ocurridos para descubrir su causa y proponer soluciones a los mismos.
- Proactiva: Monitorizar la calidad de la ejecución de la plataforma webMethods 8.2 y 9.8 del ambiente de producción y analizar su configuración con el objetivo de prevenir incidentes incluso antes de que estos ocurran.

El alcance de la propuesta del proveedor que se adjudicó la licitación, fue la asignación en modalidad subcontratación de dos recursos: uno especializado en la administración de la plataforma y otro recurso con especialidad en desarrollo y automatización de procesos.

3. Request for Proposal (RFP) para el para el servicio de incidencias y problemas del ERP de la compañía y los servicios que lo integrarán con aplicaciones heredadas (portales web).

A diferencia de los RFP anteriores, éste fue realizado por el corporativo con el objetivo de licitar el servicio de soporte y el servicio de mantenimiento del ERP de la aseguradora a nivel regional, así como todos aquellos servicios que integran al ERP con portales web que soportan los procesos de trámite, venta directa, siniestros y atención a clientes.

**Servicio de Soporte**, constaba de 3 actividades principales:

- o Servicio de atención de incidencias y problemas del Nivel 2.
- o Atención a soportes y asesorías de negocio.
- o Niveles de servicio (SLAs) para la atención y resolución de Incidencias y problemas del Nivel 2.

Al igual que en el RFP de aplicaciones web, el marco normativo de este servicio se basó en el procedimiento de gestión de incidencias y problemas, así como en la metodología interna de la compañía, a la adicionalmente se incorporó el modelo propuesto por el proveedor para la toma del servicio.

- o Modelo de gobierno.
- o Enfoque para la toma del servicio.
- o Modelo de operación.

El nivel de servicio requerido para la solución de las incidencias y problemas del ERP, se

definió conforme a la siguiente tabla:

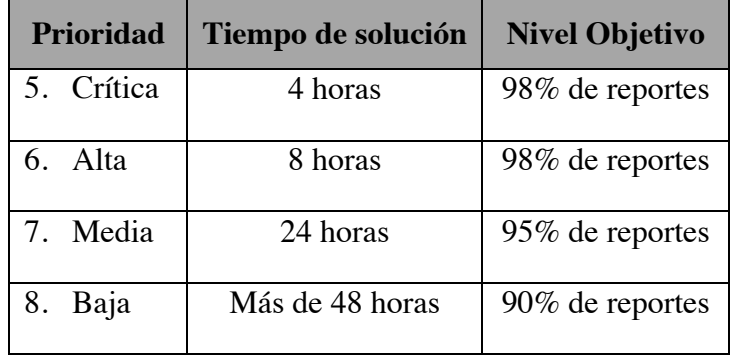

Una vez adjudicado el servicio, se inicio un proyecto de implantación del servicio contratado. Por cada país de la región se asignó a un Coordinador del proyecto cuyas actividades principales eran gestionar al proveedor, dar seguimiento al cumplimiento de las actividades acordadas, garantizar el apego del servicio a los términos contractuales establecidos y marco metodológico e informar al corporativo sobre los avances del proyecto.

En este último RFP mi participación fue coordinar el proyecto para la entidad de México en conjunto con mi equipo de trabajo. Al día de hoy se gestiona la última fase del proyecto de implantación del modelo e incorporación del proveedor a la operación de la aseguradora.

Los trabajos realizados por cada fase del proyecto fueron:

- En la fase inicial coordiné la transferencia de conocimiento de los recursos internos y proveedores anteriores al nuevo proveedor, así como la entrega del servicio de mantenimiento.
- En la segunda fase en conjunto con el proveedor, realicé actividades de operación en paralelo para el proceso de incidencias y problemas, lo anterior lo realicé asignando reportes al nuevo equipo de trabajo y supervisando el proceso operativo así como las soluciones propuestas.
- En la última fase y siendo ésta la actual, se entregó la operación al proveedor en apego al contrato, modelo de operación establecido y medición de SLAs.

Una de las características más relevantes de esta última fase fue la facilidad de la inclusión de los proveedores, esto no hubiera sido posible si en la fase anterior del proyecto de mejora, no se hubiera trabajado en la definición e implantación de los procesos, procedimientos y políticas de operación de la gestión de los procesos de incidencias y problemas, en cada una de las licitaciones. Las propuestas entregadas por los proveedores fueron definidas como incorporación de su servicio a un proceso ya existente, lo que facilitó en todos los aspectos la evaluación, adjudicación e inicio de la operación con los proveedores seleccionados.

La última actividad realizada en esta fase y la cual está basada en el módulo de gestión de cambios y recomendaciones de ITIL, fue la incorporación de un comité semanal el cual tiene como objetivo contar con un Consejo Asesor del Cambio (CAB – Change Advisory Board) y un Consejo Asesor de Cambios Urgentes (ECAB – Change Advisory Board Emergency).

La necesidad de este comité surgió a partir del análisis y evolución de los resultados que se tuvieron en cada fase del proyecto de mejora del servicio de atención a incidencias y problemas, en donde se identificó que la solución de reportes cada vez se apegaba más a los niveles de atención y tiempos medios de resolución establecidos y con ello se notaba una clara reducción de los reportes rezagados. Sin embargo, el escalamiento de reportes se incrementaba a partir de la liberación de proyectos y mantenimiento evolutivo de aplicaciones con alto impacto a la operación, así mismo se identificó que los cambios de configuración, ajustes en la infraestructura y ventanas de mantenimiento para cambios en el área de comunicaciones impactaban de manera importante a la operación y el diagnóstico de la causa raíz no se tenía con la oportunidad necesaria para mitigar dicho impacto, esto a causa de la falta de conocimiento de los cambios que se promovían al entorno de trabajo productivo.

El comité CAB se lleva a cabo cada miércoles y está integrado por; El responsable del área de cambios, los coordinadores de soluciones de negocio, el coordinador de infraestructura y monitoreo de aplicaciones, el coordinador de Nivel 1, representantes del equipo de calidad de software (QA) y el coordinador de solución de incidencia y problemas Nivel 2.

En el comité los solicitantes de cambios al entorno de producción deben presentar brevemente el motivo, alcance e impacto de los cambios que requieren realizar ya sea derivado de proyectos, mantenimientos o configuraciones. Posteriormente los miembros del comité realizamos una serie de cuestionamientos dependiendo del alcance del cambio y a partir de ellos se evalúan los riesgos e impacto en términos de apego a marco metodológico, calidad, desempeño y seguridad y por cada uno de ellos se analiza su probabilidad de ocurrencia, planes de mitigación y el grado de impacto a la operación para así determinar la viabilidad del cambio.

Como resultado de cada comité se eligen los cambios que son candidatos a promoverse al entorno de producción, se prioriza y se asignan las ventanas y los horarios más adecuados con la finalidad de no impactar a la operación de la aseguradora.

Finalmente, en el comité se presenta las estadísticas y la situación de los cambios anteriores, principalmente los que fueron exitosos, fallidos y de estos últimos se presenta el tiempo, impacto generado a la operación y las acciones correctivas ejecutadas.

El comité ECAB se realiza cada que se solicita una ventana de emergencia la cual se asigna por el área de gestión de cambios sí y solo sí se cuenta con el visto bueno del Responsable de Infraestructura, el Responsable de Soluciones Tecnológicas y Director de Tecnología y Procesos.

Los solicitantes del cambio de emergencia o urgente, deben convocar o en su defecto buscar por el medio que sea necesario (correo electrónico, llamada telefónica, WhatsApp, entre otros), a cada responsable y presentar de la misma manera que en el CAB, el motivo, alcance e impacto de los cambios que requieren realizar, adicionalmente deben justificar de manera clara y concisa el motivo de la urgencia del cambio y como resultado, se otorga o

no un visto bueno, el cual es trasladado a todos los integrantes del comité vía correo electrónico.

## **3.4 Resultados**

Las actividades desempeñadas en cada una de las fases del Plan de mejora del proceso de incidencias y problemas Nivel 2, permitieron dar resultados inmediatos y que a su vez fueron evolucionando en las fases subsecuentes, también permitió identificar nuevas áreas de oportunidad a trabajar para beneficiar a la aseguradora.

• Fase 1. Evaluación y Plan de choque (Atención a incidencias de severidad crítica y alta).

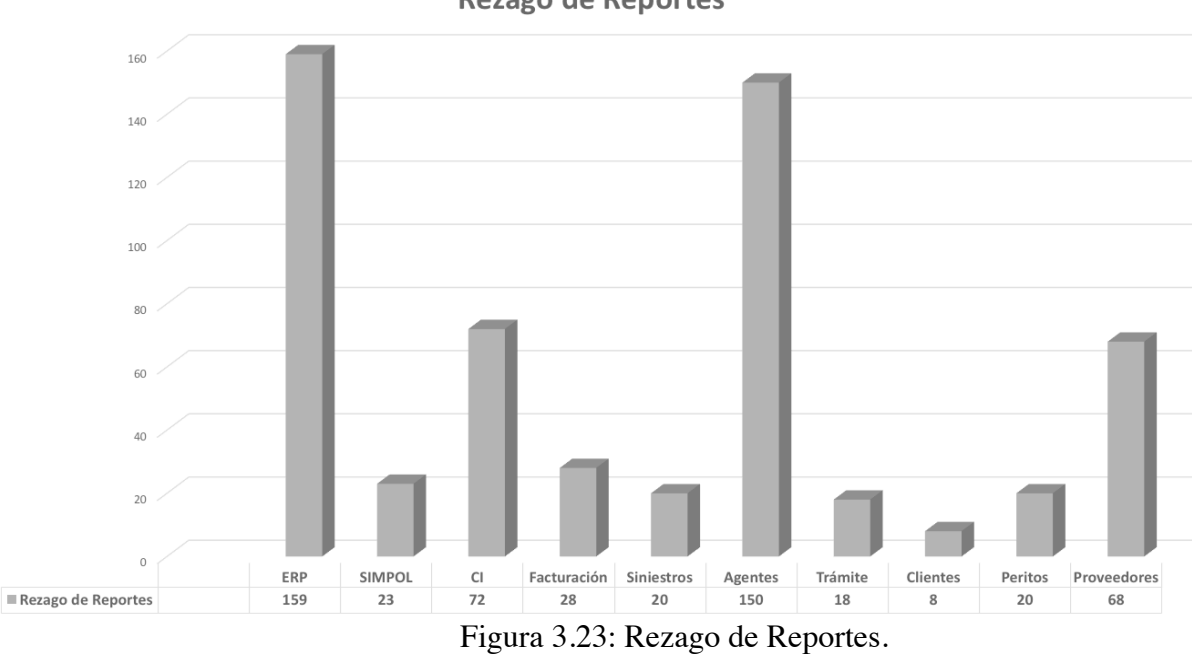

o Identificación de rezago de incidencias por aplicación (Ver. Figura 3.23).

**Rezago de Reportes** 

- 
- o Identificación de necesidades y propuesta de distribución del equipo de trabajo (Ver Figura 3.24).

# Distribución y Capacidades Nivel 2

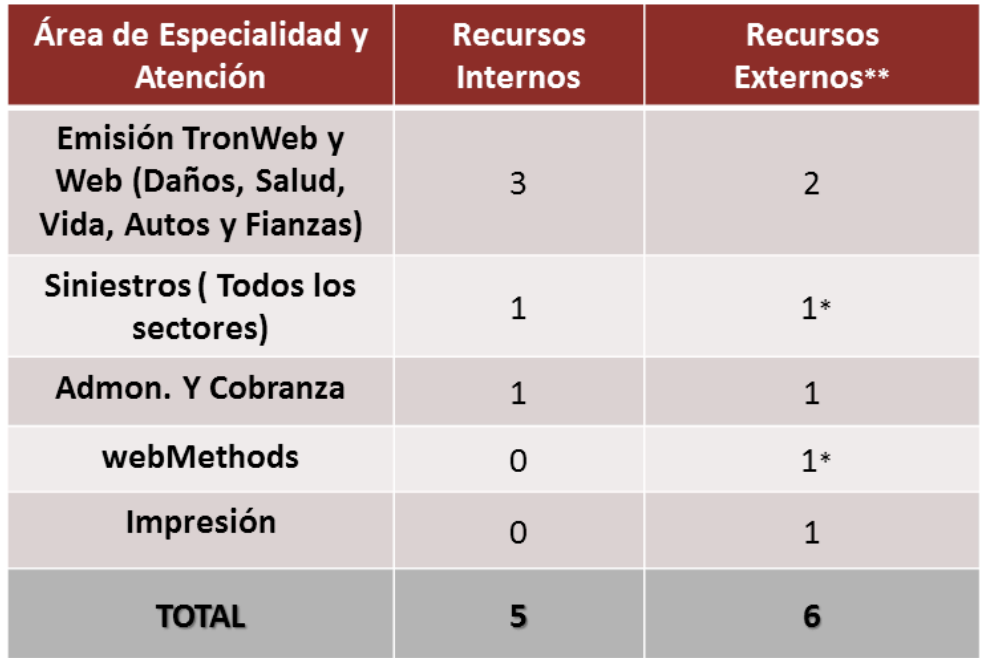

\*Recursos en sitio al 100%

\*\*Recursos de FSW no están al 100% en atención de incidencias.

Figura 3.24: Distribución Nivel 2.

o Cálculo de capacidades del equipo de trabajo (Figura 3.25).

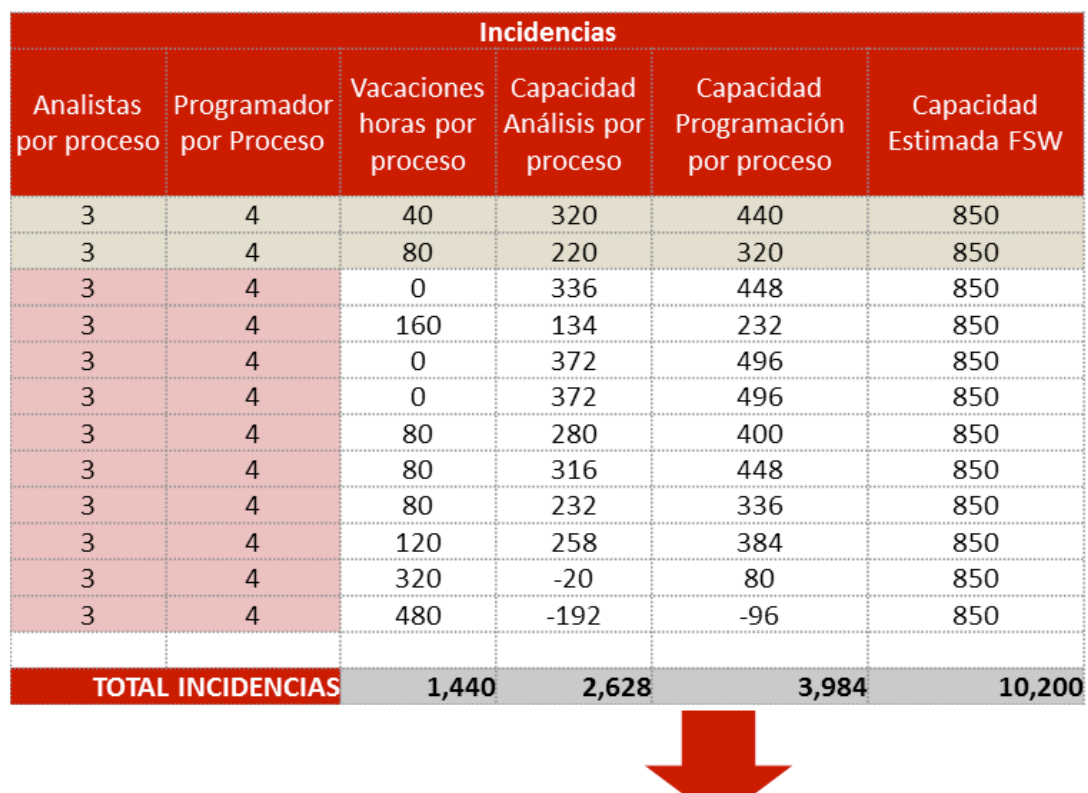

# Distribución y Capacidades Nivel 2

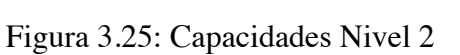

6,612 horas

- Fase 2. Transición del servicio (Seguimiento a procedimientos y conformación de equipo de trabajo con nueva estructura).
	- o Identificación de Medios y Áreas de entrada de reportes y criterios de atención (Ver Figura 3.26).

## Criterios de Priorización

#### Entradas:

- HP Service Manager.
- Archivo semanal de incidentes escalados a grupos de resolución N2, N3A y N3B.
- Escalamientos Dirección.
- Eventos de Monitoreo.
- Quejas Asiste.
- Correos de usuarios (Directores, Responsables y Coordinadores).
- Llamadas Telefónicas.
- Apoyos.

#### **Criterios:**

- Clasificación HP Service Manager e identificación de errores conocidos.  $\bullet$
- Número de folios relacionados, recurrencia y cantidad de áreas y procesos afectados.  $\bullet$
- Alertas; Asiste, Nivel 1, Monitoreo, Dirección y usuarios.
- Reportes de CONE Corredores y Negocios Especiales.
- Siniestros Automóviles.  $\bullet$

#### Figura 3.26 Criterios de Priorización

o Reestructura del equipo de trabajo (Ver Figura 3.27).

#### Atención a Incidencias y Problemas - Soluciones Core y No Core\*

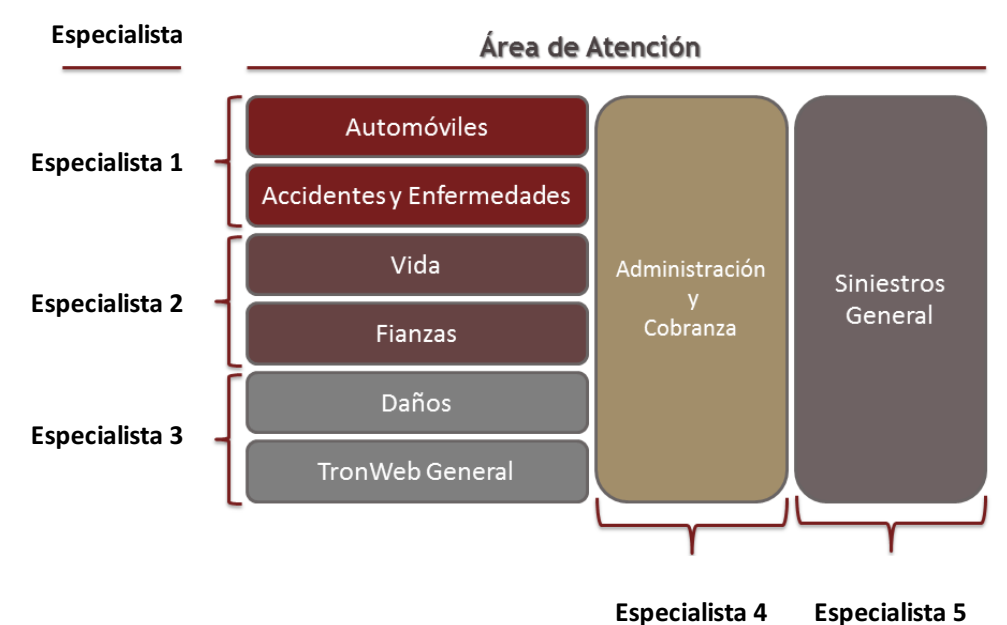

Coordinador. Susana Domínguez Cabrera

\*Los incidentes que se presenten sobre aplicaciones de áreas funcionales o de soporte serán asignados conforme a la carga de trabajo de los analistas.

Figura 3.27: Estructura Nivel 2

- Fase 3. Transformación del servicio y del equipo de trabajo (Inclusión de proveedores de servicio de soporte para aumentar la capacidad).
	- o Publicación del Proceso de Gestión de Problemas (Ver Figura 3.28 y Figura 3.29).

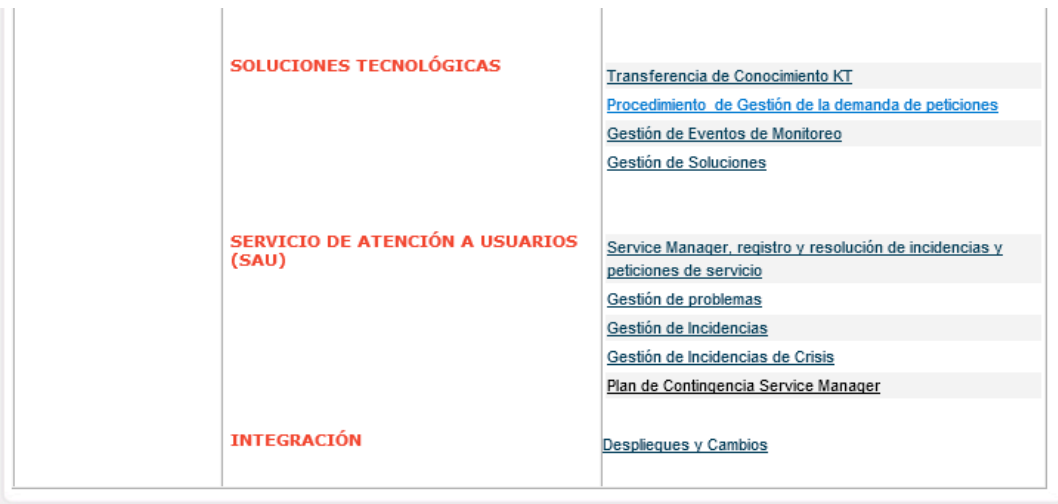

Figura 3.28: Publicación Proceso Gestión de Problemas

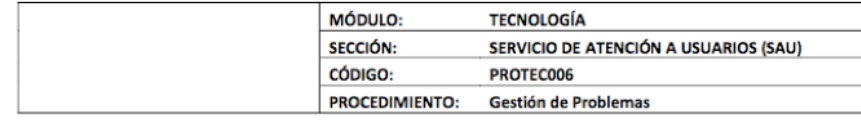

#### **ÍNDICE**

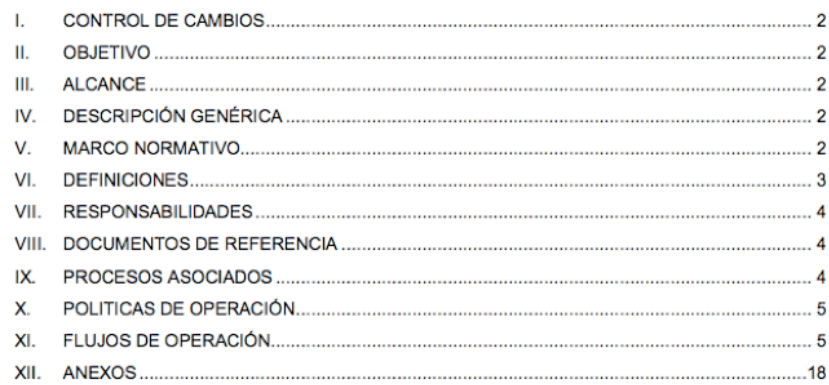

Figura 3.29: Documento Proceso Gestión de Problemas

• Resultados generales del Plan de mejora. Métricas y Evolución de Reportes de Problemas Nivel 2

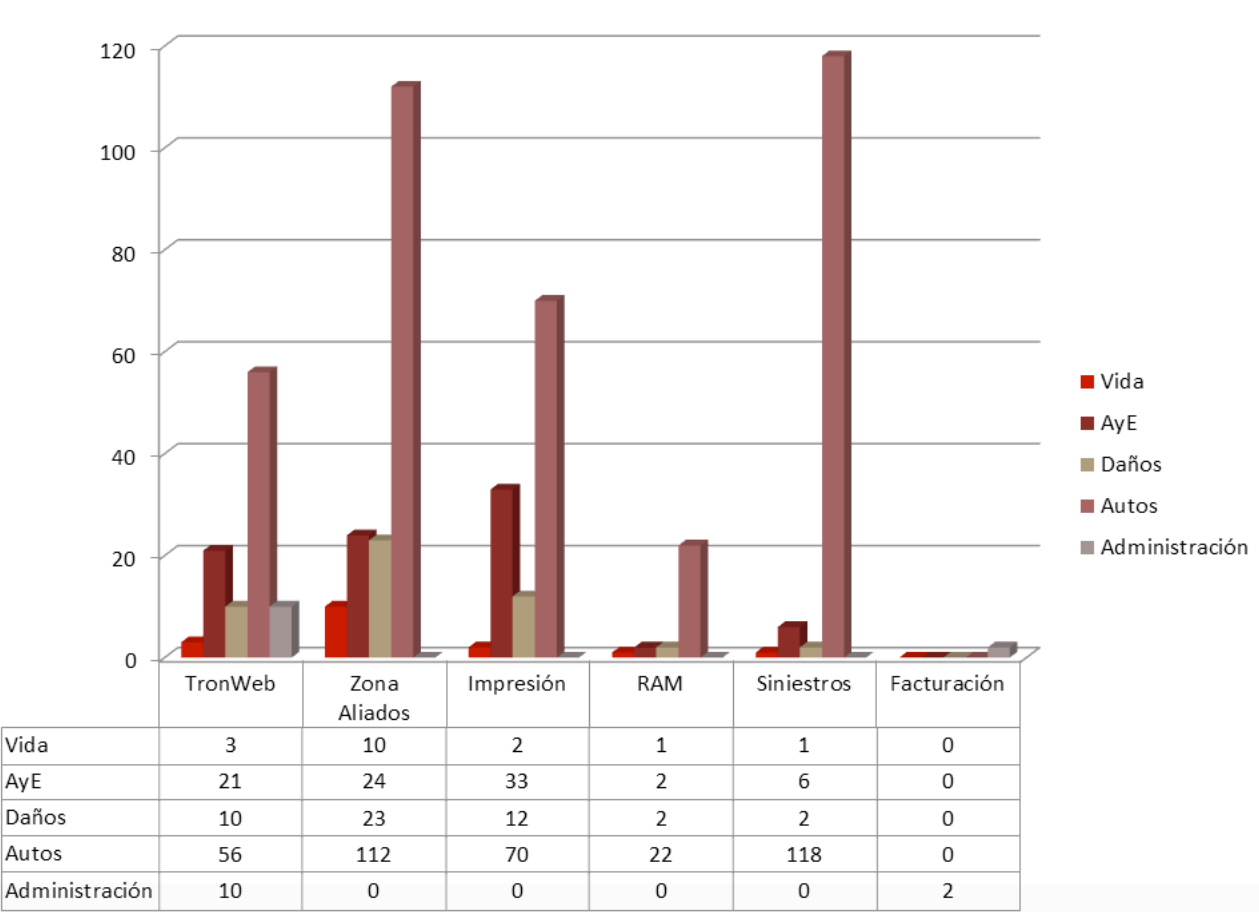

**Cierre 2016** (Ver Figura 3.30).

Incidencias y Problemas en Atención

Figura 3.30: Reportes 2016

**1er Trimestre 2017** (Ver Figura 3.31).

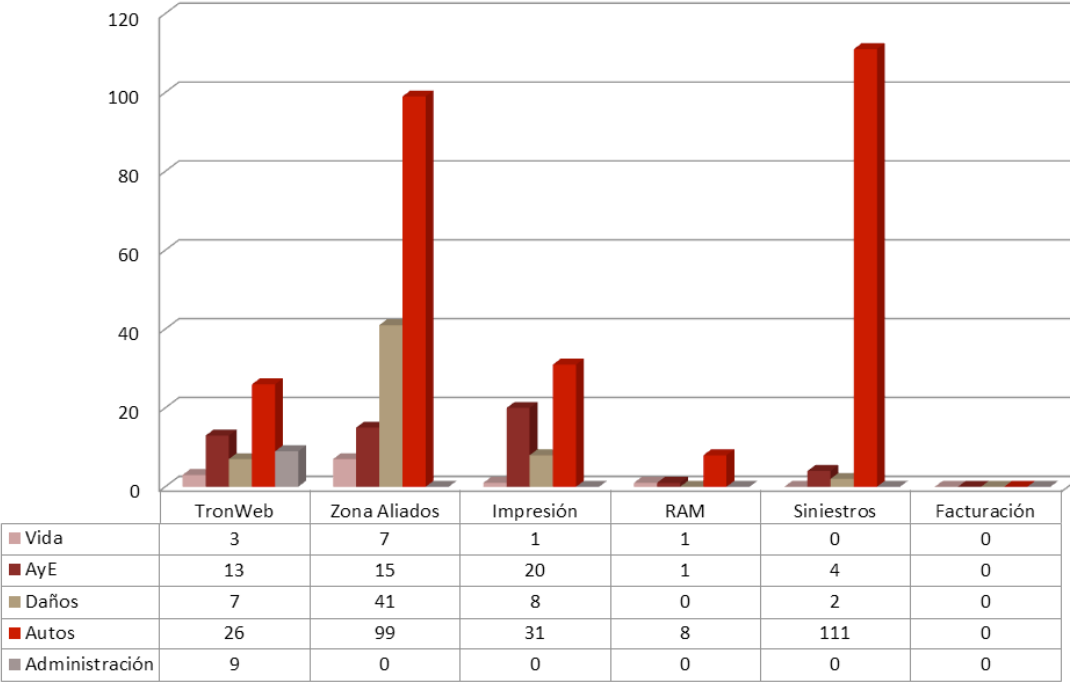

Incidencias y Problemas en Atención

Figura 3.31: Reportes 1er Trimestre 2017

**2do Trimestre 2017** (Ver Figura 3.32).

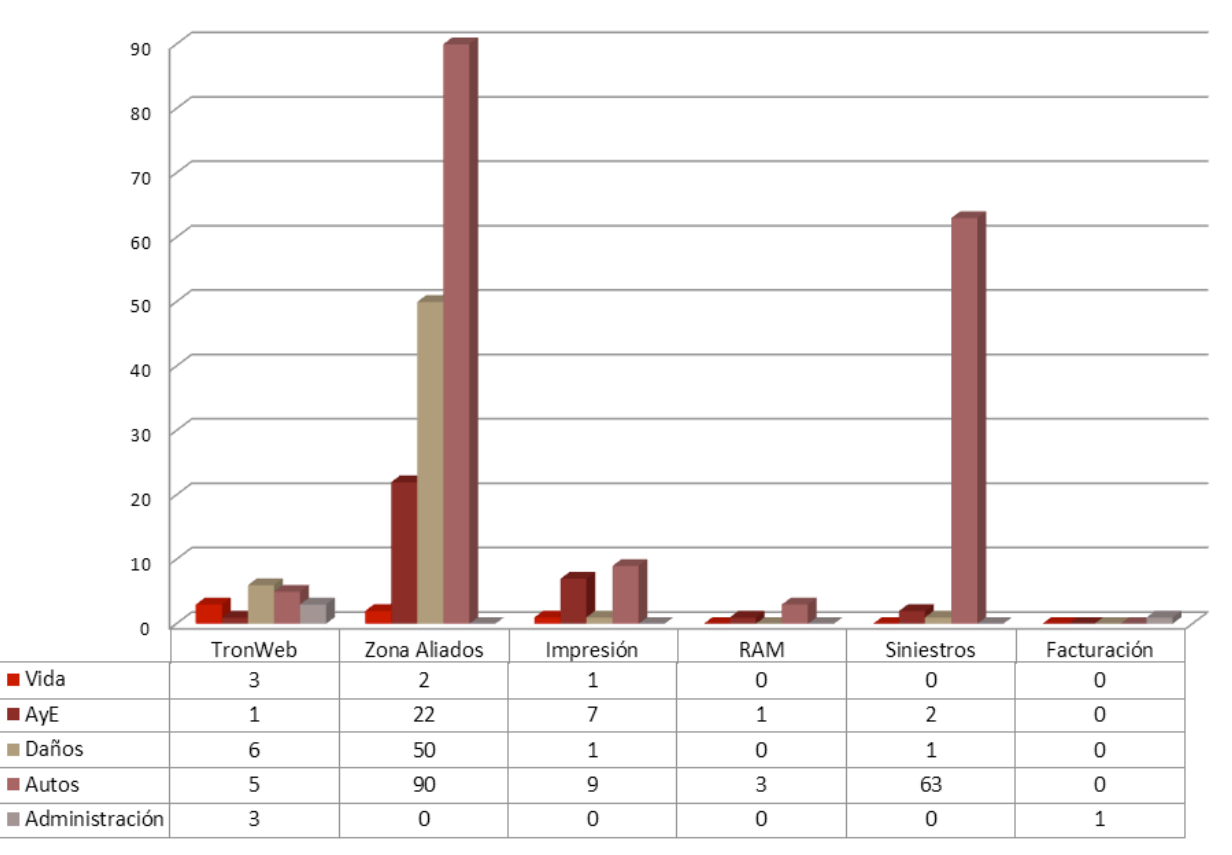

# Incidencias y Problemas en Atención

Figura 3.32: Reportes 2do Trimestre 2017

**3er Trimestre 2017** (Ver Figura 3.33).

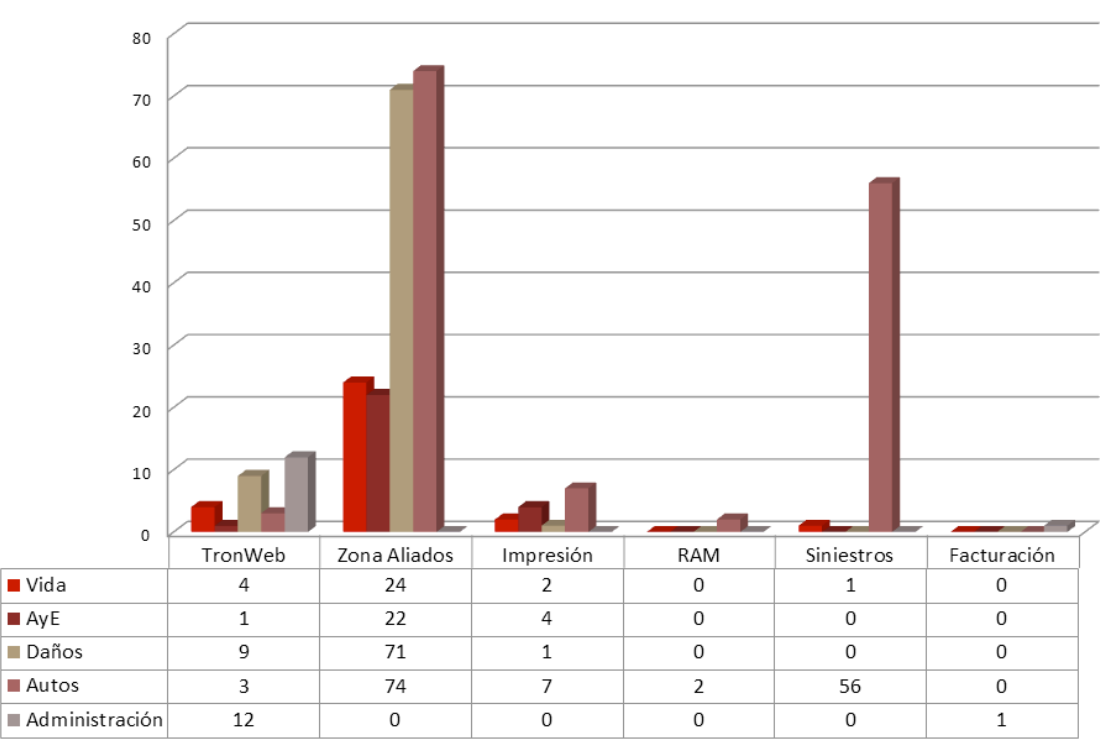

# Incidencias y Problemas en Atención

Figura 3.33 Reportes 3er Trimestre 2017

**Evolución de reportes, cierres y entradas** (Ver Figura 3.34).

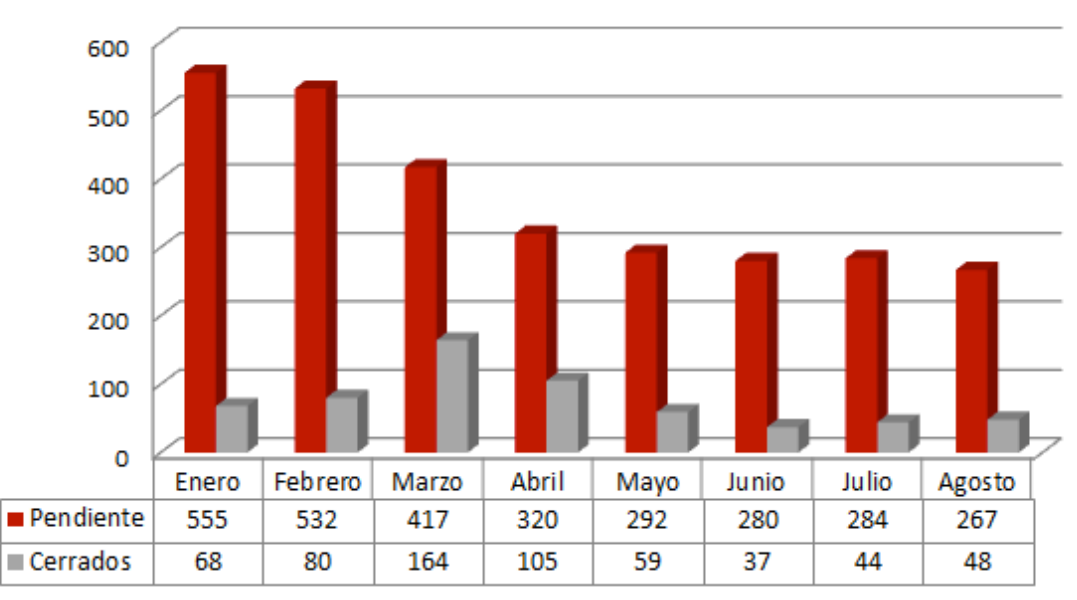

Figura 3.34: Atención a Reportes

Los resultados del Proyecto en general se representan en las mejoras obtenidas en los procesos implantados y basados en ITIL y en la mejora de la operación de aplicaciones en la aseguradora.

#### **Gestión de Incidencias**

- Reducción de reportes por desconocimiento de herramientas.
- Reducción de tiempo en la atención y escalamiento de reportes.
- Homologación de la aplicación de gestión de reportes.
- Reducción del impacto de incidencias críticas a la operación de la aseguradora.
- Incremento de conocimiento al realizar análisis detallados de las incidencias.
- Creación de una base de conocimiento y de errores conocidos.
- Reducción de operativas repetitivas para soluciones temporales.

#### **Gestión de Problemas**

- Aprovechamiento de la capacidad instalada.
- Incremento de capacidad de atención y resolución.
- Incremento de correcciones de causa raíz.
- Reducción de problemas y errores conocidos.
- Estabilidad de las aplicaciones críticas para el negocio.
- Reducción de tiempos de resolución.
- Generación de informes con información precisa y oportuna.
- Claridad en la responsabilidad de cada rol de trabajo.
- Homologación de aplicaciones para la gestión de problemas y errores conocidos.
- Trabajo ordenado y con procedimientos establecidos.
- Transferencia de conocimiento entre equipos.

#### **Gestión de Cambios**

- Control en las versiones de cada entorno de desarrollo.
- Reducción de errores por aplicación de cambios incorrectos.
- Reducción de aplicación de plan de retorno de cambios solicitados.
- Identificación oportuna de incidencias y problemas derivadas de liberaciones recientes.
- Reducción de impacto a la operación de la aseguradora por cambios incorrectos.
- Conocimiento de histórico y liberaciones recientes.
# **CONCLUSIONES**

La experiencia laboral que he obtenido a lo largo de 8 años colaborando con distintas instituciones y empresas, me ha permitido aplicar los conocimientos adquiridos durante mi formación académica, desarrollarme profesionalmente y contar con los criterios necesarios para enfrentar diversas situaciones.

La excelente formación recibida en la Facultad de Ciencias me ha acompañado durante el transcurso de mi carrera profesional, me proporcionaron el conocimiento y las bases necesarias para cubrir diferentes roles de trabajo y hacer frente a desafíos dentro del campo de tecnología de la información y poder sobresalir en cada uno de ellos aportando valor a las actividades desempeñadas.

Considero que una parte del valor aportado en la empresa en donde colaboro actualmente se se resume en los dos proyectos presentados en este trabajo, cuyas conclusiones son:

- Atender las necesidades de los clientes.
- Resolver problemas críticos en aplicaciones tecnológicas.
- Estabilizar la operación de un proceso de negocio.
- Mejorar la calidad en el servicio.

# **BIBLIOGRAFÍA**

[1] https://www.mapfre.com.mx/seguros-mx/sobre-mapfre-mexico/quienes-somos/

[2] Oracle website, www.oracle.com

[3] Pink Elephant under contract by CCTA, *Understanding and Improving: Business Perspective on Your IT Infrastructure (*IT Infrastructure Library).

[4] Sommerville Ian, *Software Engineering* (9th edition), Addison Wesley, 2010.

[5] Sommerville's book website, http://iansommerville.com/software-engineeringbook/slides/

- [6] Open Text website, www.opentext.com
- [7] Hewlett Packard website, www.8hp.com
- [8] ITIL website, http://www.itlibrary.org/

# **GLOSARIO**

# **.** .txt

Un archivo de texto simple, texto sencillo o texto sin formato (también llamado texto llano o texto simple...........................................*15*, *43*

## **A**

### ASCII o EBCDIC

El código ASCII es conocido como el acrónimo de las palabras inglesas American Standard Code for Information Exchange y en español significa Código Estadounidense Estándar para el Intercambio de Información, este código está basado integralmente en el alfabeto latino que tiene distintos tipos de usos y puede tratarse de una combinación de símbolos en el marco de un sistema establecido que cuenta con un cierto valor.28

### **B**

### Batch

Archivo batch, un archivo de texto con extensión \*.bat que contiene una secuencia de órdenes para ser ejecutadas. ....................................*25*

### **C**

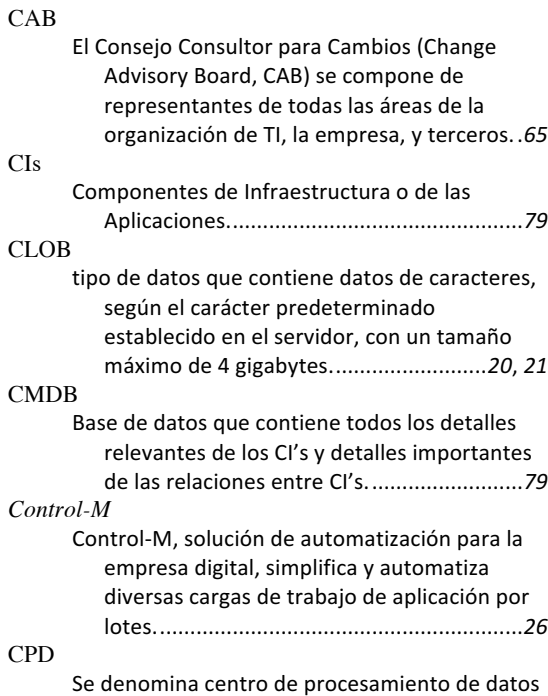

o bien proceso de datos (CPD) ( en inglés

Data Center) al espacio donde se concentran los recursos necesarios para el procesamiento de la información de una organización.........................*17*, *19*, *51*, *52*

### DLL Un archivo DLL es una biblioteca que contiene código y datos que pueden utilizarse por varios programas al mismo tiempo.............11 DRP

**D**

Un plan de recuperación de desastres (DRP) -a veces conocido como un plan de continuidad del negocio (BCP) o plan de contingencia de procesos de negocio (BPCP)- describe cómo enfrenta una organización posibles desastres. .....................................................................*17*

# **E**

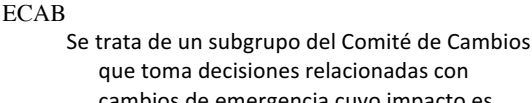

### cambios de emergencia cuyo impacto es significativo..................................................*65*

## **ERP**

Sistemas de planificación de recursos empresariales (ERP, por sus siglas en inglés, enterprise resource planning) son los sistemas de información gerenciales que integran y manejan muchos de los negocios asociados con las operaciones de producción y de los aspectos de distribución de una compañía en la producción de bienes o servicios.*6*, *7*, *8*, *16*, *19*, *21*, *23*, *25*, *26*, *31*, *38*, *48*, *51*, *53*, *54*, *55*, *57*, *60*, *61*, *92*, *93*

Internet Information Services o IIS es un servidor web y un conjunto de servicios para el sistema operativo Microsoft Windows. .*9*, *13*, *49*, *50*, *51*

**I**

### ITIL

IIS

La Biblioteca de Infraestructuras de Tecnologías de Información, conocida como ITIL (acrónimo de Information Technology Infrastructure Library) es un marco de trabajo de buenas prácticas aplicables a la Gestión de Servicios de TI y definidas para ayudar a las organizaciones proveedoras de servicios de TI ..............................................*66*

### 110

# **L**

### LDAP

LDAP son las siglas de Lightweight Directory Access Protocol (en español Protocolo Ligero/Simplificado de Acceso a Directorios) que hacen referencia a un protocolo a nivel de aplicación que permite el acceso a un servicio de directorio ordenado y distribuido para buscar diversa información en un entorno de red. ...........................................*25*

# **P**

### PDF

Sigla del inglés Portable Document Format, «formato de documento portátil», es un formato de almacenamiento para documentos digitales independiente de plataformas de software o hardware. Este formato es de tipo compuesto (imagen vectorial, mapa de bits y texto)..8, 14, 15, 16, *18*, *28*, *30*, *38*, *39*, *43*, *44*, *45*, *46*

# **Q**

### QA

El término QA se refiere a Quality Assurance, es decir al aseguramiento de la calidad.....*65*, *95*

## **R**

### RFP

Una solicitud de propuestas (en inglés, request for proposal, abreviado RFP) es una petición, realizada a menudo a través de un proceso de licitación, de parte de una agencia o compañía interesada en el aprovisionamiento de una mercancía o

servicio, a proveedores potenciales. 7, 22, 89, *91*, *92*, *93*, *94*

# **S**

Un acuerdo de nivel de servicio o ANS (en inglés Service Level Agreement o SLA), es un acuerdo escrito entre un proveedor de servicio y su cliente con objeto de fijar el

### **U**

nivel acordado para la calidad de dicho servicio. ............................... *54*, *90*, *92*, *93*, *94*

UAT

SLAs

Por sus siglas en ingles es llamada User Acceptance Testing (AUT), las pruebas de aceptación nos aseguran el comportamiento del sistema o software para poder asegurarnos que dicho sistema cumple con dichos objetivos.........................*33*, *51*, *65*, *68*

# **X**

XML Proviene de eXtensible Markup Language ("Lenguaje de Marcas Extensible"). Se trata de un metalenguaje (un lenguaje que se utiliza para decir algo acerca de otro) extensible de etiquetas que fue desarrollado por el Word Wide Web Consortium (W3C). ...*10*, *11*, *13*, *21*, *25*, *26*, *28*, *29*, *31*, *38*, *39*, *40*, *42*, *43*, *44*, *46*, *50*, *51*

xpr files

es uno de archivos de la categoría Archivos de imágenes 3D. Su nombre completo es Pro/ENGINEER Part Instance Accelerator File. .....................................................................*11*